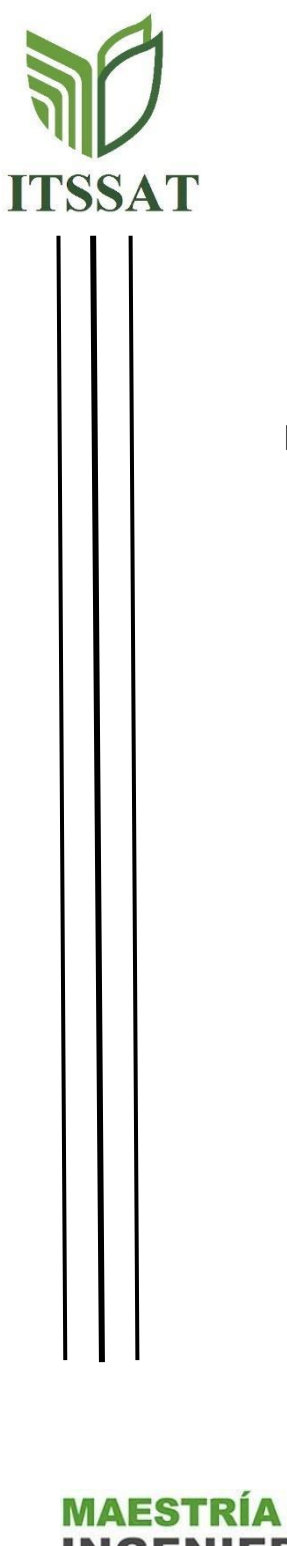

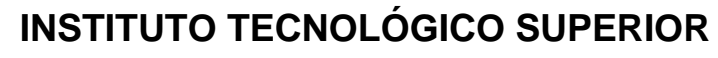

**DE SAN ANDRÉS TUXTLA**

TITULACIÓN INTEGRAL

**PROPUESTA DE UN SISTEMA DE CONTROL RETROALIMENTADO PARA ESTABLECER CONDICIONES IDEALES EN UN SECADOR DE AZÚCAR MEDIANTE UN SISTEMA DINÁMICO**

# **T E S I S**

QUE PARA OBTENER EL TÍTULO DE:

**MAESTRO EN INGENIERÍA**

PRESENTA:

ING. FARID ARMANDO MATACAPAN TOTO.

**MIEMBROS DEL COMITÉ TUTORIAL**

Nombre del director: DR. GUILLERMO REYES MORALES Nombre del CO- director: DRA. VERONICA GUERRERO HERNANDEZ

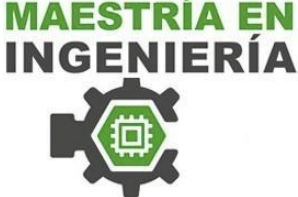

San Andrés Tuxtla, Veracruz, Diciembre 2023

# <span id="page-1-0"></span>**FORMATO DE LIBERACIÓN DE PROYECTO**

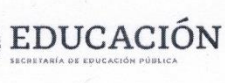

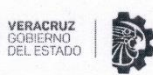

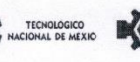

**t**<br>Maestría en<br>CINGENIERÍA

Instituto Tecnológico Superior de San Andrés Tuxtla<br>Dirección General

#### ACTA DE REVISIÓN DE TESIS

En la Ciudad de San Andrés Tuxtla siendo las 12 horas del día 04 del mes de Diciembre del 2023 se reunieron los miembros de la Comisión Revisora de la Tesis, designada por el Consejo de Posgrado de la maestría en ingeniería para examinar la tesis titulada:

#### "PROPUESTA DE UN SISTEMA DE CONTROL RETROALIMENTADO PARA ESTABLECER CONDICIONES IDEALES EN UN SECADOR DE AZUCAR MEDIANTE UN SISTEMA DINAMICO"

Presentada por el alumno:

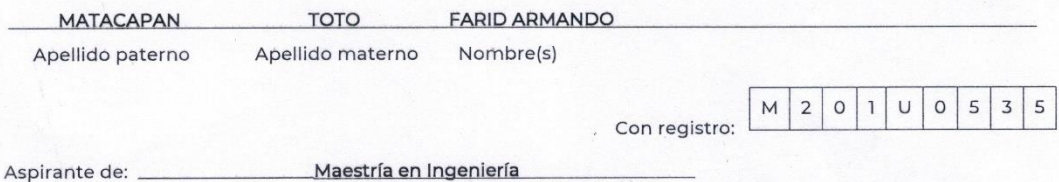

Maestría en Ingeniería

Después de intercambiar opiniones, los miembros de la Comisión manifestaron APROBAR LA TESIS, en virtud de que satisface los requisitos señalados por las disposiciones reglamentarias vigentes.

LA COMISIÓN/REVISOR

DR. GUILLERMO REYES MORALES **DIRECTOR DE TESIS** 

MII BLANCA NICANDRIA RIOS ATAXCA **SECRETARIO** 

Rein  $\omega\mathbb{1}$ 

DRA. VERONICA GUERRERO HERNANDEZ VOCAL

DRA, VERONICA GUERRERO HERNÁNDEZ PRESIDENTA DEL NUCLEO ACADÉMICO BÁSICO

o: M00.2 -PR-03-R14

# **AUTORIZACIÓN DE IMPRESIÓN**

<span id="page-2-0"></span>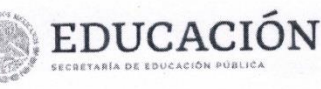

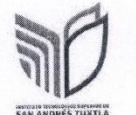

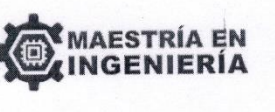

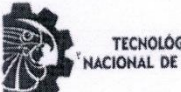

TECNOLÓGICO<br>ACIONAL DE MÉXICO»

San Andrés Tuxtla, Veracruz, <mark>08/Diciembre/2023</mark> OFICIO No Oficio No. DG/DA/SPI/81/2023 Asunto: Autorización de impresión de Tesis

ING, FARID ARMANDO TOTO MATACAPAN CANDIDATO AL GRADO DE MAESTRO EN INGENIERIA PRESENTE

De acuerdo con los Lineamientos para la Operación de los Estudios de Posgrado en el Tecnológico Nacional de México y las disposiciones en este Instituto, habiendo cumplido con todas las indicaciones que la Comisión Revisora realizó con respecto a su Trabajo de Tesis titulado "PROPUESTA DE UN SISTEMA DE CONTROL RETROALIMENTADO PARA ESTABLECER CONDICIONES IDEALES EN UN SECADOR DE AZUCAR MEDIANTE UN SISTEMA DINAMICO", la Subdirección de Posgrado e Investigación de este Instituto, concede la Autorización para que proceda a la impresión del mismo.

Sin otro particular, quedo de Usted.

ATENTAMENTE "Transformarse para trascender

ING. VICTOR PALMA CRUZ. SUBDIRECTOR DE POSGRADO E INVESTIGACIÓN

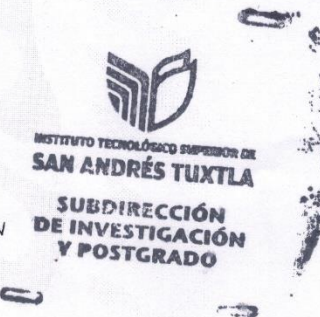

C.p.p. Dra. Verónica Guerrero Hernández-Presidenta del NAB Presente Archivo  $C.p.$ 

ii

 $S-RO2$ 

ormato: M00.

## **AGRADECIMIENTOS**

<span id="page-3-0"></span>En primer lugar, agradezco a Dios por estar presente en este nuevo reto en mi vida, cuando mis fuerzas físicas se terminaban, siempre me refugiaba en tu fe para seguir adelante y finalizar.

Mi más sincero agradecimiento a todas las personas que han contribuido de manera significativa a la realización de este trabajo de investigación y a la culminación de mi maestría.

En primer lugar, quiero agradecer a mi director y asesor de tesis, **Dr. Guillermo Reyes Morales** por su enseñanza, paciencia y apoyo constante a lo largo de este camino. Sus conocimientos fueron fundamentales para dar forma a esta investigación, así mismo cabe mencionar que durante mi licenciatura no dudo en apoyarme de la misma forma.

Mis agradecimientos de igual manera a mi asesora externa la **Maestra Yasenki M. Matacapan Toto**, quien brindó su valiosa orientación técnica en áreas específicas de redacción, estructura y coherencia de esta investigación. Muchas Gracias Hermana.

Agradezco demasiado de igual manera a mi asesor externo al **Ing. José G. Salazar Kennedy**, quien brindó sus conocimientos técnicos en los temas de Simulación en software y diseño mecánico, los cuales fueron de vital importancia para esta tesis.

Mis agradecimientos de igual manera al **Departamento de Mantenimiento Mecánico de fabrica** del ingenio Presidente Benito Juárez, del cual formo parte, donde el Ingeniero Mario Vargas como jefe del mismo, me brindo su apoyo y disposición para los horarios que se necesitaban para tomar mis clases y a mis compañeros de turno que de igual manera me apoyaron en cualquier cambio de turno para los mismo fines.

Este logro no habría sido posible sin la colaboración y respaldo de todas estas personas, y por eso les estoy profundamente agradecido.

### **DEDICATORIAS**

#### <span id="page-4-0"></span>**A mi compañera de vida, mi esposa Yulzi y mis princesas Samara y Sahily.**

Este logro no habría sido posible sin el amor incondicional, el apoyo, motivación y la paciencia que ustedes me han brindado a lo largo de este reto enorme que veía muy complicado de superar, ahí donde ustedes han sido mi fuente de fortaleza para superarme día a día.

A ti Yulzi agradezco profundamente por ser mi compañera de vida y por estar a mi lado en cada paso de este camino. Tus palabras alentadoras, tu comprensión y tu amor han sido la inspiración detrás de cada avance.

A mis hijas Samara y Sahily, este logro también es suyo. A través de cada noche sin dormir para el estudio, ustedes han sido razón para esforzarme más. Espero que esto sirva de ejemplo para que los sueños que ustedes tengan trabajen y los hagan realidad, teniendo el soporte nosotros sus padres.

#### **A mis padres Angela y Armando**

Con su dedicación, sacrificio y amor incondicional han sido ejemplo a seguir detrás de cada logro en mi vida, este trabajo de maestría lleva el sello de su apoyo constante. Cada paso en este camino académico está marcado por su tenacidad y valores inquebrantables que plasmaron sobre mí. A ti madre que siempre marcas la pauta para superarse día a día académicamente y a ti padre que brindas el soporte en todo momento para lograr el objetivo.

#### **A mi querida hermana Yasenki**

Tu asesoría, tus palabras de aliento, paciencia y comprensión han sido una constante fuente de motivación. Tu presencia y respaldo han convertido en pilar importante para lograr superar este reto, no solo en la maestría, sino también en la licenciatura, los tiempos y condiciones cambian, pero tu apoyo es el mismo y más.

#### **A mi abuelita María**

A ti Mia, quiero compartir contigo un logro significativo que ha sido posible gracias a la fuerza e inspiración que siempre has representado en mi vida. A pesar de las dificultades y tu estado de salud. Lo logré.

Concluir mi tesis de maestría ha sido un camino desafiante, con profundo agradecimiento y amor a las personas antes mencionadas.

#### **RESUMEN**

<span id="page-5-0"></span>La presente tesis aborda la temática de la automatización en sistemas de control, centrándose específicamente en la propuesta de implementación de un sistema automatizado para establecer condiciones ideales en un secador de azúcar. El enfoque principal se centra en el análisis de las variables dinámicas que influyen en el proceso de secado y la formulación de un sistema de control capaz de adaptarse a las variaciones del entorno.

La investigación comienza con un exhaustivo análisis del funcionamiento del secador de azúcar, considerando factores como la temperatura, la humedad y otros parámetros relevantes. A través de la utilización de herramientas avanzadas de modelado y simulación, se desarrolla un sistema dinámico que captura la complejidad del proceso de secado.

La propuesta de automatización se fundamenta en la integración de tecnologías de control avanzadas, como algoritmos de control predictivo y técnicas de inteligencia artificial. Se busca lograr una adaptabilidad óptima a las variaciones en las condiciones operativas, garantizando así un secado eficiente y consistente del azúcar.

La validación de la propuesta se lleva a cabo mediante pruebas experimentales en un entorno real, utilizando un secador de azúcar como caso de estudio. Se evalúa el desempeño del sistema de control propuesto en comparación con métodos convencionales, demostrando su eficacia y su capacidad para mejorar la calidad del producto final.

### **ABSTRACT**

<span id="page-6-0"></span>This thesis addresses the topic of automation in control systems, specifically focusing on the proposed implementation of an automated system to establish ideal conditions in a sugar dryer. The main focus is on analyzing the dynamic variables that influence the drying process and formulating a control system capable of adapting to environmental variations.

The research begins with a comprehensive analysis of the sugar dryer's operation, considering factors such as temperature, humidity, and other relevant parameters. Through the use of advanced modeling and simulation tools, a dynamic system is developed to capture the complexity of the drying process.

The automation proposal is based on integrating advanced control technologies, such as predictive control algorithms and artificial intelligence techniques. The goal is to achieve optimal adaptability to variations in operating conditions, ensuring efficient and consistent sugar drying.

Validation of the proposal is carried out through experimental tests in a real environment, using a sugar dryer as a case study. The performance of the proposed control system is evaluated in comparison to conventional methods, demonstrating its effectiveness and its ability to improve the quality of the final product.

The obtained results provide a solid foundation for the practical implementation of the automation proposal in the sugar industry, contributing to advancements in operational efficiency and product quality. The research represents a significant contribution to the field of industrial process automation, emphasizing the importance of adaptability and optimization in controlling complex dynamic systems.

# **ÍNDICE**

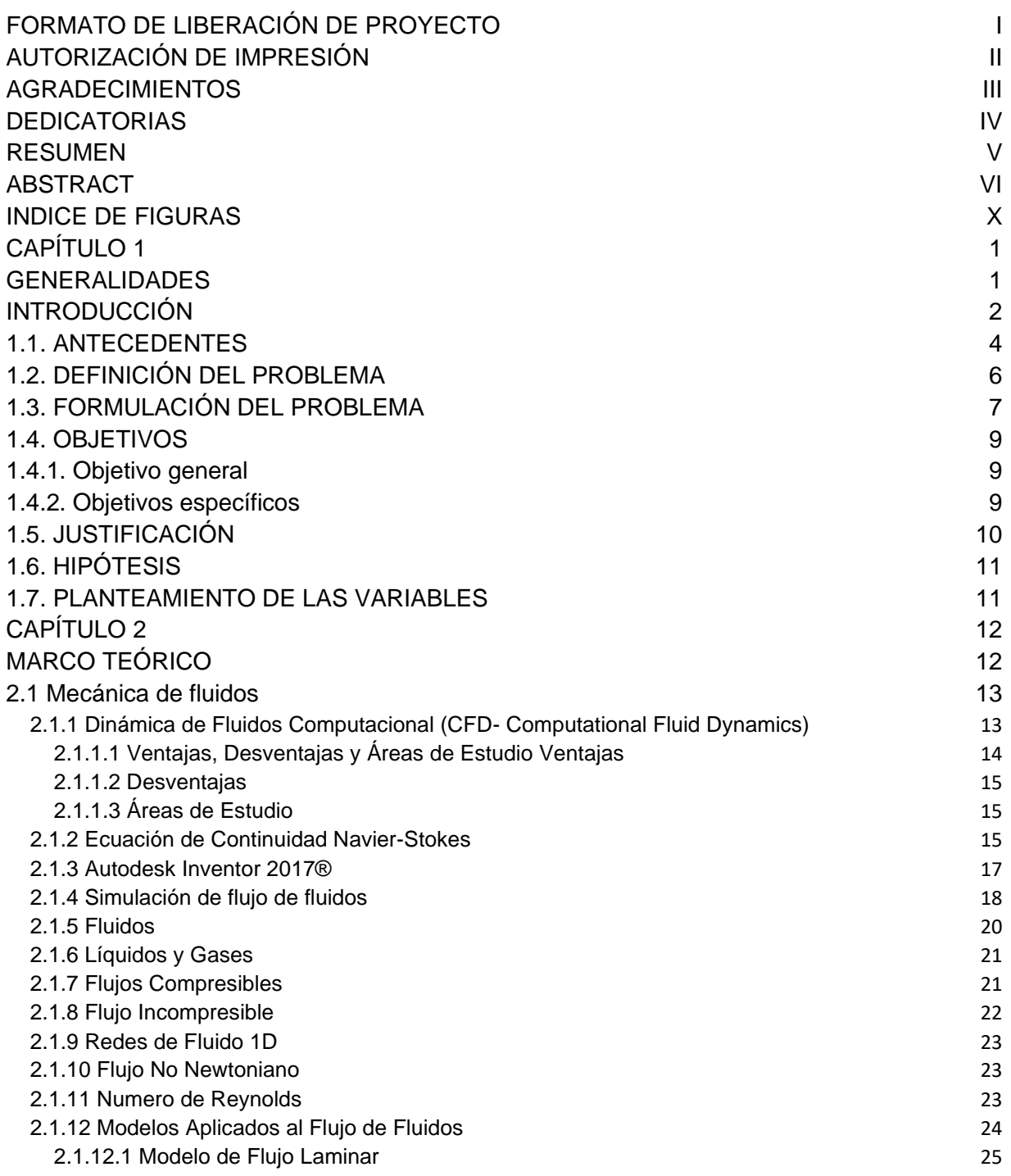

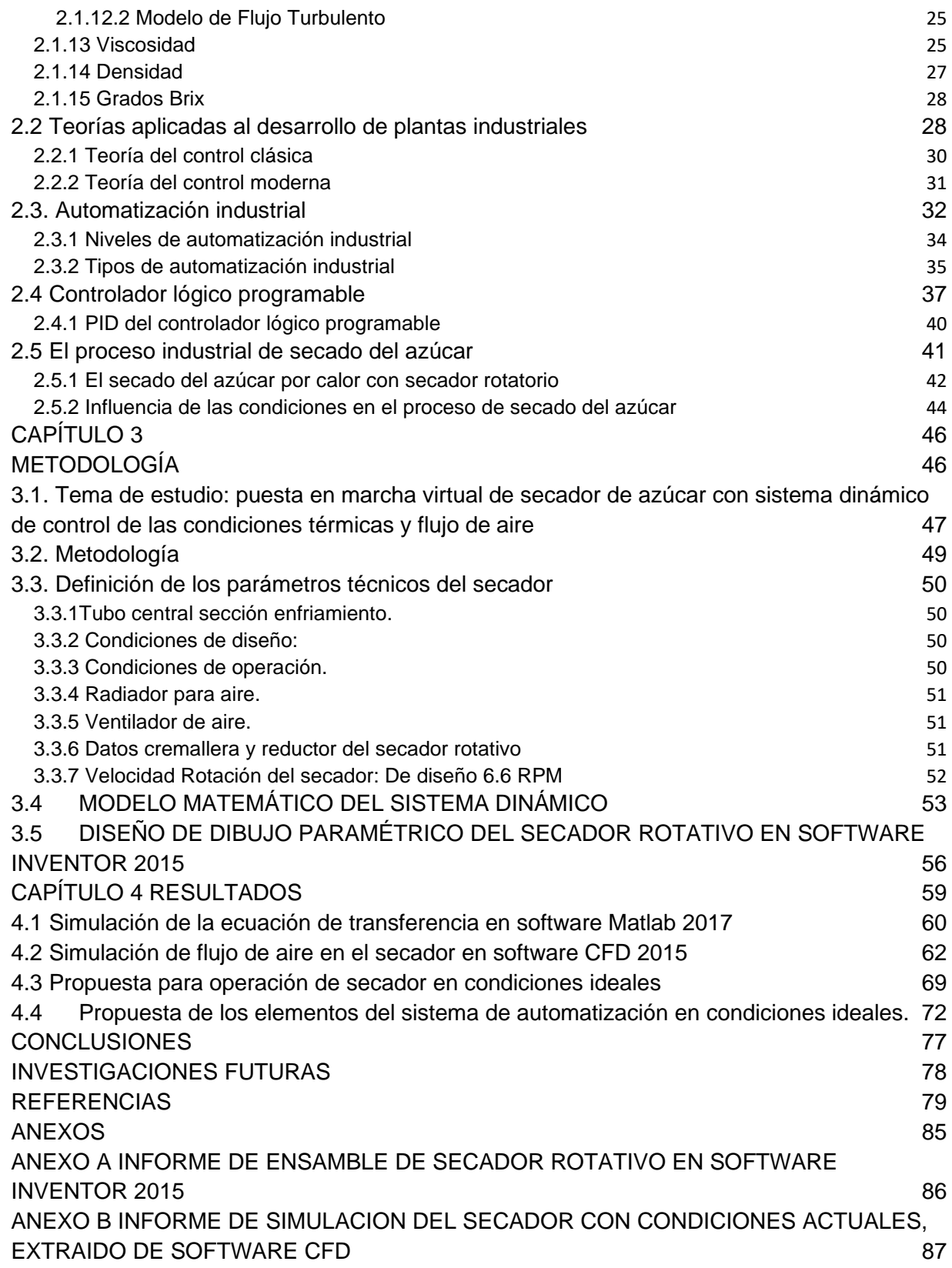

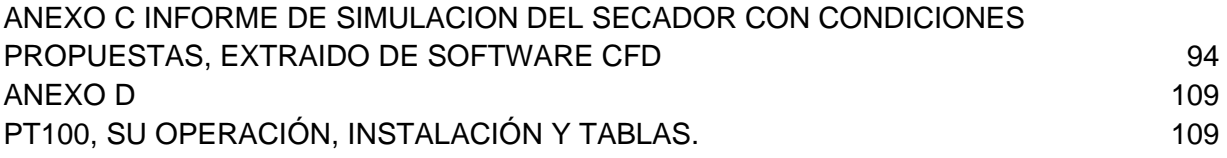

# **INDICE DE FIGURAS**

<span id="page-10-0"></span>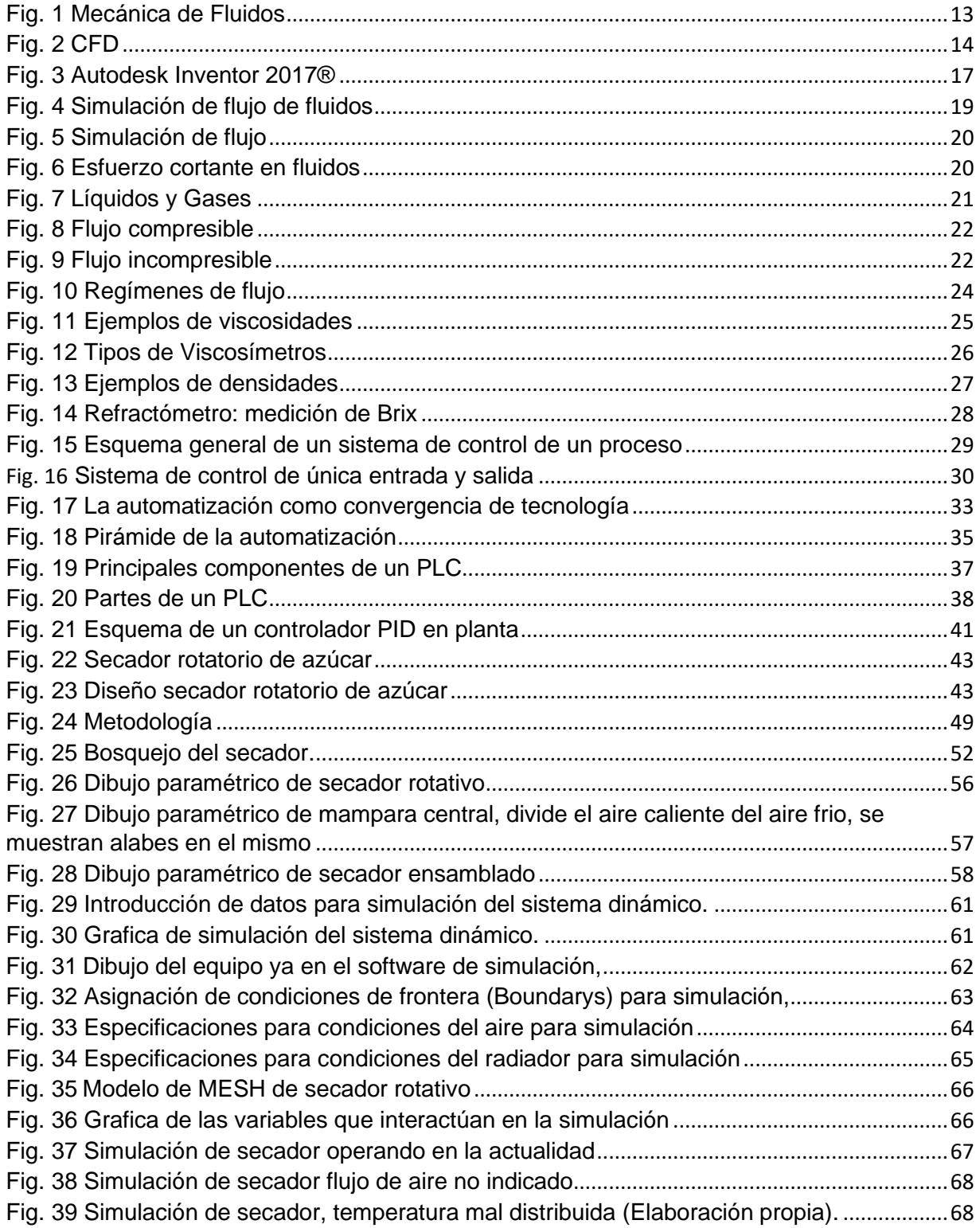

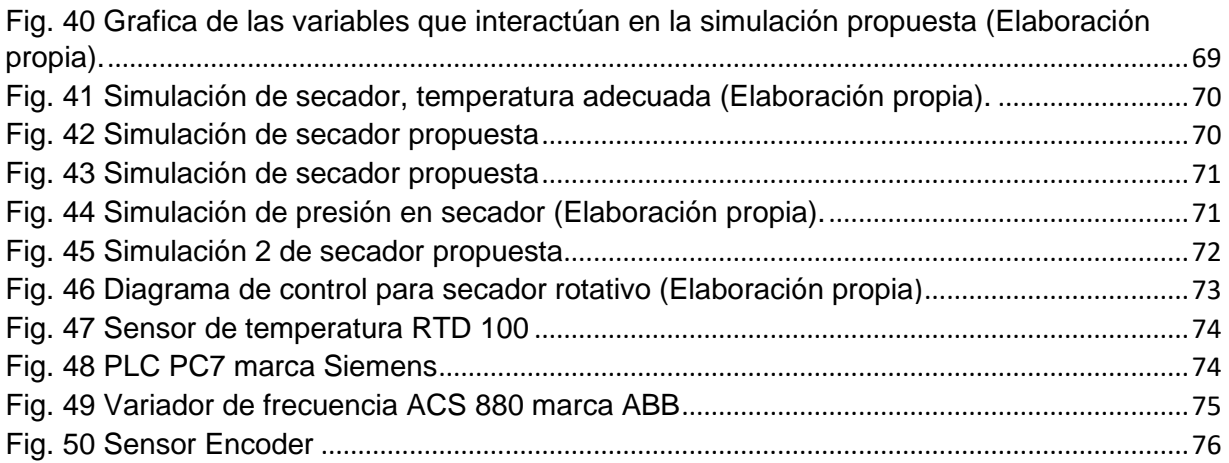

# **CAPÍTULO 1**

# <span id="page-12-1"></span><span id="page-12-0"></span>**GENERALIDADES**

# **INTRODUCCIÓN**

<span id="page-13-0"></span>En los procesos industriales contemporáneos, la búsqueda de una mayor eficiencia, productividad y rentabilidad ha impulsado un cambio significativo hacia la automatización. Este cambio es especialmente notable en sectores como la industria azucarera, donde las condiciones operativas óptimas impactan considerablemente en la producción general y la calidad del producto.

Esta tesis de maestría tiene como intención abordar el problema crítico de los mecanismos de control inadecuados en equipos de secado de azúcar, lo que conlleva operaciones impredecibles, tiempo frecuente de inactividad por mantenimiento, reducción en la producción, aumento de costos, discontinuidad operativa e inconsistencias en el rendimiento.

Se propone evaluar la efectividad de un sistema de control automatizado propuesto para regular las variables que influyen en el proceso de secado, con énfasis en el control de la temperatura. La hipótesis plantea que la automatización del secador de azúcar mediante un sistema de control dinámico puede gestionar eficazmente variables operativas cruciales, optimizando así el rendimiento.

Esta tesis se desarrolla en un marco estructurado. El Capítulo 1 delinea la propuesta de investigación, identificando el problema central y estableciendo el objetivo general y la hipótesis. Los capítulos siguientes profundizan en los fundamentos teóricos: el Capítulo 2 explora la mecánica de fluidos relevante para el proceso de secado, mientras que el Capítulo 3 se centra en la aplicación de teorías de control y la utilización de herramientas de simulación como Autodesk y Dinámica de Fluidos Computacional

El procedimiento metodológico, detallado en el Capítulo 3, abarca el diseño de simulación que involucra cálculos de flujo de masa y volumen de aire durante el proceso de secado, análisis de pérdidas en el secador, evaluación de tensiones estructurales y soldaduras, selección de motor, cadena y ruedas delanteras adecuadas, culminando en una simulación exhaustiva realizada con Matlab.

Los resultados y conclusiones obtenidos de esta investigación son diversos, por ejemplo, se logró saber que el reconocimiento de la creciente necesidad de avance tecnológico en la industria azucarera mexicana, especialmente en la automatización de procesos, resaltando la importancia de investigaciones similares a este estudio. Se alcanzó la determinación de parámetros cruciales para una operación eficiente, específicamente, una velocidad de aire óptima de 50 m/s y un rango de temperatura de 90°C, para mantener una distribución uniforme de temperatura dentro del equipo. Propuesta de un control automatizado utilizando un bucle de retroalimentación entre el sensor de temperatura del secador y el regulador de velocidad del ventilador, para ajustar dinámicamente los parámetros operativos y garantizar condiciones ideales.

Esta investigación se esfuerza por cerrar la brecha entre la comprensión teórica y la implementación práctica, proporcionando ideas y recomendaciones cruciales para la evolución tecnológica de la industria azucarera hacia operaciones automatizadas, eficientes y optimizadas.

### <span id="page-15-0"></span>**1.1. ANTECEDENTES**

La investigación se centra en abordar la problemática relacionada con la automatización del control de variables en sistemas dinámicos, con el propósito de optimizar las condiciones y hacerlas ideales durante el proceso de secado del azúcar. Para respaldar esta indagación, se lleva a cabo una revisión exhaustiva de fuentes documentales tanto digitales como físicas. Este proceso se orienta a identificar antecedentes de investigación pertinentes al planteamiento realizado, permitiendo así la recolección de referencias bibliográficas que fungirán como base teórica sólida para la presente investigación.

El primer antecedente que se refiere a la presente investigación documental es la realizada por la Compañía Azucarera Salvadoreña, quien plantea el proyecto denominado: Mejora del desempeño de un secador-enfriador de tambor rotatorio del azúcar, que tuvo por objetivo: La utilización de CFD para la determinación de flujos de aire. La parte interesante de este proyecto y que será de utilidad se encuentra en la conclusión, en donde se mencionada que: "El uso de CFD permitió hacer un correcto diseño de los ventiladores de tal forma que no hubiera una sobrepresión al interior de la secadora que hiciera que el aire frío invadiera la zona de aire caliente", lo que da una idea de uno de los factores que se pueden investigar y emplear como variables en el estudio.

El precedente para esta investigación se encuentra en el documento titulado "Implementación de un secador de aire caliente para la producción de harina de pescado calidad Super prime en la empresa Copeinca Chancay". Aunque este estudio no se aplica al proceso del azúcar, utiliza un método similar para secar la harina, lo cual guarda similitudes con el proceso del azúcar. Esta investigación fue llevada a cabo en 2013 por Rodolfo Luciano León Gregorich como parte del proyecto de expansión de la capacidad de la planta ubicada en Chancay, a 80 kilómetros al norte de Lima. El propósito principal fue adaptar la infraestructura para producir harinas de calidad "prime" y "super prime" mediante un proceso de secado indirecto.

Dado que el objetivo de este estudio es bastante amplio, proporciona una visión general de los procesos investigativos que podrían relacionarse como variables dependientes o independientes en la presente investigación.

Otro estudio importante que se relaciona con el diseño de un sistema de control operativo para una empresa productora de azúcar, realizado en 2010 en la Escuela Superior Politécnica Litoral. Este proyecto tuvo como objetivo proporcionar a la empresa una herramienta de gestión para el control proactivo de sus recursos, así como para registrar eficientemente las actividades a realizar, permitiéndole mejorar la gestión de sus activos. Una similitud destacada entre este estudio y el actual se centra en la búsqueda de mejoras en los procesos para beneficiar la producción de la empresa.

Al buscar antecedentes para esta investigación, se encontró un artículo publicado en la revista INGENIUS de ciencia y tecnología titulado "Modelación y Simulación en ambiente Ecosimpro de una Cámara de Secado para Cacao". Este artículo resulta útil debido al sistema de ecuaciones empleado para describir el modelo físico de una cámara destinada al secado artificial de cacao, un método que podría adaptarse al proceso de secado del azúcar en el Ingenio Presidente Benito Juárez.

Como se evidencia en las líneas anteriores, existen investigaciones que podrían ser de utilidad y adaptarse al presente estudio de investigación. Aunque algunas de ellas no estén focalizadas en el mismo proceso, podrían tener un impacto relevante y ser beneficiosas para este proyecto específico.

Uno de los antecedentes más relevantes en la investigación presente es la nombrada: Evaluación del comportamiento del flujo de jugo de caña en sistema de drenado de mazas de alta extracción mediante dinámica de fluidos computacionales (CFD), realizada por el Mtro. Diego Ramírez García, en la facultad de ingeniería en el área de ciencias química; el objetivo del trabajo fue conocer como durante la fase de molienda se puede separar el jugo que contiene sacarosa del bagazo; constituida principalmente por fibra (Bartens 2012).esta operación se realiza en Ingenio Constancia (IC), perteneciente al corporativo azucarero Beta San Miguel (BSM), ubicado en la ciudad de Tezonapa, Veracruz.

Este trabajo investigativo-documental ha sido de utilidad para comprender la aplicación del uso del CFD y las variables que se relación.

# <span id="page-17-0"></span>**1.2. DEFINICIÓN DEL PROBLEMA**

Históricamente los ingenios mexicanos se han caracterizado por tener un avance muy paulatino en la automatización del proceso de producción de azúcar, la implementación de las nuevas tecnologías ha sido lenta comparada con otros sectores como el automotriz, el eléctrico, el energético por mencionar algunos ejemplos. En la actualidad la industria azucarera ha sido una fuente importante en materia económica, por eso resulta de impacto poder realizar propuestas que sirvan para innovar por medio de la optimización de la producción del azúcar.

Esta problemática es generalizada en todos los ingenios azucareros mexicanos, en específico se tomara como muestra un secador rotativo ubicado en el Ingenio Benito Juárez de la Ciudad de Cárdenas Tabasco, por lo tanto, la principal preocupación de esta investigación se centra en formular un proyecto de investigación enfocado en la mejora de la producción de azúcar mediante la automatización del equipo donde se lleva a cabo este proceso, favoreciendo no solo al área de control sino trayendo bondades en otros departamentos, tales como el de mantenimiento; donde se esperaría la disminución de los costos y tiempos de paro del equipo.

La falta de control en los procesos provoca en el equipo una impredecible operación correcta, ocasionando tiempos de paros de mantenimiento, baja producción, elevar costos de producción, discontinuidad en la operación.

## <span id="page-18-0"></span>**1.3. FORMULACIÓN DEL PROBLEMA**

En el Ingenio presidente Benito Juárez se encuentran actualmente 2 secadores de azúcar, el secador # 1 tiene una capacidad de 35 ton/h y el secador # 2 tiene una capacidad de 75 ton/h. Ambos secadores tienen un ventilador centrifugo que transporta flujo másico de aire, desde la entrada de aire caliente hacia la salida de aire frio, el flujo másico tiene una temperatura descendente que va de 100 ° a 35°, los intercambiadores de calor con tubos aleteados transportan en su interior un flujo de vapor con una presión de 7 lb/in2 y una temperatura de 110 °C, estos parámetros varían de acuerdo al proceso de la molienda.

Ambos secadores se alimentan de elevadores de azúcar húmeda, quienes se abastecen del proceso anterior (centrifugación). El azúcar se transporta en el secador mismo y a la salida entrega a otro elevador, ya como azúcar seca, siendo como parámetro óptimo una azúcar con temperatura menor 40°, con este parámetro temperatura es operado el secador. El transporte de aire caliente se lleva a cabo mediante el ventilador antes mencionado, el cual eleva la temperatura del medio ambiente, esto sucede debido a que los intercambiadores de calor ceden temperatura y el aire es transportado a lo largo del secador, si este transporte de flujo masico no es el adecuado.

Se puede correr el riesgo de arrastrar azúcar hacia el ventilador, lo cual es comprobado debido a que, cada reparación al hacer el mantenimiento preventivo el ventilador sale con desgaste abrasivo y dañado, ocasionado por el transporte de aire mezclado con azúcar (el azúcar al ser cristales funge como abrasivo). Lo antes mencionado no sólo afecta al ventilador, sino también a los equipos periféricos tales como lavadores de gases y tanques de almacenamiento, que forman parte del sistema de recuperación de polvillo, el cual está previsto cuando se transporta el aire, sin embargo, no hay un parámetro que indique cuando el aire trae exceso de azúcar, o si el flujo de aire es el indicado.

Asimismo, no hay un parámetro que indique que la alimentación de vapor sea el volumen requerido por los intercambiadores de calor, sin embargo, los intercambiadores de calor también salen dañados al finalizar la zafra, también como daño colateral, se encuentran las 6 trampas de vapor tipo flotador que salen dañadas. Esto repercute directamente en reducir los costos de mantenimiento, mano de la obra, materiales y tiempo de reparación. Con la elaboración del presente documento se pretende dar solución a los siguientes problemas:

Compactación de azúcar; Discontinuidad en la operación; y Falta de un sistema de control automatizado.

# <span id="page-20-0"></span>1.4. OBJETIVOS

#### <span id="page-20-1"></span>1.4.1. Objetivo general

Determinar si el diseño de un modelo dinámico de un secador de azúcar establece las condiciones ideales de operación en un sistema de control automatizado.

#### <span id="page-20-2"></span>1.4.2. Objetivos específicos

- 1. Obtener un modelo dinámico del comportamiento térmico en el secador de azúcar de estudio.
- 2. Diseñar el secador de azúcar en sus condiciones reales en el software inventor.
- 3. Simular el comportamiento térmico en el secador de azúcar bajo un sistema dinámico apropiado.
- 4. Proponer los elementos del sistema de automatización de acuerdo a los resultados obtenidos en la simulación en el software inventor.

## <span id="page-21-0"></span>1.5. JUSTIFICACIÓN

La presente investigación tiene el propósito de hacer una propuesta para automatizar la operación de un secador de azúcar, mediante un sistema dinámico, con la intención de comprobar mediante un software, la simulación del resultado de la automatización y poder proponer al Ingenio presidente Benito Juárez la compra de los elementos que necesita, el equipo que está actualmente instalado y pode operar de manera automática.

Al tener un secador en secuencia automática se obtienen una serie de puntos a favor, siendo estos puntos objeto de análisis en la investigación, en el apartado de costo y beneficio. Estos puntos son:

El aumento de la producción de azúcar, al no contar con un sistema automático o un análisis de la medición de variables, los secadores instalados presentan fallas operacionales (compactación de azúcar);

Disminuir los tiempos perdidos por mantenimiento al equipo, a pesar de ser una falla operacional, al presentarse como tal, se aplica mano de obra del departamento de mantenimiento de fábrica; para abrir registros y cerrar, romper los terrones y desatascar equipo; y

Hacer el análisis y los cálculos de las variables que intervienen en el proceso de secado, cuarto punto disminuir los costos de compra de materiales de refacción para mantenimiento mecánico.

Con lo antes descrito se ayuda a resolver el problema de utilizar un operador que solo se basa en la experiencia, para poner en marcha el equipo, teniendo como resultado el monitoreo de las variables con el operador de cuarto de control a distancia monitoreando e informando al encargado del proceso si se presenta alguna desviación en el sistema en tiempo real y así poder tomar una decisión para corregir la falla a la brevedad, también se puede almacenar información estadísticamente para futuros análisis (PLC PC SIEMENS).

Cabe mencionar que en el ingenio presidente Benito Juárez cuenta con un PLC PC 7 SIEMENS, el cual sería donde se introduciría el sistema dinámico y así poder correr dicha automatización. Si los resultados son los esperados, se cuenta con una gama muy extensa para la aplicación de dicho sistema, debido a que el secado es una de las operaciones unitarias de la industria y basados en la empresa que serviría de piloto (ingenio IPBJ), en México se cuenta con ingenios más donde se podría implementar lo antes mencionado y así aportar nuevos conocimientos y tecnología a la industria azucarera nacional.

# <span id="page-22-0"></span>1.6. HIPÓTESIS

Determinar si el diseño de un modelo de sistema dinámico de un secador de azúcar mejorara las condiciones ideales de operación en un sistema de control automatizado.

# <span id="page-22-1"></span>1.7. PLANTEAMIENTO DE LAS VARIABLES

Al automatizar el secador de azúcar mediante un sistema dinámico se puede tener control sobre las variables que intervienen en la operación, entre las que destacan:

**Temperatura** 

Variable Independiente

Automatización del secador

Variables dependientes

Sistemas Dinámicos

<span id="page-23-1"></span><span id="page-23-0"></span>**CAPÍTULO 2 MARCO TEÓRICO**

#### <span id="page-24-0"></span>2.1 Mecánica de fluidos

La Mecánica, una de las ramas más antiguas de la física, se ocupa de los cuerpos en reposo y en movimiento bajo la influencia de fuerzas. Se divide en dos áreas principales: la Estática, que se centra en los cuerpos en reposo, y la Dinámica, que trata sobre los cuerpos en movimiento [1].

Por otro lado, la Mecánica de Fluidos se define como el campo de estudio que analiza el comportamiento de los fluidos, ya sea en reposo (Estática de Fluidos) o en movimiento (Dinámica de Fluidos). Esta disciplina también se concentra en la interacción de los fluidos con sólidos u otros fluidos en sus límites [2].

Dentro de la Mecánica de Fluidos, encontramos diversas categorías. La Hidrodinámica, por ejemplo, se dedica al estudio del movimiento de fluidos prácticamente incompresibles, como los líquidos (especialmente el agua) y los gases a bajas velocidades. A su vez, incluye la subcategoría de Hidráulica, que se enfoca en el análisis de los flujos de líquidos en tubos o canales abiertos [3].

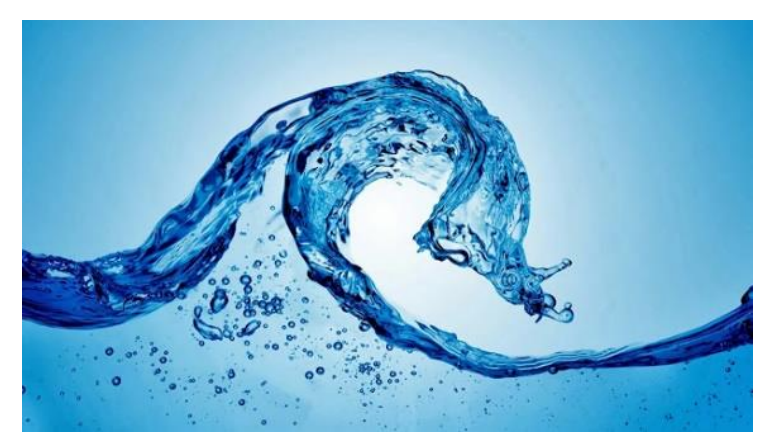

Fig. 1 Mecánica de Fluidos

#### <span id="page-24-1"></span>2.1.1 Dinámica de Fluidos Computacional (CFD- Computational Fluid Dynamics)

El acrónimo CFD, proveniente del inglés y referente a la rama de la Mecánica de Fluidos conocida como Dinámica de Fluidos Computacional, implica el uso de computadoras y métodos numéricos para abordar problemas físicos relacionados con el movimiento de los fluidos. A veces, también se extiende a fenómenos como la transferencia de calor, reacciones químicas o la interacción con sólidos.

En términos generales, el CFD abarca diversas disciplinas científicas, incluyendo matemáticas, programación, ciencias físicas e ingeniería, que se combinan para crear un código capaz de resolver las ecuaciones del flujo de manera efectiva.

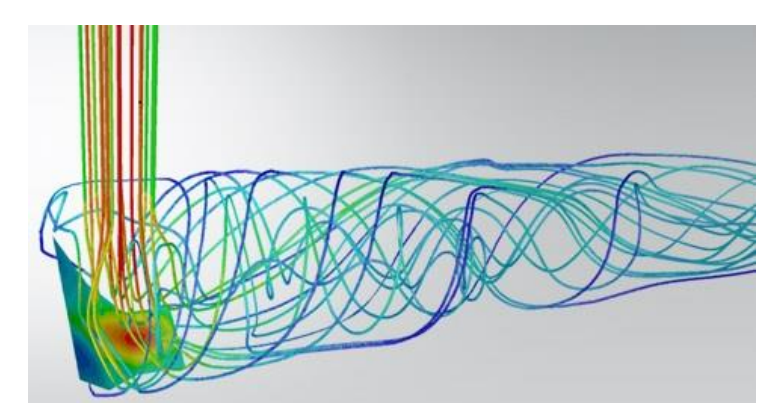

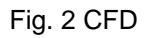

<span id="page-25-1"></span>El propósito primordial es desarrollar un software (Programa Numérico) que permita calcular minuciosamente el desplazamiento de los fluidos mediante el uso de la computadora (Con capacidad para realizar numerosos cálculos en lapsos de tiempo reducidos), con el fin de resolver las ecuaciones matemáticas que describen los principios fundamentales que guían el comportamiento de los fluidos [4]

#### <span id="page-25-0"></span>2.1.1.1 Ventajas, Desventajas y Áreas de Estudio Ventajas

La Dinámica de Fluidos Computacional (CFD) presenta beneficios tales como:

• Considerable disminución de tiempos y costos en el desarrollo de nuevos diseños.

• Capacidad para analizar sistemas o condiciones extremadamente complicadas de replicar experimentalmente (como velocidades hipersónicas, temperaturas muy elevadas o bajas, entre otros).

• Habilidad para estudiar sistemas en situaciones peligrosas (accidentes, exposición a radiación, entre otros).

• Nivel de detalle prácticamente sin límites.

#### <span id="page-26-0"></span>2.1.1.2 Desventajas

CFD cuenta también con algunas desventajas:

Las Técnicas de CFD No son Baratas (Maquinas de Gran Capacidad de Calculo).

• Se necesita Personal Cualificado (Ejecutar Programas y Definir Modelos, Analizar Soluciones).

• Limitación de los modelos Existentes para la Turbulencia, la Combustión, Flujos Multifásicos.

• Tendencia a creerse los resultados sin la suficiente contrastación.

#### <span id="page-26-1"></span>2.1.1.3 Áreas de Estudio

Sector Automotriz: Donde se prioriza el análisis de la aerodinámica de vehículos, la refrigeración de discos de freno y bloque del motor, así como el flujo en los conductos de escape y válvulas de distribución.

Sector Aeroespacial: Enfocado en la aerodinámica de transbordadores, aviones supersónicos y aeronaves militares, incluyendo el estudio del flujo en condiciones de ingravidez.

Sector Naval: Interesado en las propiedades de las hélices de propulsión, así como en el diseño óptimo de la forma de los cascos de barcos y submarinos.

Sector Nuclear: Relacionado con el análisis del flujo en conductos que manejan sustancias generadas en reacciones nucleares, el enfriamiento de reactores y flujos internos en sistemas nucleares [5].

#### <span id="page-26-2"></span>2.1.2 Ecuación de Continuidad Navier-Stokes

Las ecuaciones dominantes en la modelación serán las ecuaciones de Navier- Stokes (Ec.1), la ecuación de continuidad (Ec.2) y además en caso de ser necesario un modelo de turbulencia

$$
\rho \left( \frac{\partial u_i}{\partial t} + u * \nabla u_i \right) = -\frac{\partial p}{\partial x_i} + v \Delta u_i + f_{\varepsilon}^i
$$
  
(Ec. 1)  

$$
\nabla * u = 0
$$
  
(Ec. 2)

Modelo  $k - ε$  estándar

Es un modelo semi- empírico basado en las ecuaciones de transporte para la energía cinética turbulenta (k) y para la disipación de la energía cinética turbulenta ( $\varepsilon$ ). En la derivación del modelo, se asume que el flujo es totalmente turbulento y que los efectos de la viscosidad molecular son despreciables. Por lo tanto, el modelo  $k - \varepsilon$  es solamente valido para flujos turbulentos. A continuación, se presentan las expresiones matemáticas del modelo  $k - ε$ estándar

Energía cinética turbulenta (k) (Ec.3):

$$
\frac{\partial(\rho \bar{u}k)}{\partial x} + \frac{\partial(\rho \bar{v}k)}{\partial y} = \frac{\partial}{\partial x} \Big[ \Big( \mu + \frac{\mu_1}{\sigma_k} \Big) \frac{\partial k}{\partial x} \Big] + \frac{\partial}{\partial y} \Big[ \Big( \mu + \frac{\mu_t}{\sigma_k} \Big) \frac{\partial k}{\partial y} \Big] + P_k + G_k - \rho \varepsilon - Y_m
$$
\n(Ec. 3)

Disipación de la energía cinética turbulenta ( $\varepsilon$ )(Ec.4):

$$
\frac{\partial(\rho \bar{u}\varepsilon)}{\partial x} + \frac{\partial(\rho \bar{v}\varepsilon)}{\partial y} = \frac{\partial}{\partial x} \left[ \left( \mu + \frac{\mu_1}{\sigma_\varepsilon} \right) \frac{\partial \varepsilon}{\partial x} \right] + \frac{\partial}{\partial y} \left[ \left( \mu + \frac{\mu_t}{\sigma_\varepsilon} \right) \frac{\partial \varepsilon}{\partial y} \right] + C_{1\varepsilon} \frac{\varepsilon}{K} \left[ P_K + C_{3\varepsilon} G_K \right] - C_{2\varepsilon} \rho \frac{\varepsilon^2}{K}
$$
\n(Ec. 4)

Donde:

 $P_K$ : representa la generación de la energía cinética turbulenta debido al gradiente de velocidad.

 $G_K$ : es la generación de la energía cinética turbulenta debido a las fuerzas de flotación

 $\mu_T$ : es la viscosidad turbulenta

 $\mathcal{C}_{1\varepsilon}$  y  $\mathcal{C}_{2\varepsilon}$  : son constantes

 $\sigma_K$  y  $\sigma_{\varepsilon}$  : son los números de Prandtl turbulentos para las ecuaciones K y  $\varepsilon$ , respectivamente

#### <span id="page-28-0"></span>2.1.3 Autodesk Inventor 2017®

Es un programa de modelado en 3D con parámetros desarrollado por Autodesk, diseñado para la creación y prueba de montajes de modelos complejos en computadoras personales estándar.

Los usuarios inician el diseño de piezas que luego pueden combinar en ensamblajes. Al ajustar estas piezas y ensamblajes, se pueden generar múltiples variantes. Este modelador paramétrico se distingue de los programas tradicionales de CAD. Se emplea en el diseño de ingeniería para el desarrollo y perfeccionamiento de nuevos productos.

Este tipo de modelador permite la manipulación de la geometría, dimensiones y materiales de tal manera que, al modificar las dimensiones, la geometría se actualiza automáticamente según los nuevos valores. Esto permite que el diseñador incorpore su conocimiento de cálculo dentro del modelo, a diferencia del modelado no paramétrico, que se asemeja más a un "tablero de bocetos digitales". Inventor también incluye herramientas para la creación de piezas metálicas.

Las piezas son los elementos fundamentales en Inventor. Se construyen definiendo características que se basan en bocetos o dibujos en 2D.

Como parte final del proceso, las piezas se ensamblan para formar conjuntos. Estos ensamblajes pueden estar compuestos por piezas individuales o por otros conjuntos. Las piezas se ensamblan mediante la aplicación de restricciones entre superficies, bordes, planos, puntos y ejes. Entre las restricciones disponibles se incluyen: coincidencia, nivelación, inserción, ángulo, tangencia, transición, movimiento y sistemas de coordenadas de usuario.

<span id="page-28-1"></span>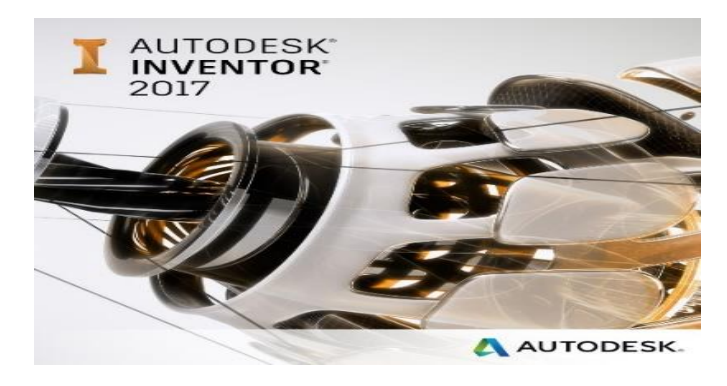

Fig. 3 Autodesk Inventor 2017®

Este enfoque de modelado facilita la creación de conjuntos extensos y complicados, especialmente porque los conjuntos de piezas pueden unirse antes de su integración en el conjunto principal; varios proyectos pueden incluir múltiples subconjuntos parciales.

Inventor emplea formatos específicos de archivo para las piezas (.IPT), ensamblajes (.IAM), vistas de dibujo (.IDW y .DWG) y presentaciones (IPN), aunque el formato de archivo .DWG de AutoCAD se puede importar/exportar como un esbozo (Autodesk 2016).

#### <span id="page-29-0"></span>2.1.4 Simulación de flujo de fluidos

La simulación de fluidos es una herramienta en constante crecimiento en la industria de la computación gráfica para generar animaciones realistas de agua, humo, explosiones y otros fenómenos similares. A partir de la configuración inicial de un fluido y la geometría del entorno, un simulador de fluidos calcula la evolución del movimiento del fluido en el tiempo, utilizando las ecuaciones de Navier-Stokes, que describen la física de los fluidos (a menudo de forma simplificada). En el ámbito de los gráficos por computadora, estas simulaciones varían en complejidad, desde animaciones de alta calidad que requieren una cantidad significativa de tiempo para efectos visuales y cinematográficos, hasta sistemas de partículas más simples en tiempo real utilizados en juegos modernos.

El flujo de fluidos es un fenómeno común en nuestra vida diaria. Su estudio se centra en comprender la física involucrada y en su aplicación en diversas áreas de la ingeniería. La mecánica de fluidos se emplea en disciplinas como astrofísica, meteorología, oceanografía, aerodinámica, hidrodinámica, lubricación, ingeniería marina, turbo maquinaria, ingeniería de yacimientos y combustión.

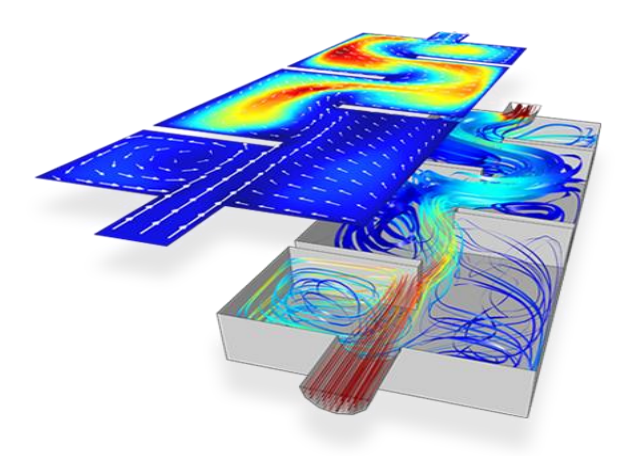

Fig. 4 Simulación de flujo de fluidos

<span id="page-30-0"></span>El flujo de gases y líquidos puede ser esencial para la funcionalidad y supervivencia de un producto. Por lo tanto, el análisis de la dinámica computacional de fluidos (CFD) es una consideración de ingeniería importante. El conjunto de soluciones de un simulador integra amplias capacidades de análisis de flujo para ayudarte a visualizar y optimizar las características del flujo de tus diseños, para un mejor rendimiento y mayor duración de tus productos. Desde la ráfaga de aire que induce la rotación de un molino de viento, hasta los gases que salen del tubo de escape de un automóvil, hasta el medicamento que sale de la boquilla de un dispositivo de inhalación oral, la dinámica de fluidos es una parte esencial e inseparable de la vida cotidiana (Kusmin 2015).

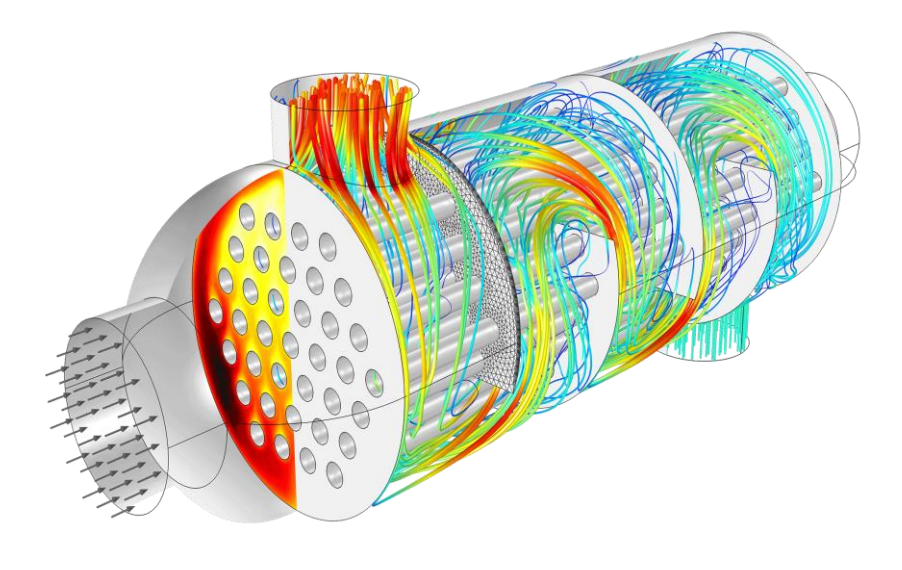

Fig. 5 Simulación de flujo

#### <span id="page-31-1"></span><span id="page-31-0"></span>2.1.5 Fluidos

:

Se describe como una sustancia que experimenta una deformación continua cuando se le aplica una fuerza de corte mínima. Por el contrario, al aplicar una fuerza de corte pequeña a un sólido elástico, éste no sufre una deformación continua, sino que adopta una configuración fija. Sin embargo, esta distinción entre un sólido y un fluido es una simplificación, ya que existen materiales que presentan ambas características (Cengel y Cimbala 2006).

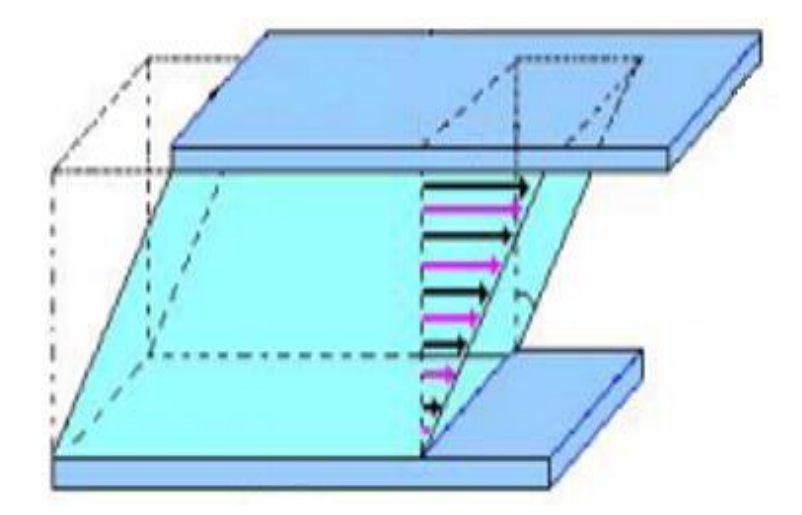

<span id="page-31-2"></span>Fig. 6 Esfuerzo cortante en fluidos

#### <span id="page-32-0"></span>2.1.6 Líquidos y Gases

Los fluidos se dividen en líquidos y gases. En los primeros, las fuerzas intermoleculares son más intensas, lo que hace que los cambios en la presión o la temperatura tengan un efecto más limitado en su volumen. La distinción de compresibilidad permite diferenciar entre líquidos y gases; los gases son considerablemente más compresibles que los líquidos. Desde una perspectiva dinámica, las leyes aplicables a ambos tipos de fluidos son idénticas. No obstante, en ocasiones, dependiendo del fluido específico, es factible ignorar ciertos efectos para simplificar su análisis. A menudo, líquidos como el agua pueden ser tratados como incompresibles [6].

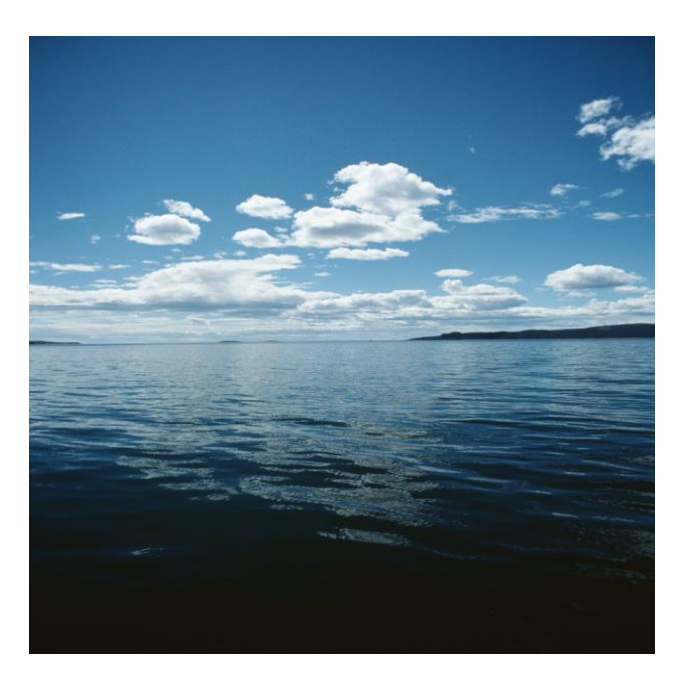

Fig. 7 Líquidos y Gases

#### <span id="page-32-2"></span><span id="page-32-1"></span>2.1.7 Flujos Compresibles

Los flujos comprimibles se producen en una amplia gama de productos, procesos y fenómenos cotidianos. Ejemplos típicos pueden ser una ráfaga de viento que hace que gire una veleta. Los flujos comprimibles a menudo implican la compresión o expansión de fluido. Un compresor de aire, por ejemplo, crea compresión, y un tanque de buceo permite la expansión cuando se abre la válvula. Predecir el flujo comprimible puede ser muy valioso, ya que puede ayudar a calcular las cargas sobre estructuras que estén expuestas al viento, a entender las pérdidas de presión que se producen a través de los conductos de aire de un edificio, o bien, a optimizar el desempeño aerodinámico del equipamiento deportivo.

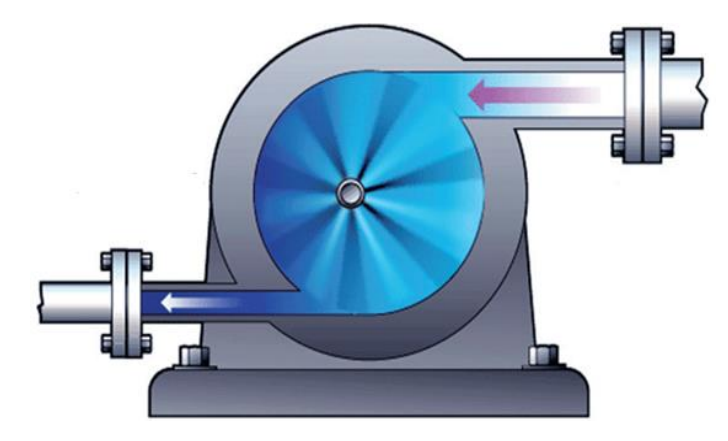

Fig. 8 Flujo compresible

#### <span id="page-33-1"></span><span id="page-33-0"></span>2.1.8 Flujo Incompresible

Se producen flujos incompresibles cuando los líquidos fluyen a nivel interno o externo. Agua que fluye a través de tuberías de cobre o de PVC en una casa, anticongelante que fluye a través de las camisas de refrigeración de un bloque de motor o un submarino que navega por las profundidades del océano son solo algunos de los muchos ejemplos de flujos incompresibles que se observan en la vida contemporánea.

El campo de la dinámica computacional de fluidos (CFD) permite a los ingenieros predecir el comportamiento del flujo incompresible.

<span id="page-33-2"></span>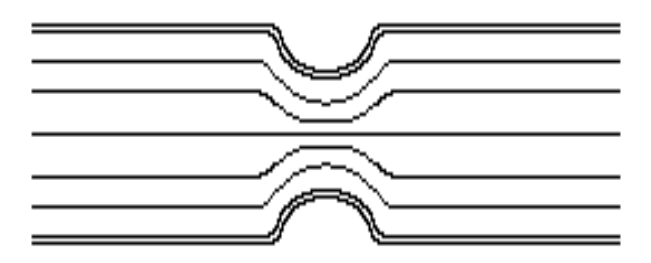

Fig. 9 Flujo incompresible

#### <span id="page-34-0"></span>2.1.9 Redes de Fluido 1D

Una red de fluidos es una recopilación de conductos o tubos interconectados, que transportan fluidos y que pueden ser muy intrincados y complejos en ciertas aplicaciones. Por ejemplo, los intercambiadores de calor aire-agua (a veces llamados radiadores) se componen de muchos tubos. Estos tubos transportan líquido caliente que se enfría gradualmente a medida que pasa a través del intercambiador de calor, debido al flujo de aire sobre el exterior de los tubos.

El modelado tridimensional (3D), como por ejemplo un gran número de tubos, puede ser tedioso y poco práctico. Una representación unidimensional (1D) de redes de fluidos puede ser una excelente alternativa. Utilizada en conjunto con una representación 3D del volumen de aire, la red hidráulica 1D permite la simulación precisa de transferencia de calor mientras se mantiene una sobrecarga numérica razonable.

<span id="page-34-1"></span>2.1.10 Flujo No Newtoniano

Los Fluidos no Newtonianos presentan singulares características dinámicas de fluidos en comparación con sus homólogos newtonianos. Específicamente, la viscosidad de un fluido no Newtoniano varía en función de la tensión aplicada. Los fluidos no Newtonianos clásicos incluyen solución de almidón de maíz, yogur, pasta de dientes y polímeros fundidos.

Se debe tener en cuenta el comportamiento particular de los fluidos no Newtonianos en el análisis CFD que ofrecen estos fluidos [7].

#### <span id="page-34-2"></span>2.1.11 Numero de Reynolds

El número de Reynolds sirve para clasificar el régimen de flujo así:

Re < 2000: Régimen Laminar.

2000 < Re < 4000: Transición.

Re > 4000: Régimen Turbulento.

Sin embargo, bajo condiciones de experimentación muy controladas se han logrado obtener regímenes laminares con números de Reynolds cercanos a 100000, pero cualquier perturbación hará que se pierda (UniCauca 2015).

El número de Reynolds (Ec.5) es un número adimensional que relaciona las propiedades físicas del fluido, su velocidad y la geometría del ducto por el que fluye y está dado por:

$$
Re = \frac{D * \nu * \rho}{\mu}
$$

*(Ec. 5)*

Donde:

Re = Numero de Reynolds.

D = Diámetro [L].

 $v = V$ elocidad Promedio del Líquido  $\left[\frac{L}{T}\right]$  $\frac{L}{T}$ 

 $P =$ Densidad de Liquido  $\left[\frac{M}{I^3}\right]$  $\frac{m}{L^3}$ 

 $\mu$  = Viscosidad del Líquido  $\left[\frac{M}{L}\right]$  $\frac{m}{L_{-\tau}}$ 

<span id="page-35-0"></span>2.1.12 Modelos Aplicados al Flujo de Fluidos

Cuando un líquido fluye en un tubo y su velocidad es baja, fluye en líneas paralelas a lo largo del eje del tubo; a este régimen se le conoce como "flujo laminar". Conforme aumenta la velocidad y se alcanza la llamada "velocidad crítica", el flujo se dispersa hasta que adquiere un movimiento de torbellino en el que se forman corrientes cruzadas y remolinos; a este régimen se le conoce como "flujo turbulento". El paso de régimen laminar a turbulento no es inmediato, sino que existe un comportamiento intermedio indefinido que se conoce como "régimen de transición" [8].

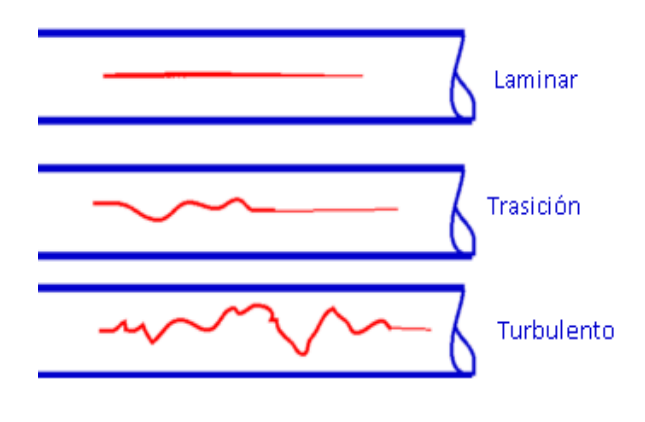

<span id="page-35-1"></span>Fig. 10 Regímenes de flujo
# 2.1.12.1 Modelo de Flujo Laminar

Se llama flujo laminar al tipo de movimiento de un fluido cuando éste es perfectamente ordenado, estratificado, suave, de manera que el fluido se mueve en láminas paralelas sin entremezclarse. Las capas adyacentes del fluido se deslizan suavemente entre sí. El mecanismo de transporte es exclusivamente molecular. Se dice que este flujo es aerodinámico. Ocurre a velocidades relativamente bajas o viscosidades altas.

### 2.1.12.2 Modelo de Flujo Turbulento

Se llama flujo turbulento cuando se hace más irregular, caótico e impredecible, las partículas se mueven desordenadamente y las trayectorias de las partículas se encuentran formando pequeños remolinos aperiódicos. Aparece a velocidades altas o cuando aparecen obstáculos abruptos en el movimiento del fluido.

# 2.1.13 Viscosidad

Se llama viscosidad a la resistencia experimentada por una porción de un líquido cuando se desliza sobre otra como consecuencia del rozamiento molecular [9].

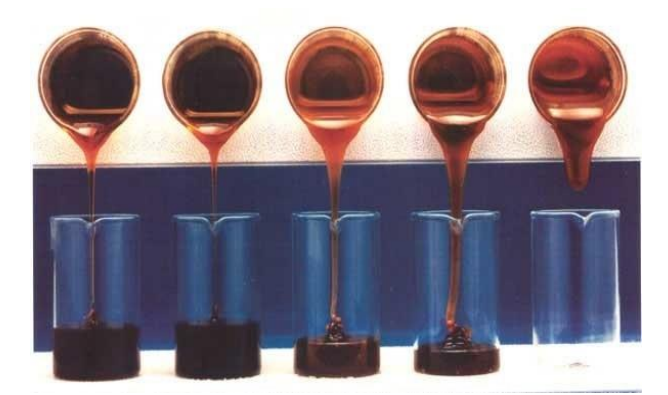

Fig. 11 Ejemplos de viscosidades

El viscosímetro de Ostwald es quizás el modelo que más se ha utilizado en la medida de viscosidades absolutas y relativas en líquidos puros y biológicos, en sus mezclas y,

especialmente, en fluidos newtonianos. Se basa en la ley de Poisseuille que permite conocer la velocidad de flujo de un líquido a través de un tubo, en función de la diferencia de presiones bajo las que se establece el desplazamiento.

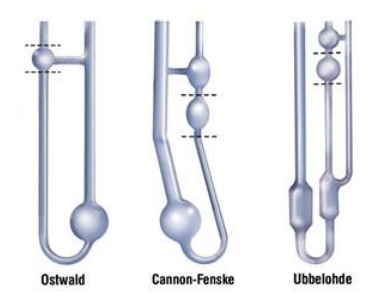

Fig. 12 Tipos de Viscosímetros

La simplificación del tratamiento numérico facilita la expresión que se aplica en la medida experimental.

$$
r=\frac{t'}{t}
$$

*(Ec. 6)*

Dónde:

r= Viscosidad relativa del Líquido problema, respecto el agua u otro líquido.

t´= Tiempo de Flujo del Estándar.

t= Tiempo de Flujo del Líquido.

La fuerza de fricción entre dos láminas contiguas de un fluido es  $F = S \frac{\partial v}{\partial r}$  en donde S representa la superficie en contacto separadas a una distancia  $\partial r$  y con gradiente de Velocidad  $\partial v_{\hat{\theta}r}$ . La constante de proporcionalidad, pose unas dimensiones de  $(Masas)(Longitud)^{-1}(Tiempo)^{-1}$ . Su unidad en el sistema SI es  $(Kg)(m)^{-1}(S)^{-1}$ . En el sistema CGS se llama Poisse y es igual a una décima parte de la unidad SI.

El viscosímetro de Ostwald es de vidrio. Posee un ensanchamiento en forma de ampolla provista de sendos enrases, conectado a un tubo capilar vertical que se une a un segundo ensanchamiento destinado a la colocación de la muestra en una primera operación, y del agua o líquido de referencia en otra operación complementaria. El conjunto se introduce en un baño termostático para fijar la temperatura con precisión.

# 2.1.14 Densidad

En física y química, la densidad es una magnitud escalar referida a la cantidad de masa en un determinado volumen de una sustancia. Usualmente se simboliza mediante la letra rho ρ del alfabeto griego.

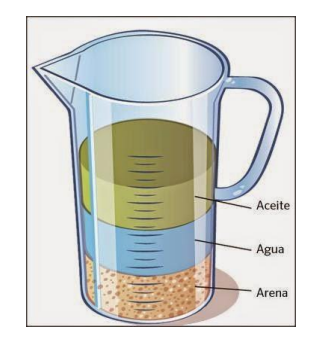

Fig. 13 Ejemplos de densidades

En general, la densidad de una sustancia varía cuando cambia la presión o la temperatura, y en los cambios de estado. En particular se ha establecido empíricamente:

- Cuando aumenta la presión, la densidad de cualquier material estable también aumenta.
- Como regla general, al aumentar la temperatura, la densidad disminuye (si la presión permanece constante). Sin embargo, existen notables excepciones a esta regla. Por ejemplo, la densidad del agua dulce crece entre el punto de fusión (a 0 °C) y los 4 °C.

La densidad puede obtenerse de forma indirecta y de forma directa. Para la obtención indirecta de la densidad, se miden la masa y el volumen por separado y posteriormente se calcula la densidad. La masa se mide habitualmente con una balanza, mientras que el volumen puede medirse determinando la forma del objeto y midiendo las dimensiones apropiadas o mediante el desplazamiento de un líquido, entre otros métodos. Los instrumentos más comunes para medir la densidad son:

- El densímetro, que permite la medida directa de la densidad de un líquido.
- El picnómetro, que permite la medida precisa de la densidad de sólidos, líquidos y gases (picnómetro de gas).
- La balanza hidrostática, que permite calcular densidades de sólidos.

• La balanza de Mohr (variante de balanza hidrostática), que permite la medida precisa de la densidad de líquidos.

# 2.1.15 Grados Brix

Se basa en el índice de refracción de soluciones que contengan principalmente sacarosa. Este índice, es una medida exacta de la concentración de sustancia disuelta en soluciones que contengan principalmente sacarosa [10] [11].

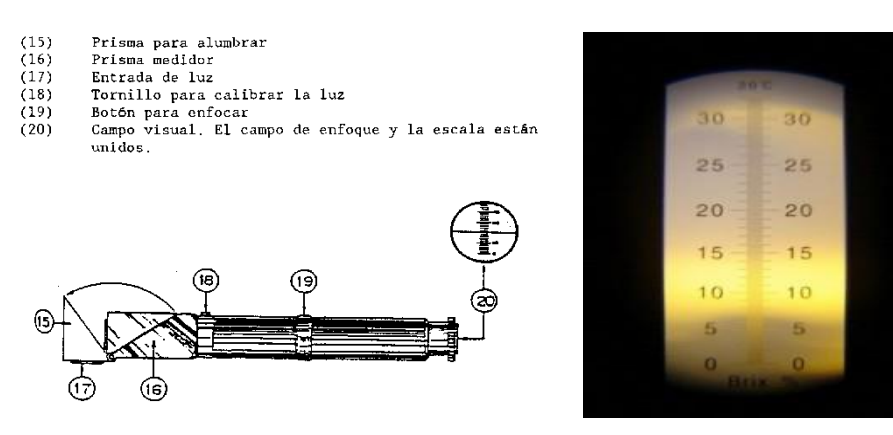

Fig. 14 Refractómetro: medición de Brix

# 2.2 Teorías aplicadas al desarrollo de plantas industriales

En el desarrollo de plantas industriales existen dos teorías que son altamente aplicables. Estas teorías son la del control clásica y la del control moderna. Se trata de teorías del control de procesos de fabricación y producción en la industria. Estas han sido utilizadas en la mayoría de las industrias, desde la del automóvil, construcción de aviones, robots, hasta las de manufactura de casi cualquier pieza o producto. Son teorías que permiten el diseño de sistemas de control de diversos procesos de producción y variables relacionadas con esta, como encendido y apagado, temperatura, presión, avance, flujo, entre otras [12].

Bajo estas teorías se han desarrollado los sistemas de control de procesos de producción en todo el mundo. Controlar un proceso industrial significa determinar que cada parte del mismo se lleve a cabo de manera automática, sin participación directa de operarios humanos. Concretamente, esto funciona por medio de un sistema que es creado para obtener información de cómo está aconteciendo en realidad el proceso, la cual es almacenada, procesada, interpretada, para después determinar y mandar la señal al proceso, de continuar como hasta el momento o aplicar ajustes de mejora, teniendo bajo control todo lo que sucede [13].

Estas teorías están relacionadas con la automatización de las plantas industriales, debido a que los instrumentos y los procesos implicados en la producción también se han modernizado y llegando a ser cada vez más complejos. Esto significa que actividades y tareas que antes hacían operarios humanos, se requería su realización de manera más precisa, rápida y garantizando un estándar de calidad. Por ello, fue necesario buscar tener control sobre cada parte e instrumento relacionado con los procesos de manufactura de productos [14].

Los sistemas de control (ver **Figura 15**) tienen como función mantener en regulación, sin que participen seres humanos de manera directa, el desempeño de un proceso industrial, así como de sus máquinas y variables, a través de instrucciones que se envían de forma permanente, con conocimiento previo de cómo sucede ese desempeño [15].

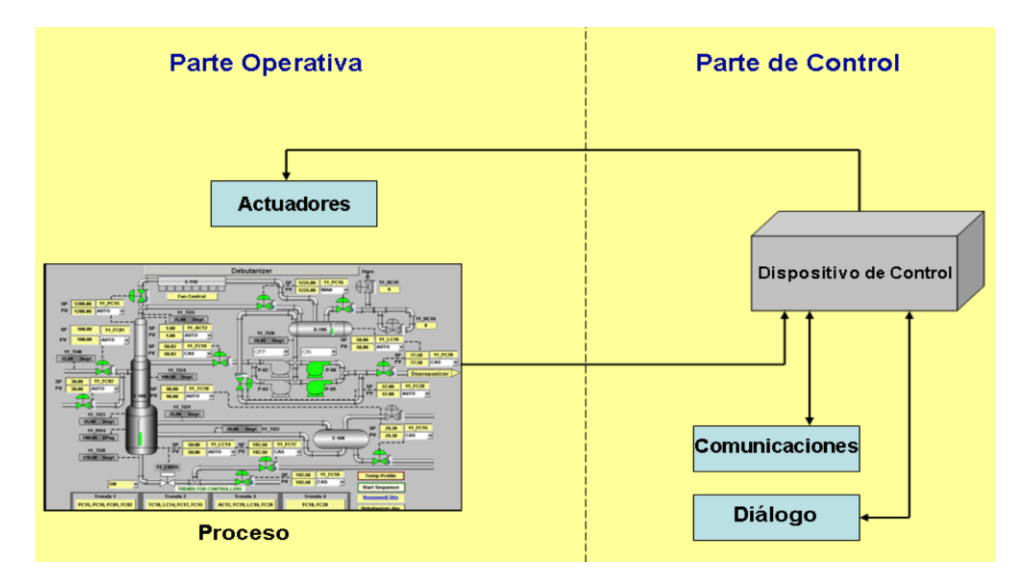

Fig. 15 Esquema general de un sistema de control de un proceso

Fuente: Tomado de [16]

# 2.2.1 Teoría del control clásica

La teoría del control clásica se fundamenta en que los sistemas de automatización para realizar tareas de control operan por medio de una única entrada y salida (ver Figura 16), lo que podría no ser útil ni adaptable a las necesidades actuales de las plantas industriales, en las que se requiere de múltiples entradas y salidas [17]. Asimismo, la teoría del control clásico permite realizar análisis de la aplicación de un sistema de control sin que este esté instalado y funcionando, a partir de modelos matemáticos. Esto con la finalidad de poder revisar cómo se comportaría y realizar ajustes que lleven a una buena operación posterior [18].

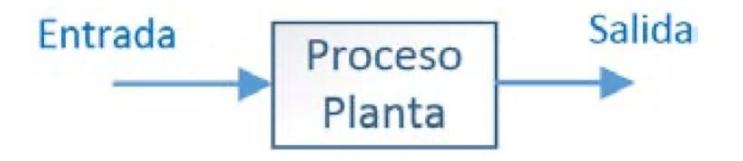

Fig. 16 Sistema de control de única entrada y salida

### Fuente: Tomado de [19]

La teoría del control clásica tiene como momento límite de su desarrollo en la literatura hasta los años 60, pues de manera posterior se gestó lo que se conoce como la teoría del control moderna, en la que algunos de sus pioneros fueron Bellman, Kalman y Pontryagin [20]. Además, la teoría del control clásica aporta en sus técnicas matemáticas bondades importantes cuando se analiza o diseña sistemas de control que no cambian con el tiempo o que son lineales, lo que resulta una limitante si se presenta un escenario en el que el sistema que se desea controlar es de dinámica variable, lo que podría llevar a un resultado deficiente [21].

Se distingue en la teoría del control clásica su facilidad para hacer análisis matemático, el hecho de que sólo puede ser utilizada en sistemas que son lineales, que es implementada cuando sólo se tiene una entrada y una salida, así como que no cambia en el tiempo. En este entendido, el análisis del control a partir de la teoría del control clásica lleva a que pueda irse revisando la controlabilidad del sistema, a través de ir haciendo pruebas y ajustes a los errores que se vayan identificando, hasta que pueda obtener un adecuado control [22].

La teoría del control clásica obedece a los desarrollos teóricos y prácticos generados hasta antes de la década de los 60 en materia de ingeniería de control industrial. Argumenta que los sistemas de control comenzaron a generarse en 1922 con Minorsky y sus controladores automáticos para embarcaciones, continuaron en 1932 con Nyquist y su proceso para estimar lo estable en los sistemas de control de lazo cerrado, así como en 1934 con Hazen con los servomecanismos para el control de posición. También, en los años 40 aparecen los procedimientos de respuesta en frecuencia para sistemas de control lineal, posteriormente, llegan los llamados controladores PID para variables como presión, temperatura, apagado y encendido, entre otros [23].

Se describe a la teoría del control clásica como la que ayuda a analizar sistemas de control de plantas industriales con base en el modelado matemático de *Laplace*, a través de una función de transferencia. Estos autores afirman que el controlador más utilizado en la teoría del control clásica es el PID en relación a Proporcional, Integrador, Derivador. Asimismo, mencionan algunas ventajas de los sistemas de control diseñados a partir de la teoría del control clásica son: posibilitar hacer modelos de sistemas con elementos de índole eléctrica, mecánica, térmica y demás, en un mismo aparato; y hace más fácil llegar a soluciones de ecuaciones diferenciales [24].

### 2.2.2 Teoría del control moderna

La teoría de los sistemas digitales, también conocida como teoría del control moderna, cuando es aplicada a la automatización industrial tiene que ver, de acuerdo con [25], con el transitar de los sistemas de control análogo a los de control digital, siendo estos últimos los que consideran el uso de una computadora como componente en el control de los procesos industriales. Algunos de los beneficios de los sistemas de control digitales es que los procesos se pueden reprogramar, permite controlar más de un proceso a un mismo tiempo, así como es posible recolectar datos, procesarlos y realizar tareas de monitoreo en tiempo real.

La teoría de los sistemas digitales surge por la aparición de las computadoras y ante la necesidad de contar con sistemas de control industrial más complejos. Similarmente, la teoría de los sistemas digitales hace uso, para el diseño, puesta en marcha y funcionamiento de controladores de procesos industriales, de distintas herramientas como álgebra, vectores,

matrices, cálculo diferencial, programación, análisis de números, optimización, redes neuronales, entre otras [26].

### 2.3. Automatización industrial

Se refiere a la automatización industrial como la aplicación de sistemas basados en computadora que tienen como función controlar procesos y máquinas en la industria, reemplazando con ello a los operarios humanos. La automatización va más allá del control industrial, pues significa realizar operaciones de fabricación y manufactura industrial, al poder medir, recolectar datos, supervisar, enviar y ejecutar instrucciones en tiempo real, mandatar máquinas, efectuar operaciones, controlar procesos [27].

La automatización son sistemas y procesos tecnológicos aplicados al ámbito industrial que funcionan sin intervención humana. Es se hace a través de la conjugación de aplicaciones mecánicas, eléctricas y electrónicas, para instruir, controlar y poner en acción procesos industriales de forma automática, lo que incide directamente en menores costos y tiempos de producción, es capaz de que se realicen procesos repetitivos, garantiza cierto nivel de calidad y fortalece la competitividad de los sectores industriales que la utilizan [28].

A la automatización industrial se le entiende como un instrumento que es muy utilizado en la actualidad para lograr optimizar los procesos de producción, lo que lleva también a incrementar la productividad y la competitividad industrial. En adición a esto, el autor afirma que la finalidad de la automatización en la industria es añadir valor a los productos que se fabrican, a través de sustituir la participación humana en los procesos de manufactura por aparatos y dispositivos tecnológicos que, al programarles instrucciones, los realicen sin errores de manera reiterada [29]

Se considera [30] que la automatización industrial ha sido posible gracias al avance y la integración de diversos campos relacionados con la ingeniería y la tecnología (ver **Figura 17**), como son: mecánica, eléctrica, electrónica, informática y telecomunicaciones.

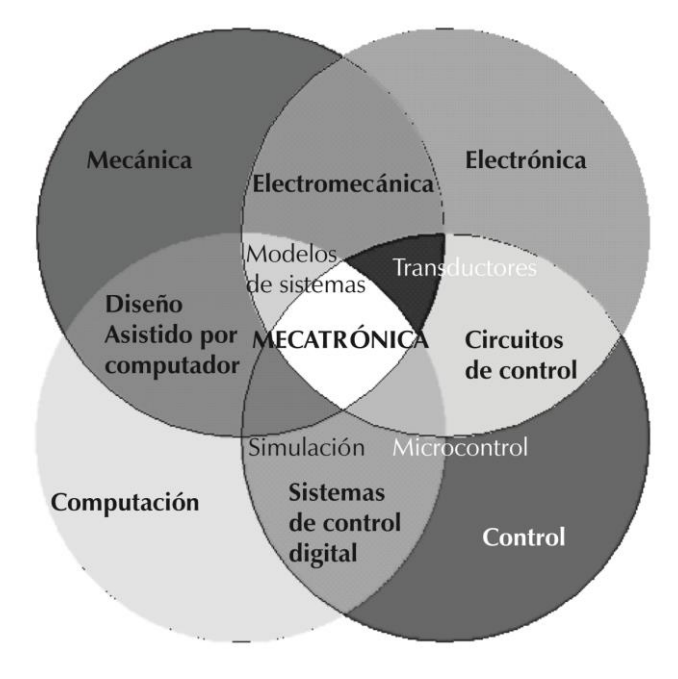

Fig. 17 La automatización como convergencia de tecnolog*ía*

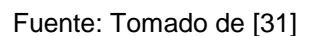

Por su parte, se postula [32] que implementar la automatización industrial persigue seis finalidades:

- Integración productiva. La automatización industrial hace posible integrar todo un proceso de producción, lo que disminuye tiempos de fabricación y adiciona valor al producto pre manufacturado o final;
- Eficiencia productiva. La automatización reduce de manera importante los costos para producir, en cada etapa del proceso y en este en su conjunto;
- Aumento de la calidad. Los procesos automatizados crecen la capacidad de generar productos con mayor calidad, al ser cada proceso más preciso;
- Mayor seguridad. Una de las razones para automatizar procesos, es que no sea necesaria la participación humana, sobre todo en aquéllos que son peligrosos, lo que significa evitar exponer a las personas a riesgos de seguridad;
- Sustituir la intervención humana. Esta es una de los principales propósitos que busca la automatización industrial, para mejorar cada proceso de producción en tiempos, costos y calidad; y

• Optimizar el espacio. Al ser máquinas que realizan procesos de manera automática, el espacio de trabajo requerido es mínimo, por lo que se produce más, de forma rápida y con buen nivel de calidad.

También, son razones por las que se prefiere la automatización industrial el aumento de la productividad, la reducción de costos, mejor toma de decisiones, seguimiento del proceso, trazabilidad de tareas, flexibilidad de producción, calidad óptima en productos, menor tiempo para producir, hace posible la repetición de procesos y mejora la seguridad de las personas [33].

Se plantea [34] que son objetivos de la automatización industrial reducir la cantidad de personas operarias, hacer más simple el trabajo, lograr mayor eficiencia en cada proceso, reducir la cantidad de piezas defectuosas, mejorar la calidad de los productos, aumentar la productividad, ampliar la competitividad, monitorear más fácilmente la calidad, lograr la integración de los procesos productivos con los sistemas empresariales.

# 2.3.1 Niveles de automatización industrial

En la literatura asociada a la automatización industrial se propone la existencia de diversos niveles de automatización. Se analiza cinco niveles, los que dan forma a la denominada pirámide de la automatización (ver Figura 18):

- Nivel 0. En este nivel están máquinas, subprocesos de producción y diversos instrumentos, como sensores, actuadores, detectores, válvulas, entre otros. Se trata de la base de la pirámide de la automatización. Este nivel genera y envía señales de lo que ocurre en los procesos de producción hacia el siguiente nivel;
- Nivel 1. Es conocido como nivel de control. En este funcionan los mecanismos de control, como son el PLC, el Controlador de Automatización Programable (PAC), controladores de regulación, computadoras de categoría industrial, entre otros;
- Nivel 2. Es un nivel de supervisión de todos los procesos de producción, buscando ajustes o alternativas que los mejoren u optimicen, así como se revisan aspectos de mantenimiento y control de calidad; se relaciona con los niveles 0 y 1;
- Nivel 3. Se le denomina nivel de planificación, con actividades de elección de materiales, adquisiciones, estudios de costos, análisis de inventarios. La comunicación es con los niveles 2 y 4; y

• Nivel 4. Es el nivel directivo de gestión empresarial, en el que se usan sistemas informáticos de gerencia de la empresa, a partir del conocimiento, interpretación y análisis de indicadores clave sobre el desempeño de la producción, pero también de otros relacionados con la rentabilidad del negocio.

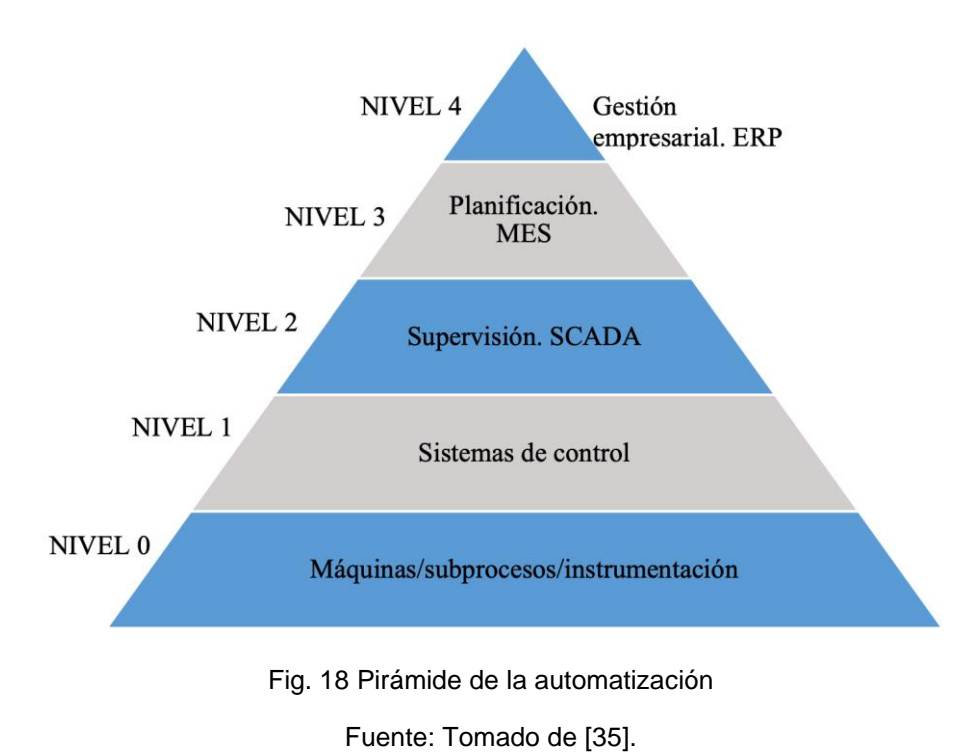

2.3.2 Tipos de automatización industrial

Se destacan [36] cuatro tipos de automatización, los que se explican a continuación:

- Automatización fija. Presenta un mismo proceso o conjunto de procesos de producción, pudiendo fabricar sólo un producto a la vez. Sus características son: secuencia simple de operaciones, necesita una gran inversión en equipos, se puede producir en grandes cantidades, no es capaz de adecuarse rápidamente a las necesidades del mercado;
- Automatización programable. Este permite reprogramar la producción, en función del producto que se requiere fabricar. Se utiliza para manufacturar lotes específicos de ese mismo producto. Sus características son: los procesos se programan para producir cierto número de lotes de un producto, se pueden reprogramar los procesos de producción, la inversión es en equipo de producción versátil;
- Automatización flexible. Es un tipo de automatización que permite cambiar de producto y de las características de este, pudiendo adaptarse a las necesidades del mercado, así como se utilizan máquinas que pueden aplicarse a fabricar distintos productos; y
- Automatización integrada. Combina los anteriores tipos de automatización en una misma planta industrial, por lo que permite los beneficios de todas ellos.

Se revela la existencia de seis tipos de automatización industrial, los cuales son:

- Control automático de procesos. Es utilizado en procesos mediante los que se transforma un insumo o materia prima, como pueden ser químicos o físicos, hasta obtener un nuevo producto que, a su vez, puede ser aplicado en la industria;
- Procesamiento electrónico de datos. Se aplica en procesos de servicios y en los que se manejan información y datos, de los que se realiza su procesamiento, análisis y reporte;
- Automatización fija. Es la predilecta en las plantas industriales en que se producen grandes cantidades de piezas de un mismo producto
- Automatización programable. La automatización programable se caracteriza porque se emplea en la manufactura de cantidades pequeñas, aunque con diversos modelos de productos. Los procesos de producción se prevén para ser transformados de acuerdo a esos distintos modelos, conforme se requiera producirlos. Es decir, una vez que se completa la cantidad de productos deseada, existe una reprogramación para que ahora se pueda fabricar otro producto [37];
- Control numérico computarizado. Este tipo es implementado cuando se requiere mucha precisión en el proceso de producción, a tal grado que resulta en medidas numéricas. Como ejemplos, se citan máquinas de fresado, de corte, de torno, entre otras; y
- Automatización flexible. La automatización flexible, la que se integra por varios módulos de producción conectados entre sí. Su principal cualidad es que permite producir, a un mismo tiempo, distintos productos.

# 2.4 Controlador lógico programable

Se expresa [38] que el Controlador Lógico Programable (PLC, por sus siglas en inglés), se origina con el propósito de reducir los costos que generaban los sistemas de control de automatización que funcionaban con base en contactores y relés. Debido a ello, fueron reemplazados por el PLC ante la facilidad de programación, pues adaptarse a cambios en las necesidades de automatización para producir. La empresa *Belford Associates* fue la primera en introducir en el mercado, en la década de los 60, un PLC conocido como *Modular Digital Controler* (MODICON).

Por su parte, se manifiesta [39] que el PLC es un elemento indispensable en la automatización industrial. Para estos autores se define como un sistema de base electrónica y operación digital, construido para funcionar en el ambiente industrial, el cual concentra instrucciones programadas en una memoria, a través de las cuales se mandata el control de procesos y tareas que efectúan máquinas en una planta industrial. Las principales partes que componen un PLC (ver **Figura 19**) son programa PLC, módulo de entrada, sensores, módulo de salida, actuadores, unidad principal de proceso y unidad principal de proceso.

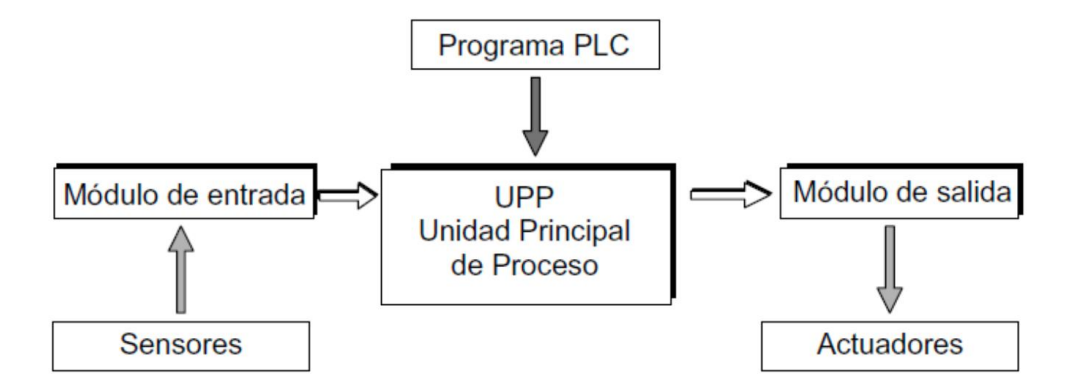

Fig. 19 Principales componentes de un PLC

Fuente: Tomado de [39].

El funcionamiento del PLC está basado en la conexión a través de sensores, que este tiene con las máquinas o sistema de máquinas que controla, las cuales envían señales al PLC por medio del módulo de entrada, estas señales son interpretadas por una unidad principal de proceso, el que envía instrucciones al módulo de salida y este, a su vez, a los actuadores. De esta forma, el PLC puede controlar procesos y máquinas, al efectuar funciones de "lógica, secuenciación, registro y control de tiempos, conteo y operaciones aritméticas".

Se considera [40] que la programación del PLC puede realizarse en lenguajes distintos al informático. Debido a esto, lo pueden programar personas de los ámbitos eléctrico y electrónico, sin ser condición necesaria para ello el contar con conocimientos o experiencia de informática. Indica que su propósito es operar procesos secuenciales en tiempo real. Para este autor, las partes de un PLC (ver Figura 20) son unidad central de procesos, módulo de entradas, módulo de saludas, unidad de alimentación, unidad de programación, periféricos, módulo de comunicaciones y memoria.

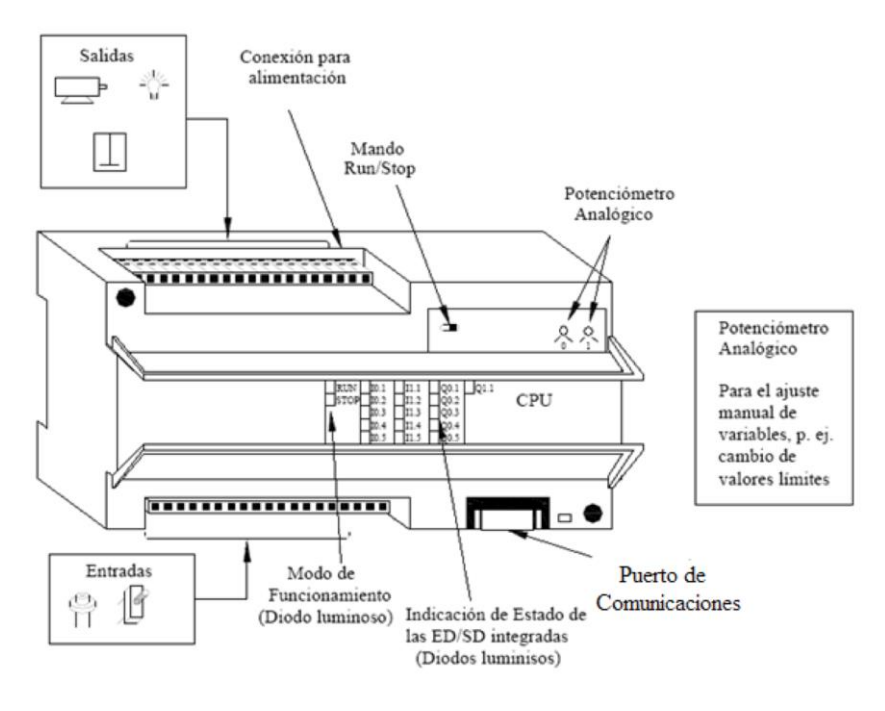

Fig. 20 Partes de un PLC Fuente: Tomado de [29].

La descripción de las partes de un PLC se expresa a continuación, con las siguientes descripciones:

• Unidad central de procesos. También conocida como CPU, por sus siglas en inglés, es el cerebro del PLC y está compuesta por un microprocesador, memorias y circuitos auxiliares. Su finalidad es interpretar y ejecutar la programación del PLC;

- Módulo de entradas. Este, toma las señales que mandan los captadores del estado que prevalece en la máquina o en el proceso, a través, principalmente, de sensores, las que envía a la unidad central de procesos;
- Módulo de salidas. Trabaja transmitiendo señales, en forma de órdenes, provenientes de la unidad central de procesos, dirigidas a los actuadores conectados a las máquinas. Los distintos actuadores que existen son lámparas, contactores, arrancadores, relés, entre otros;
- Unidad de alimentación. Su razón de ser es alimentar de energía eléctrica al PLC, pudiendo transformar la tensión existente en la red eléctrica acorde a los parámetros requeridos por este;
- Unidad de programación. Es un dispositivo externo, que puede ser una computadora, en el que se escribe y envía el programa de mandos que deberá correr el PLC, aunque también puede ser utilizado para conocer el estado actual de las operaciones;
- Periféricos. Estos son aparatos que pueden potenciar las aplicaciones del PLC, por ejemplo, módulos de expansión;
- Módulo de comunicaciones. Este posibilita la comunicación entre diversas partes del PLC, por ejemplo, entre la unidad de programación y los periféricos; y
- Memorias. Almacenan los datos, la programación, las instrucciones y cualquier otra información que requiere el PLC para operar y llevar a cabo sus tareas de control de automatización.

De acuerdo con [41], el PLC se trata de un sistema para controlar procesos industriales por medio de una computadora, la cual genera y gira las instrucciones que son seguidas o ejecutadas por las máquinas. Asimismo, se señala [42] que el PLC es una computadora que es implementada con frecuencia en la automatización industrial, cuya tarea principal es controlar procesos. Su uso es versátil, en tanto puede ser aplicado para máquinas muy distintas, así como en industrias que también difieren ampliamente en lo que producen.

Se expresa [43] que el PLC también es conocido en la industria, como Autómata Programable (AP). Estos autores la explican como un sistema que puede ser programable, el que almacena en su memoria una serie de instrucciones, para que las máquinas que las reciben cumplan con tareas o funciones concretas. Para estos autores, las partes principales que integran un PLC o AP, son la unidad central de proceso, la memoria, la fuente de alimentación, el reloj en tiempo real, los puertos de entrada y los puertos de salida.

Las funciones que realiza un PLC en la industria son: sustituir relés, temporizadores y contadores electromecánicos; servir de interfaz entre computadora y proceso; controlar tareas repetitivas o peligrosas; detectar errores; manejar alarmas; y regular aparatos de forma remota. Es relevante considerar la aportación de [44] en cuanto a que existen dos tipos de PLC, los cuales son modulares y compactos. Los primeros se caracterizan por estar compuestos por varios módulos, lo que permite expandir el PLC. Los segundos tienen una forma compacta y contienen todas las partes necesarias para operar.

# 2.4.1 PID del controlador lógico programable

Se argumenta [45] que el PID del controlador lógico programable se trata de una manera en que se realiza el control de procesos industriales. Se llama PID porque emplea tres acciones: Proporcional (P), Integral (I) y Derivada (D). Además, afirma que el controlador PID pertenece a la llamada teoría del control clásica, aunque sigue siendo uno de los más utilizados en la industria en la actualidad. Se señala [46][47] que esto es así porque el PID se caracteriza por su sencillez y eficacia al momento de operarlo. Se da a conocer que uno de los instrumentos más usados para diseñar controladores PID es el Simulink PID Controller Blocks.

Continúa [48], al señalar que el PID es útil en una gran cantidad de sistemas de control, sobre al no tener conocimiento sobre el modelado matemático a emplear. Su sencillez y confiabilidad surgen de la unión de tres elementos como son Proporcional, Integral y Derivada. Cuando el controlador tiene una sola ganancia es Proporcional, aunque se presenta el inconveniente de que, al agregar ganancia para disminuir el tiempo de subida, sucede sobre oscilación, lo que tiene como efecto deficiencias en la estabilidad del sistema entero. Esto es corregido al agregar la Derivada, la que ayuda a recuperar al predecir valores de la señal del error.

Asimismo, para atender el denominado error de estado estacionario, se adiciona el Integral, con lo que el controlador PID se vuelve estable y ampliamente funcional. La demostración de un PID se refleja en la Figura 21:

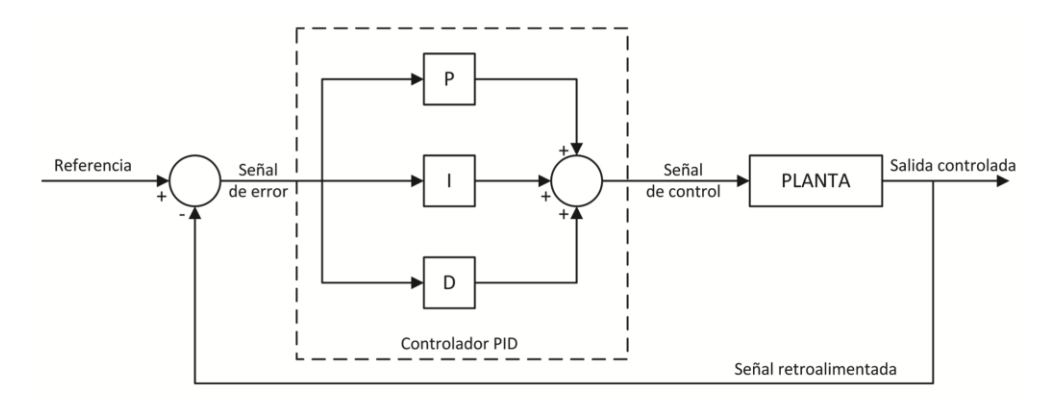

Fig. 21 Esquema de un controlador PID en planta Fuente: Tomado de [48].

# 2.5 El proceso industrial de secado del azúcar

Se afirma [49] que el proceso industrial de secado del azúcar se divide en dos grandes categorías:

- 1. Secado por frío. Este proceso existe como consecuencia de algunas desventajas que presenta el secado por calor, pues el jugo de la caña, que es la base para la producción del azúcar, tiende a moldearse en aglomerados y en forma caramelizada. Sin embargo, el secado por frío es costoso, discontinuo y complejo. Cuenta con dos variantes:
	- a. Secado por liofilización. Su uso está enfocado a resultantes de la biotecnología y de la industria farmacéutica;
	- b. Deshidratación por presión en frío. En esta segunda variante se tienen como beneficio que el producto final conserva los nutrientes originales del jugo de azúcar;
- 2. Secado por calor. Es el más empleado, pues las formas de producir azúcar tienen costos reducidos y el sistema puede ser tanto continuo como discontinuo. Existen tres variantes:
	- a. Secado azúcar panela. Es un método tradicional que aplica actividades artesanales. Como su nombre lo indica se genera una panela de azúcar, que no es tan clara y limpia como el azúcar que se conoce actualmente;
- b. Secado con secador rotatorio. Se trata un proceso industrial mediante la implementación de una máquina rotatoria que permite el fluido de aire caliente, cuyo insumo principal es el jugo de caña, aunque también involucra almidón, pudiendo llegarse a obtener azúcar considerada no enteramente natural; y
- c. Secado son secador spray. Funciona por medio de un rociado de calor que entra en contacto con neblina de judo de azúcar.

# 2.5.1 El secado del azúcar por calor con secador rotatorio

De las distintas categorías y variantes del proceso industrial de secado del azúcar, la de secado por calor con secador rotatorio (ver Figuras 22 y 23) es la que se estudiará en la presente investigación. A este respecto, se comenta [50] que el secador rotatorio opera a través de un tambor de actividad rotativa por medio del que fluye de manera continua aire caliente con la finalidad de disminuir o retirar la humedad del producto. Adicionalmente, se confirma [51] que este proceso de secado mediante tambor rotatorio permite que la humedad existente en la azúcar caiga de forma adecuada hasta contar con cristales de esta con humedad de alrededor de 0.035%.

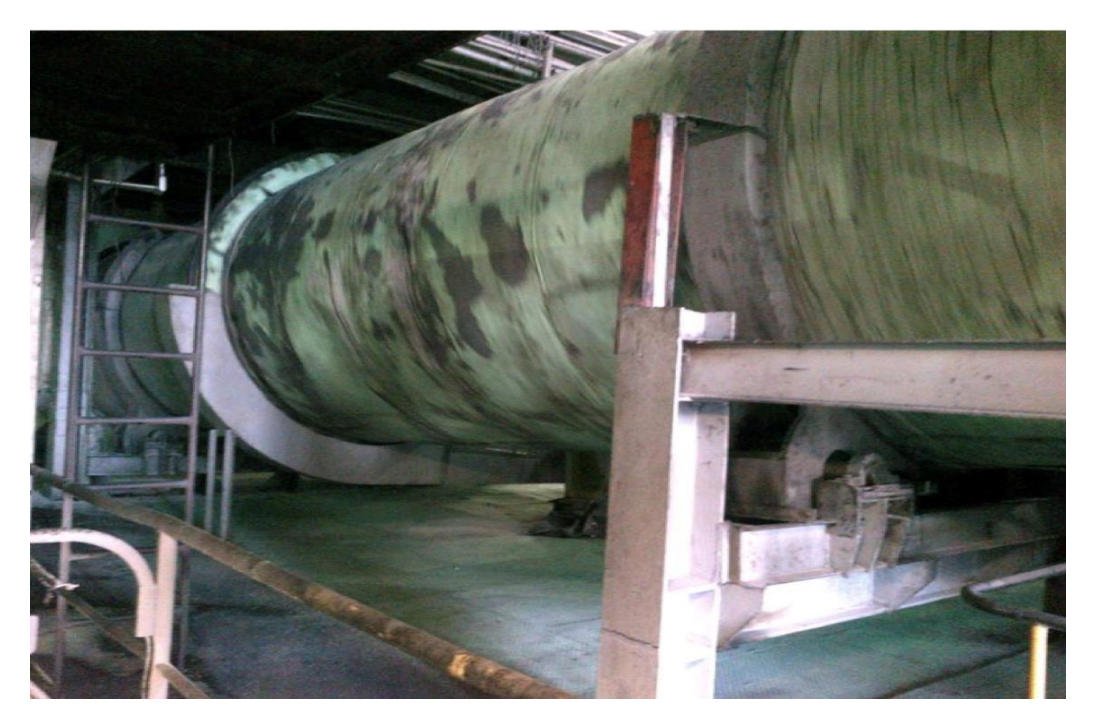

Fig. 22 Secador rotatorio de azúcar Fuente: Tomado de [52].

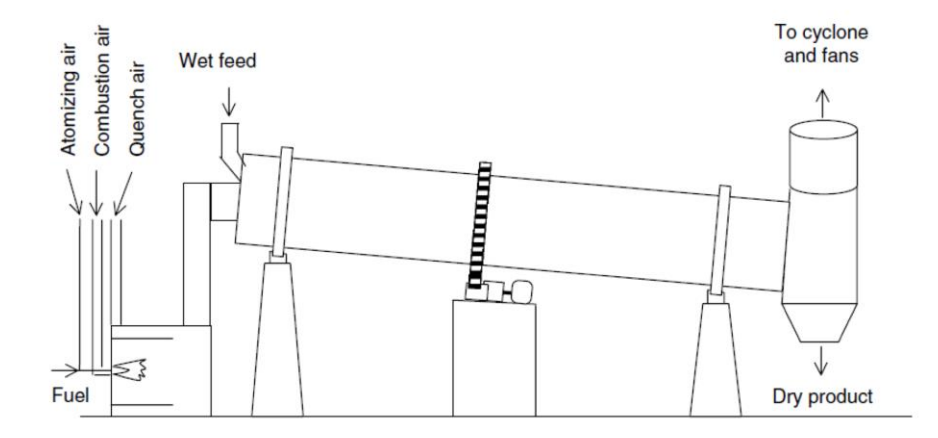

Fig. 23 Diseño secador rotatorio de azúcar

Fuente: Tomado de [52].

Se informa que el proceso de secado del azúcar por calor con secador rotatorio funciona con un cilindro o tambor que está sostenido y rota en cojinetes, dispuesto en una pendiente o con cierta inclinación en el plano horizontal. De esta manera, la azúcar húmeda entra al tambor por su parte más alta, habiendo una movilización del azúcar a través del tambor como efecto del giro constante. En el tambor se inyecta y fluye aire caliente, que permite vaya disminuyendo la humedad presente en el producto. Después del secado, la azúcar baja por el otro extremo del tambor y entra a un proceso de enfriamiento.

# 2.5.2 Influencia de las condiciones en el proceso de secado del azúcar

Se apunta [53] a que el descuido y, por ende, el no control de las condiciones del proceso de secado del azúcar puede llevar a resultados deficientes en el producto generado, experimentando compactación, ablandamiento, plastificación, exceso de humedad, menor calidad, entre otros. Esto tiene como consecuencia mayores costos, pérdida de producto, devolución del mismo por los clientes y, en general, un proceso de producción ineficiente e improductivo. En esto, el principal factor generador de esas deficiencias de producción es la humedad presente en el azúcar, después de que ha salido de la etapa de centrifugación.

Esto puede resolverse si en el proceso de secado se controlan las condiciones ambientales y los principales indicadores involucrados, a efecto de que se garantice que la azúcar sea producida con el nivel de calidad requerido por la industria. Las principales variables para controlar en este proceso de secado son:

- Velocidad del tambor rotatorio;
- Ángulo de inclinación del tambor rotatorio;
- Pendiente del tambor rotatorio;
- Relación longitud/diámetro del tambor rotatorio;
- Tiempo promedio de paso del azúcar;
- Velocidad de la válvula rotativa de entrada;
- Flujo de aire de entrada;
- Flujo másico experimental de azúcar de entrada a la secadora;
- Flujo másico de polvillo;
- Flujo másico de terrones;
- Vapor de calefacción,
- Humedad de azúcar; y
- Temperatura de aire secado.

El secado del azúcar por calor tiene como finalidad retirar la humedad prevaleciente en el azúcar. Es una de las distintas etapas de que se integra el proceso general de producción de azúcar. Al ser generada, el azúcar queda con una humedad que oscila entre 2% y 3%. Para disminuir esta aún más, se hace uso de un proceso que inyecta y permite fluir aire caliente. Sin embargo, para lograr un producto satisfactorio, es necesario garantizar que permanezcan constantes ciertas condiciones durante el proceso de secado, algunas de estas son: temperatura del aire caliente, que la azúcar contenida para secado no sea en cantidades excesivas, que el tiempo de secado no exceda de tres horas, entre otras [54].

**CAPÍTULO 3**

**METODOLOGÍA** 

Este capítulo contiene la descripción del proceso de trabajo para contar con un modelo de sistema dinámico del comportamiento térmico de un secador de azúcar, a través del cual se establezcan las condiciones ideales de operación, con base en un sistema de control automatizado. La metodología empleada se integra por el procedimiento de desarrollo del proyecto, el modelado del comportamiento dinámico, su implementación en el software **Matlab 2017**, el diseño del secador de azúcar en el software Autodesk **Inventor 2015** y la simulación del comportamiento del flujo de aire del secador de azúcar bajo un sistema dinámico en el software Autodesk **CFD 2015**.

Posteriormente se establecen los lazos de control para la automatización del secador, por medio de los instrumentos propuestos.

# 3.1. Tema de estudio: puesta en marcha virtual de secador de azúcar con sistema dinámico de control de las condiciones térmicas y flujo de aire

En la presente investigación se propone una metodología para simular de manera virtual las condiciones reales de un secador de azúcar a través del control dinámico de sus condiciones térmicas por medio del PLC. Gracias a esto, será posible encontrar las características con que debe contar el secador de azúcar para funcionar como parte del proceso general de producción de este alimento, aplicando un sistema de control automatizado a un secador con la finalidad de reducir de costos de mantenimiento, evitar discontinuidad en la operación y aumentar la producción.

La metodología se basa en la aplicación del Modelado de Sistemas Dinámicos (MSD), el que, según Vagas y Pinzón (2013), se realiza al hacer una representación de la relación de variables de entrada y salida que permite reflejar el comportamiento de un proceso que se automatiza con el uso de sistemas de control. El inicio del modelado es la generación de un modelo matemático o algoritmo de control para aplicaciones de automatización. En el caso que se estudia, esto se haría a través de controlar el comportamiento térmico mediante las variables flujo de aire y temperatura en el secador de azúcar bajo un sistema dinámico.

El modelado se realizaría por medio del uso de herramientas de software CFD 2015 y Matlab 2017. El primero para el diseño virtual del secador de azúcar y el segundo para la elaboración del modelo dinámico del comportamiento térmico al interior de ese secador. De esta manera, se puede simular el proceso de secado del azúcar bajo las condiciones requeridas con atención concreta en la variable flujo de aire que es la relacionada de manera directa con el secado del azúcar, realizando pruebas para distintos escenarios virtuales, que ayuden a encontrar las condiciones pertinentes que puedan aplicadas en la realidad.

# 3.2. Metodología

La metodología utilizada se basa en la idea de que el secado de la azúcar es una de las etapas más importantes en el proceso de producción de este alimento de uso cotidiano, el cual requiere de la aplicación de algún tipo de energía térmica para lograrse. Sin embargo, en la industria del azúcar en México no se tiene un control automatizado de esta variable, lo que ocasiona diversos problemas de costo, discontinuidad y baja productividad. En este sentido, la modelación virtual del comportamiento térmico del proceso de secado puede ser una opción viable para encontrar las condiciones más adecuadas de automatización mediante un sistema de control. El proceso metodológico general a seguir se presenta en la Figura 10.

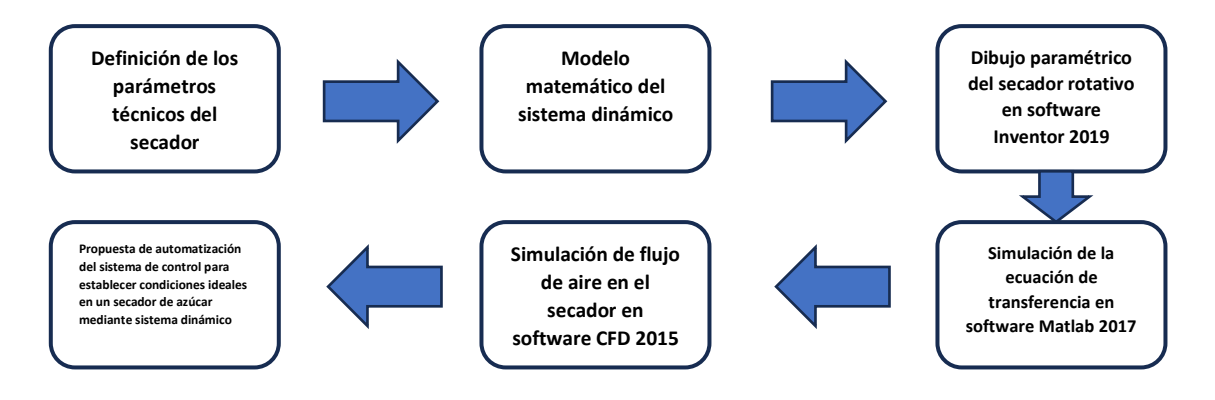

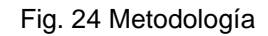

Fuente: Elaboración propia.

La metodología comienza con la definición de los parámetros esenciales que se desea controlar en el proceso de secado de azúcar, los cuales son flujo de aire y temperatura. Enseguida, se define la fórmula matemática mediante ecuación diferencial que permitirá representar esos parámetros y el proceso de secado. Se realiza el diseño del secador de azúcar en Inventor 2019, que servirá para simular el proceso de secado aplicado comúnmente en la producción de este alimento en México, de tal forma que pueda ser útil en la mayoría de ingenios azucareros del país. Con ayuda del software Matlab se introduce la fórmula matemática deducida y se hace experimentación de los parámetros flujo de aire y temperatura.

Una vez que se cuenta tanto con una ecuación pertinente y con un diseño del secador de azúcar, ambos son introducidos en CFD En el caso del secador, ya dentro de este software, se analiza el comportamiento dinámico de cada elemento que lo compone. En conjunto con la ecuación matemática, se hace la programación del modelo dinámico de control, a efecto de poder simular el proceso de secado de azúcar con enfoque principal en los parámetros de control de interés. Se realizan pruebas de simulación para encontrar el comportamiento esperado.

# 3.3. Definición de los parámetros técnicos del secador

Para la propuesta del diseño del secador de azúcar, se considerarán las siguientes especificaciones generales para su modelado del sistema dinámico (simulado en Matlab) y simulación del fujo en Autodesk CFD; en el que se busca establecer las condiciones ideales de operación en un sistema de control automatizado.

### *Secador de azúcar.*

Marca: Allis Chalmer.

Tamaño: 11'-0" x 60'-0" (Diámetro del tambor. - 11'-0", longitud 60'-0").

Número de serie: 56 165 ACM

3.3.1Tubo central sección enfriamiento. Diseño original.

Tubo compuesto por dos con las siguientes medidas:

Tubo interior: Diam. Interior de 45" y 39'-0" de longitud.

Tubo exterior: Diam. Interior de 47.3/4" y 35'-0" de longitud.

# 3.3.2 Condiciones de diseño:

Temperatura inicial aire: 78.8 °F (26 °C)

Temperatura inicial azúcar: 104-108 °F (40-42.22 °C)

Temperatura final del aire: 290 °F (143.33 °C)

Temperatura final del azúcar: 98.8 °F (37.11 °C)

# 3.3.3 Condiciones de operación.

Temperatura entrada azúcar: 49 °C.

Humedad entrada azúcar: 1.9

Temperatura salida azúcar: 43 °C

Tiempo de residencia: 20 minutos.

3.3.4 Radiador para aire.

Datos de la hoja técnica del fabricante.

Capacidad: 26 000 CFM

117 000 lb/h.

Caída presión a través: 0.047 inH<sub>2</sub>O

Temperatura entrada aire: 40 °F (4.44 °C)

Temperatura Salida aire: 290 °F (143 °C)

Condiciones vapor.  $P = 15$  psi. Max

 $T = 150$  °C. Max

Flujo vapor: 7 962 lb/h.

Se cuenta con dos bancos de radiadores

3.3.5 Ventilador de aire. Capacidad: 47 407 CFM.

Potencia: 100 HP

Velocidad: 790 RPM

3.3.6 Datos cremallera y reductor del secador rotativo Dientes cremallera: 206

Dientes piñón: 20

Angulo de presión: 20°

Corte del diente.: Altura completa.

Inclinación del secador: 1.5 grados.

Reductor marca REXNORD

Tamaño: Júpiter reducción triple

Serie: 7460

Ratio: 25.5

Torque: 905000 libras\* pulgada

Motor de 150 HP y 1750 RPM

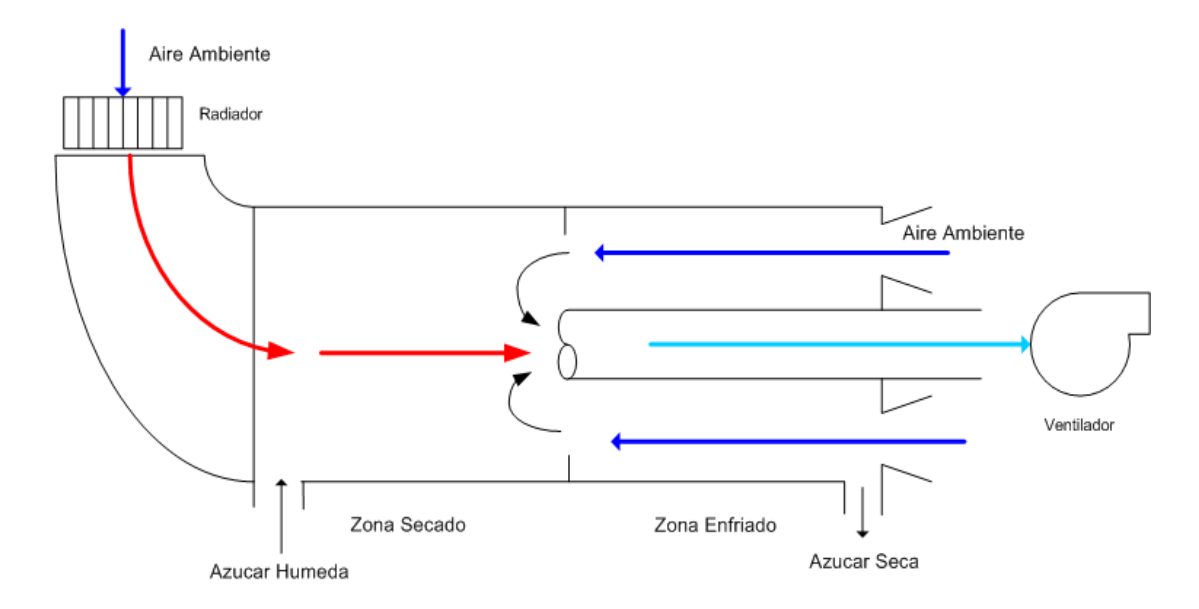

# 3.3.7 Velocidad Rotación del secador: De diseño 6.6 RPM

Fig. 25 Bosquejo del secador.

Fuente: Ingenio Pdte. Benito Juárez, S. A. De C. V.

(elaboración propia)

# 3.4 Modelo matemático del sistema dinámico

De forma general, se logró expresar que este sistema está caracterizado por la función de transferencia del calor de un fluido, con el análisis de la ecuación de balance de energía. Dicho análisis considera que la acumulación de la energía calorífica del fluido dentro del secador es igual a la energía calorífica del fluido, basándose en las diferencias de temperaturas más la energía calorífica que se le aplica al fluido dentro del tanque, menos la energía calorífica por conducción [55]. Para el último cambio de energía, se considera como 0 porque se encuentra bien aislado el tanque, y se representa en la siguiente ecuación (10),

$$
VC_p\rho\frac{dT}{dt} = \rho C_p \underline{F}[T_e - T(t)] + O - \frac{T(t) - T_a(t)}{R}
$$

### *Ecuación 10. Balance de energía en la planta*

Donde  $T(t)$  es la temperatura del fluido a la salida del tanque,  $F$  el flujo másico,  $V$  el volumen, Te la temperatura inicial o, de entrada,  $Q$  el flujo de calor aplicado al fluido dentro del tanque,  $Ta(t)$  la temperatura ambiente fuera del tanque, R la resistencia del material térmico adherido al tanque,  $\rho$  la densidad del fluido y  $Cp$  el calor específico.

Como el tanque se encuentra bien aislado, esto es representado por la ecuación 11, y las condicionantes y desarrollo de ésta son propias del sistema:

$$
\frac{T(t) - T_a(t)}{R} = 0
$$
  
Ecuación 11. Intercambio de calor con el ambiente

Por lo tanto, la ecuación de balance de energía queda representado por la ecuación 12:

$$
VC_p\rho\frac{dT}{dt}=\rho C_pF[T_e-T(t)]+Q
$$

Ecuación 12. Balance de energía real

Para poder obtener la ecuación que representa la planta (tanque), esta ecuación diferencial la pasamos al dominio de Laplace. Para facilitar el desarrollo de la ecuación, se realiza un cambio de constantes considerando las ecuaciones 13, 14 y 15, representadas de la siguiente manera:

### $K1=VCpp$

*Ecuación 13. Constante K1 del líquido* 

### $K2 = \rho CpF$

*Ecuación 14. Constante K2 del líquido* 

### $K3 = \rho CpF$

*Ecuación 15. Constante K3 del líquido* 

Como la temperatura del fluido a la entrada es constante, se tiene la ecuación 16:

### $Te = Cte$

### *Ecuación 16. Temperatura Te constante*

Por su parte, la ecuación 17 (diferencial) está basada en la temperatura:

$$
\frac{dT}{dt} = \frac{d\Delta T}{dt}
$$

### *Ecuación 17. Diferencial de temperatura del líquido*

Y al sustituir todos estos términos en la ecuación 17 (diferencial), se obtiene la siguiente ecuación 18:

$$
K_1 \frac{d\Delta T}{dt} = Q - K_2 \Delta T
$$

### *Ecuación 18. Ecuación diferencial de la planta*

Con la ecuación 18, se trabaja con la transformada de Laplace para obtener una ecuación algebraica (19), la cual se muestra a continuación:

$$
\mathop{\perp\!\!\!\!\!\perp} K_1 \frac{d\varDelta T}{dt}=Q-K_2\varDelta T]
$$

#### *Ecuación 19. Representación de la ecuación de Laplace*

La ecuación establecida de Laplace (19) se desarrolla para obtener la ecuación 20, transformada en el dominio de  $S$ , representada de la siguiente forma:

#### $K1SAT = Q - K2AT$

#### *Ecuación 20. Transformada de Laplace de la planta*

De la ecuación anterior se separan las variables de entrada y las variables de salida, y se despeja  $Q$ , que es la potencia calorífica, obteniendo la ecuación 21:

#### $K1SAT + K2AT = Q$

*Ecuación 21. Variable de entrada y de salida de la planta*

Factorizando  $\Delta T$  en la ecuación 21, se obtiene la ecuación 22:

#### $[K1S+K2] \Delta T = Q$

*Ecuación 22. Factorización del primer termino*

Despejado  $\Delta T$  de la ecuación 22, se obtienes la ecuación 23:

$$
\Delta T = \frac{Q}{[K_1S + K_2]}
$$

#### *Ecuación 23. Variable de entrada despejada*

De acuerdo con la teoría de control clásico, la ecuación de transferencia de la planta (tanque) es obtenida con la variable que representa la salida entre la variable que representa la entrada, por lo que la ecuación de transferencia dinámica en el dominio de Laplace (24) quedaría de la siguiente manera:

$$
\frac{\Delta T}{Q} = \frac{1}{K_1S + K_2}
$$

*Ecuación 24. Función de transferencia de la planta*

# 3.5 Diseño de dibujo paramétrico del secador rotativo en software Inventor 2015

Se procede a realizar un dibujo en el software Inventor de Autodesk 2015, ajustándose a las dimensiones reales del secador rotativo. La elección de este software se basa en la familiaridad previa con su funcionamiento. Es relevante destacar que el dibujo se efectuó según las medidas tomadas de un secador instalado en el ingenio presidente Benito Juárez en la ciudad de Cárdenas, Tabasco, de la marca Allis Chalmers.

Las medidas se especifican al inicio de este capítulo.

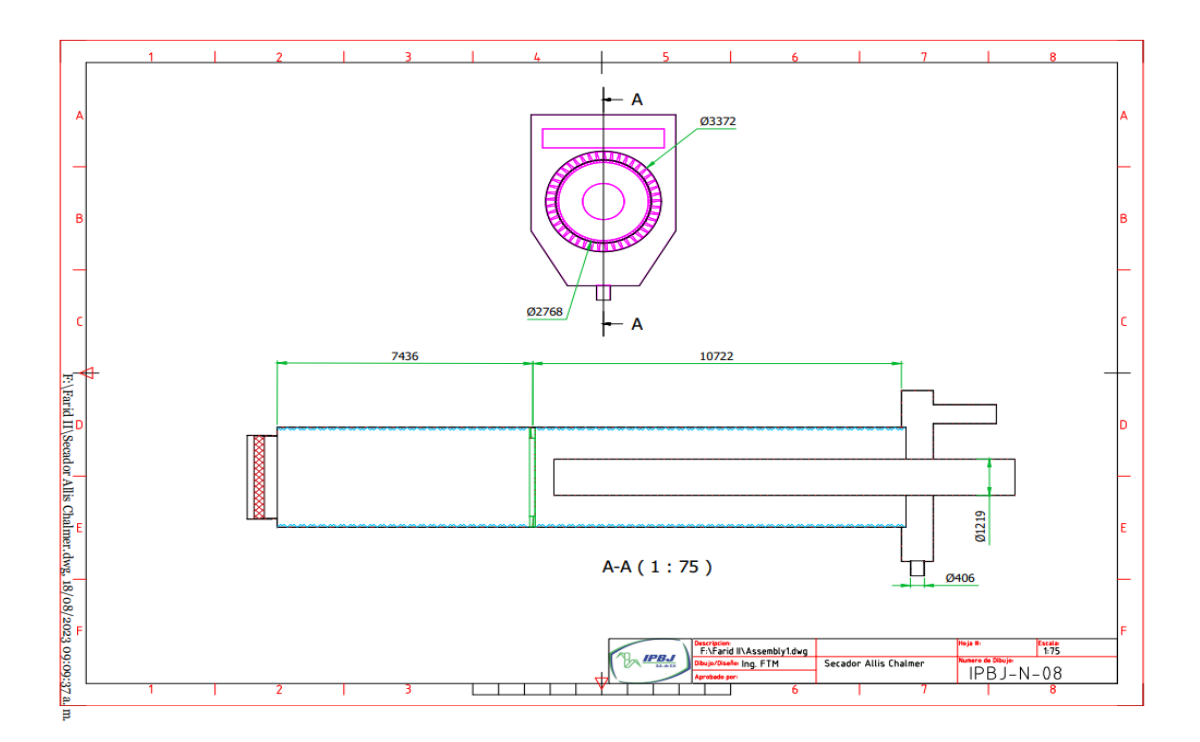

Fig. 26 Dibujo paramétrico de secador rotativo

(Elaboración propia)

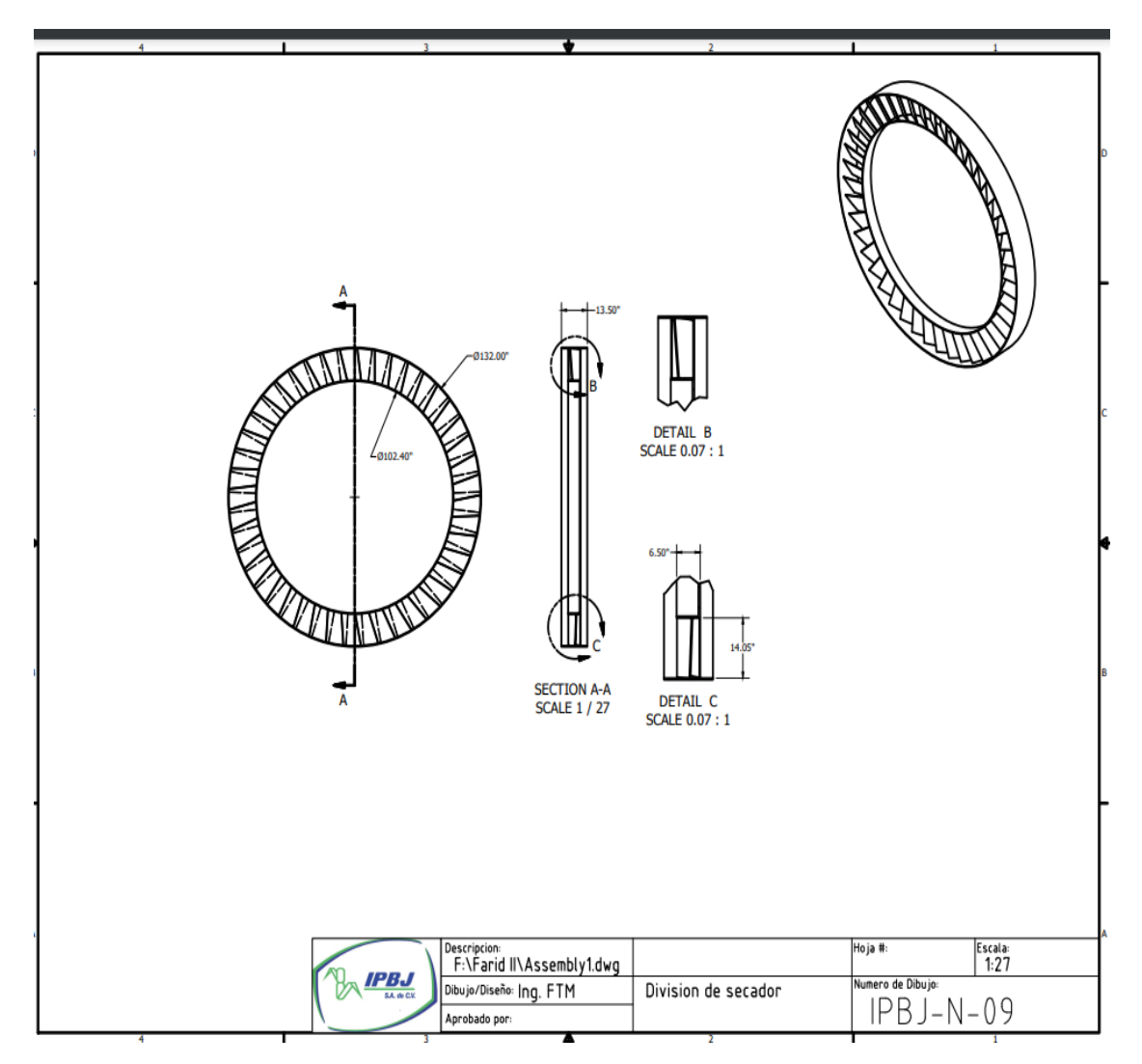

Fig. 27 Dibujo paramétrico de mampara central, divide el aire caliente del aire frio, se muestran alabes en el mismo

. (Elaboración propia)

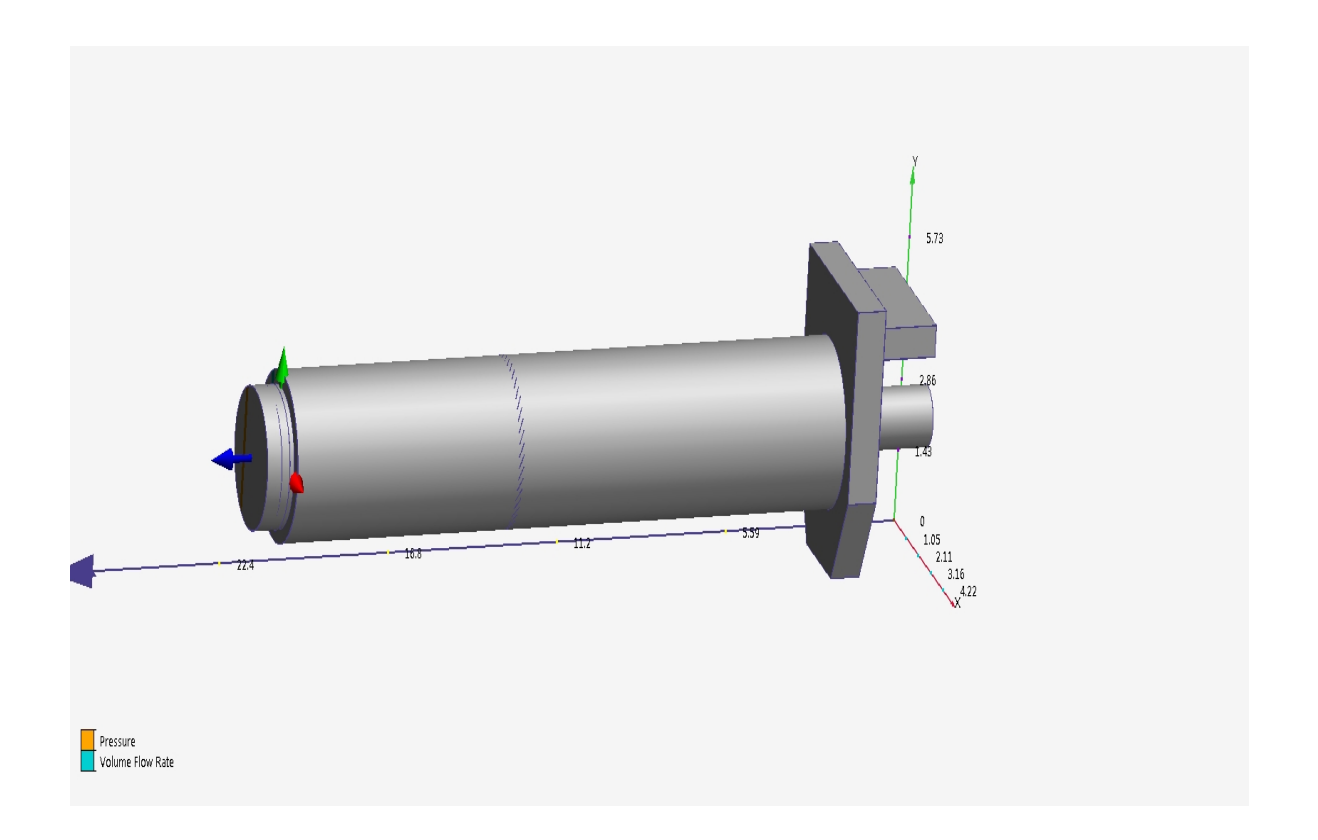

Fig. 28 Dibujo paramétrico de secador ensamblado

Se anexa informe de ensamblaje del secador en el software de diseño, en el apartado de anexos.

# **CAPÍTULO 4 RESULTADOS**

Después de mostrar los planteamientos de los procedimientos, se procede a la parte de las simulaciones y la obtención de los resultados. Primero se lleva a cabo la simulación de la ecuación de transferencia en software Matlab 2017 para determinar el comportamiento del sistema dinámico. Segundo se lleva a cabo la simulación de secador en software CFD 2015, donde se observa el flujo de aire caliente y frio bajo ciertas condiciones establecidas a como se encuentra operando y posteriormente como seria la operación ideal del equipo para poder solucionar el problema inicial de compactación de azúcar y evitar terrones de azúcar. Tercero se realiza la descripción de la instrumentación a implementarse para el control automático del equipo. Cuarto se lleva a cabo la simulación de la automatización del equipo en operación.

# 4.1 Simulación de la ecuación de transferencia en software Matlab 2017

Como puede notarse en la sección 3.4 del tercer capítulo, se llevó a cabo la elaboración de las expresiones matemáticas correspondientes al sistema o planta. Para examinar el comportamiento del sistema, se empleó el software MATLAB R2017, utilizando la función de transferencia derivada del balance de energía, junto con el sistema de ecuaciones y la transformada de Laplace. Este proceso permitió obtener la respuesta en tiempo continuo.

Posteriormente, se logró obtener la respuesta de la ecuación de transferencia mediante su discretización en MATLAB R2017. Esto cumplió con el primer objetivo establecido, que consistía en "caracterizar el modelo dinámico en tiempo discreto del sistema industrial a implementar". El propósito era discretizar el comportamiento dinámico del sistema físico.

A continuación, se muestra el algoritmo que se introdujo al software, para poder hacer la simulación, tomando como parámetros densidad 1.2 kg/cm3, volumen 10 m3 para una muestra representativa, calor especifico de 0.24 k cal/ kg °C, siendo las variables a analizar para el sistema dinámico.

clear all den=1.2; vol=10; cp=.24;  $m=1$ : k1=vol\*den\*cp; k2=vol\*cp\*m; num=1; den=[k1,k2]; sys=tf(num,den); step(sys)

En el software se muestra la introducción del algoritmo, la corrida de acuerdo al procedimiento matricial de Matlab 2017
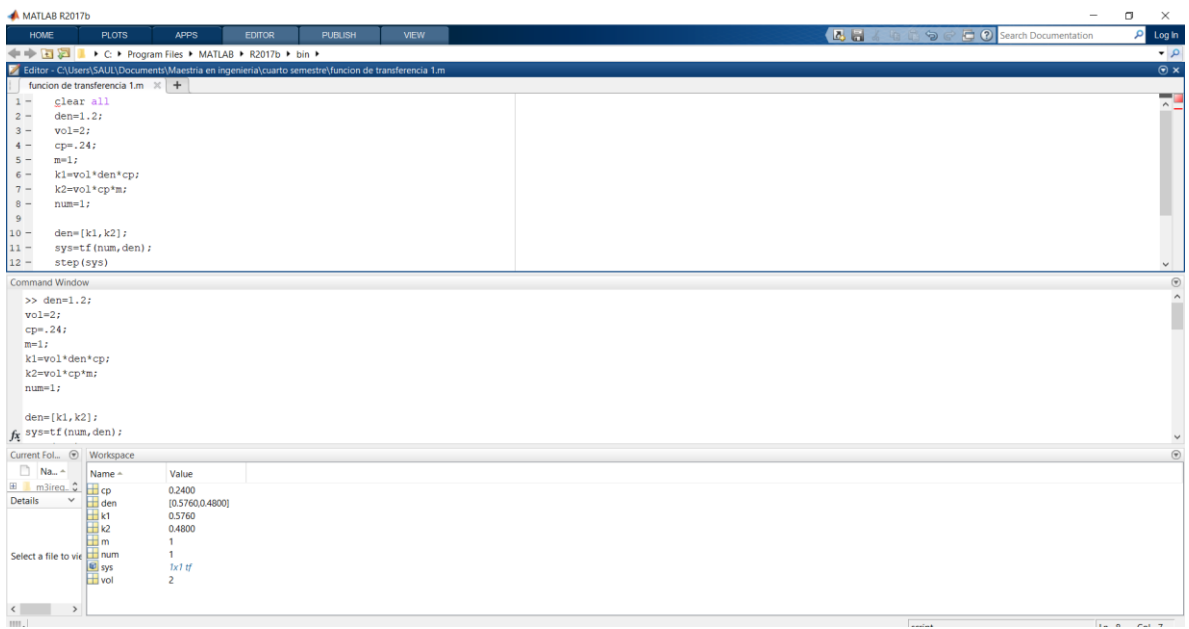

Fig. 29 Introducción de datos para simulación del sistema dinámico.

## (Elaboración propia)

Como resultado se observa en la siguiente figura que la ecuación de transferencia del sistema dinámico se estabiliza con el paso del tiempo resultando un "sistema dinámico estable", que puede llevar un proceso adecuado bajo las condiciones indicadas.

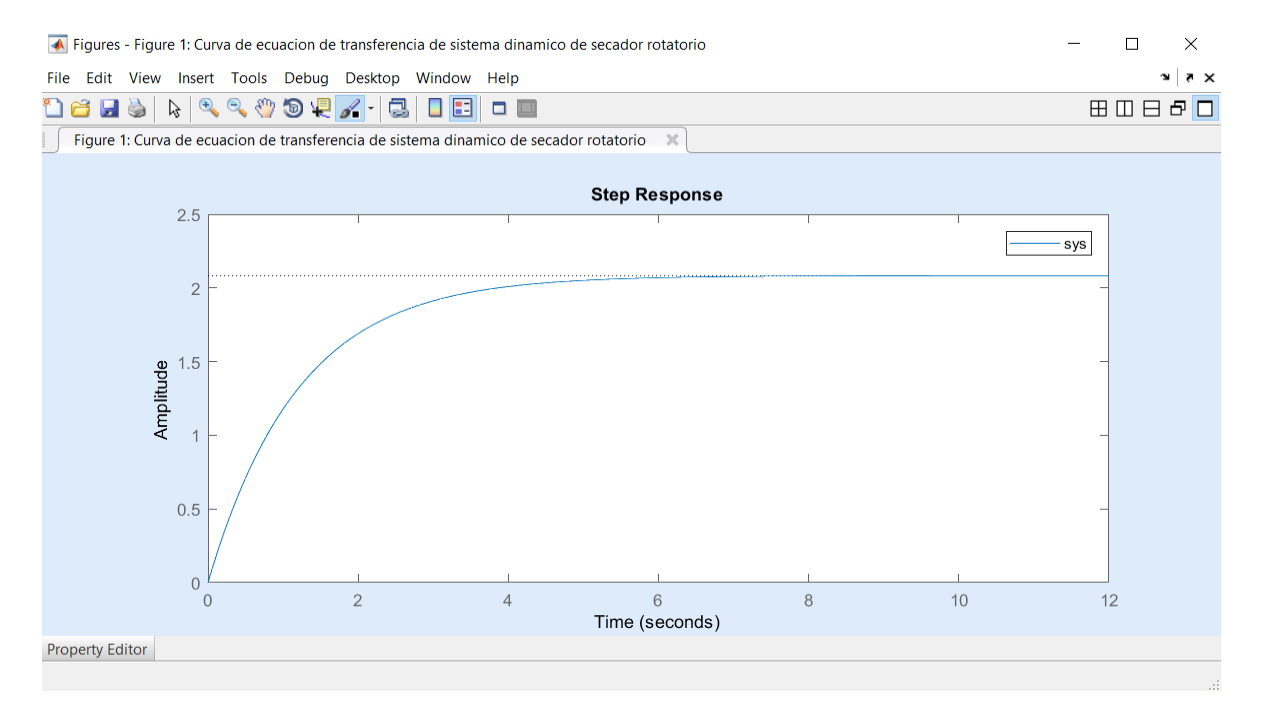

Fig. 30 Grafica de simulación del sistema dinámico.

(Elaboración propia)

# 4.2 Simulación de flujo de aire en el secador en software CFD 2015

En esta sección se mostrará el resultado de la simulación del flujo de aire a través del secador, así como los pasos realizados para llegar a ello.

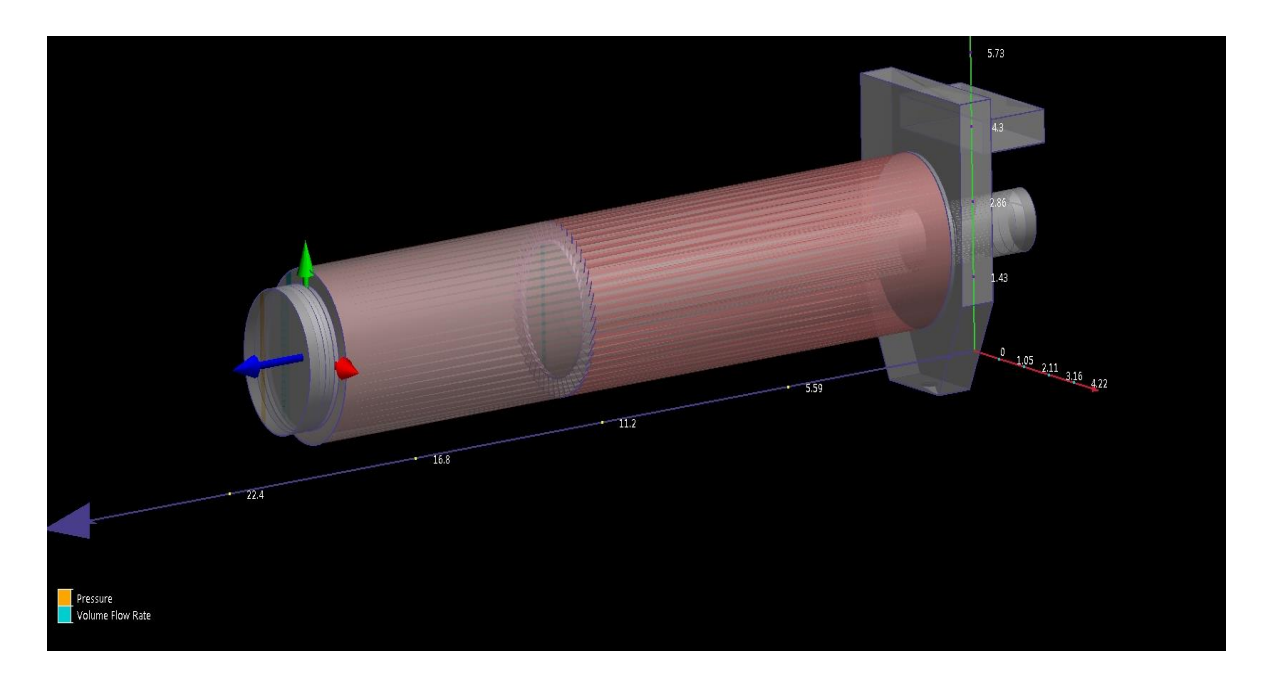

Fig. 31 Dibujo del equipo ya en el software de simulación,

En la figura 15 se observa el dibujo del equipo totalmente ensamblado, para su simulación, cabe mencionar y se recalca que las medidas se tomaron del equipo instalado en el ingenio presidente Benito Juárez, el cual sirve como muestra para la investigación presentada. Como primer paso se carga el dibujo antes descrito en el capítulo anterior, se rellenan los espacios como indica el manual de CFD 2015

Se puede describir que para la simulación el flujo de aire debe ir de izquierda a derecha, describiendo la figura tiene 4 entradas, en la primera se asignara un intercambiador de calor con las especiaciones indicadas en el capítulo anterior.

Se tiene la entrada del lado del radiador con aire caliente, el cual será la primer etapa del quipo donde se extrae la mayor parte de humedad del azúcar, se observa a la mitad del equipo una

<sup>(</sup>Elaboración propia)

mampara la cual divide el arie caliente del aire frio después de esta mampara se mezclara el aire frio con el caliente; como primer punto se analizara si es correcta la mezcla ya que actualmente uno de los problemas es precisamente que no sabemos si está siendo efectiva, debido a que en ocasiones presenta compactación del azúcar.

Al extremo derecho superior se observa otra entrada de aire, este aire será a temperatura de medio ambiente. En la parte inferior esta una salida, la cual es donde sale la azúcar seca para el proceso de envase, en este punto el azúcar va aproximadamente a 30 a 35 °C.

En la parte central hay un ducto el cual es la succión del secador la cual se lleva a cabo mediante un ventilador centrifugo, este también se introducirá en la simulación, con el flujo de aire indicado anteriormente de 47 407 CFM y con presión de succión de 0.047 inH2O.

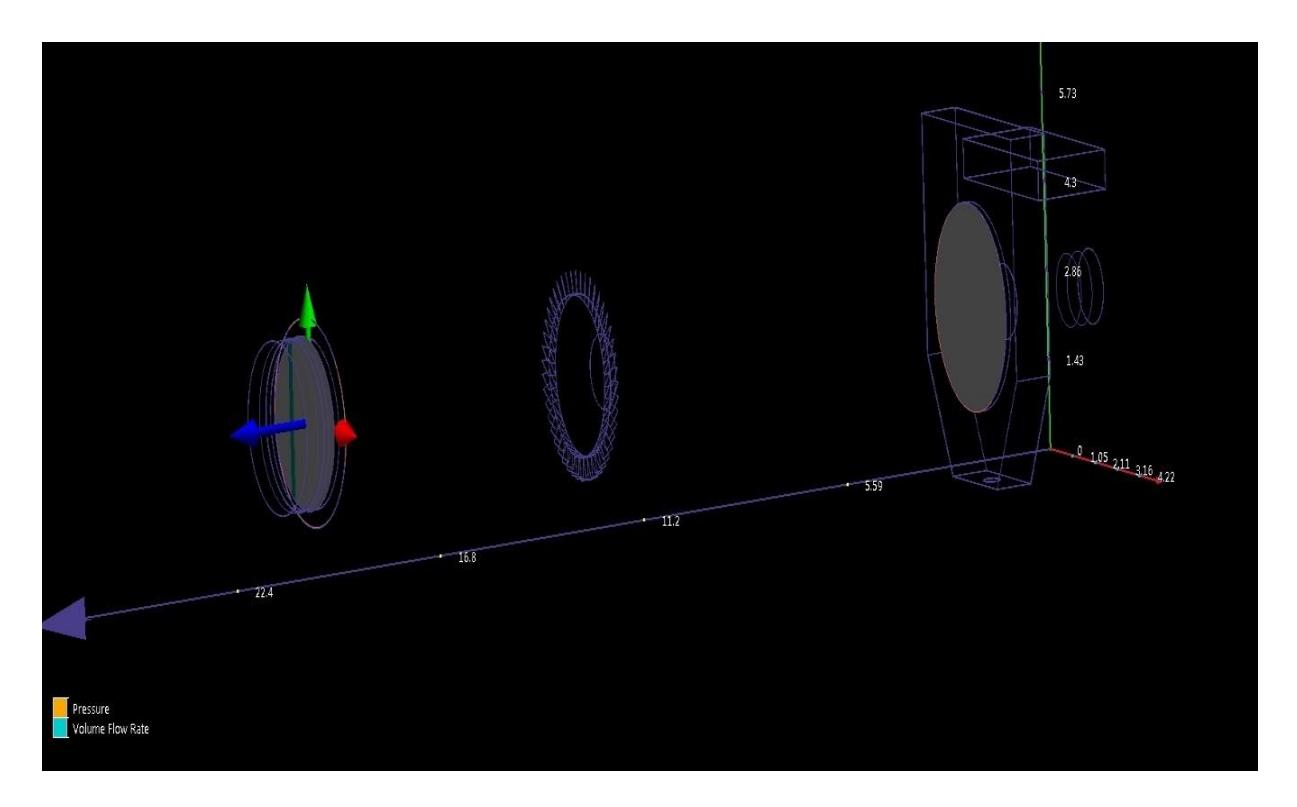

Fig. 32 Asignación de condiciones de frontera (Boundarys) para simulación,

#### (Elaboración propia)

Previamente se asignan los materiales, en este caso son: acero al carbón y aire, para poder iniciar la simulación.

Tabla de asignación de fronteras en las superficies correspondientes. Elaboración propia, extraído de software CFD 2015

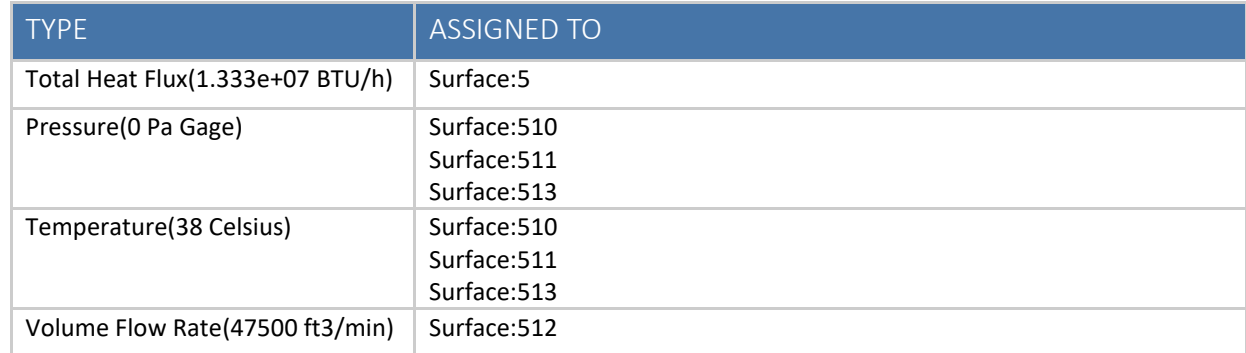

En la tabla se describen las superficies y los valores asignados para las condiciones con las que se cuenta actualmente operando el equipo.

Para el caso del aire se establecieron condiciones reales de operación, especificadas mediante la función "Mis materiales" como se indica en la figura a continuación. Cabe mencionar que este mismo se establecen las condiciones de flujo de aire para el ventilador con el que actualmente está operando.

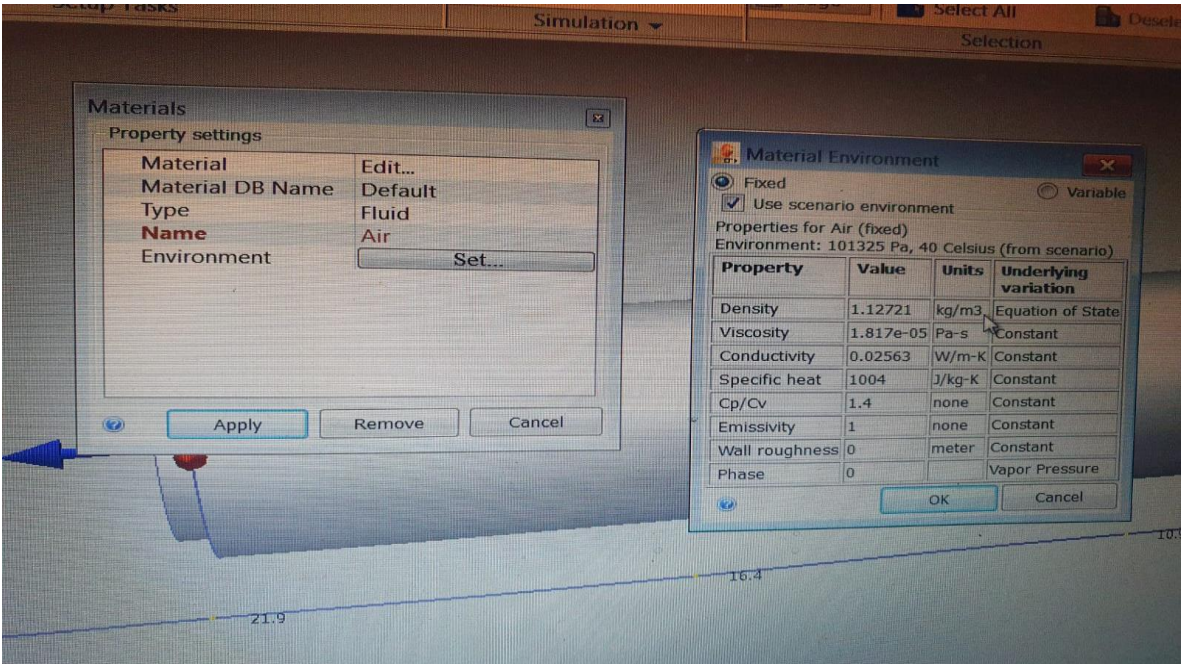

Fig. 33 Especificaciones para condiciones del aire para simulación

(Elaboración propia).

Para poder introducir las condiciones del radiador con generación de calor que está actualmente operando se lleva a cabo los mismos pasos del aire, agregando los datos pertinentes de temperatura, presión y volumen de generación de calor, cabe mencionar que tales especificaciones están indicadas en el capítulo anterior.

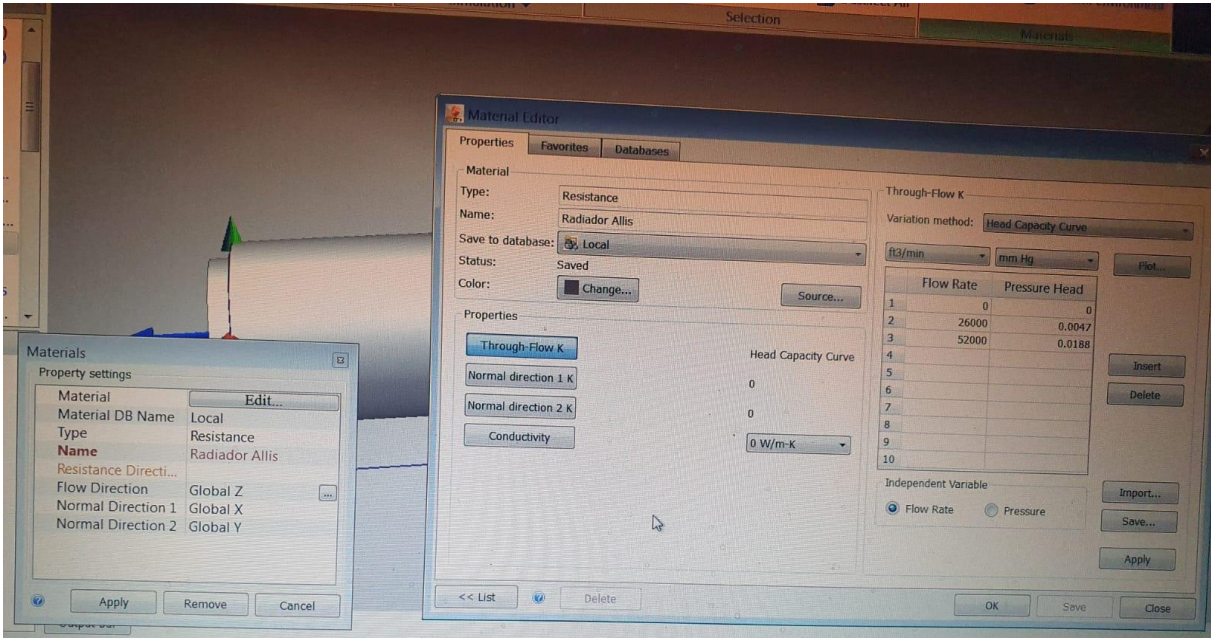

Fig. 34 Especificaciones para condiciones del radiador para simulación

(Elaboración propia).

Posteriormente se establece la red de MESH para los cálculos pertinentes de las interacciones que se van a unir en la figura geométrica del equipo a simular a continuación se introduce la imagen del mallado del secador teniendo 1 092 002 nodos y 4 160 140 de elementos a interactuar

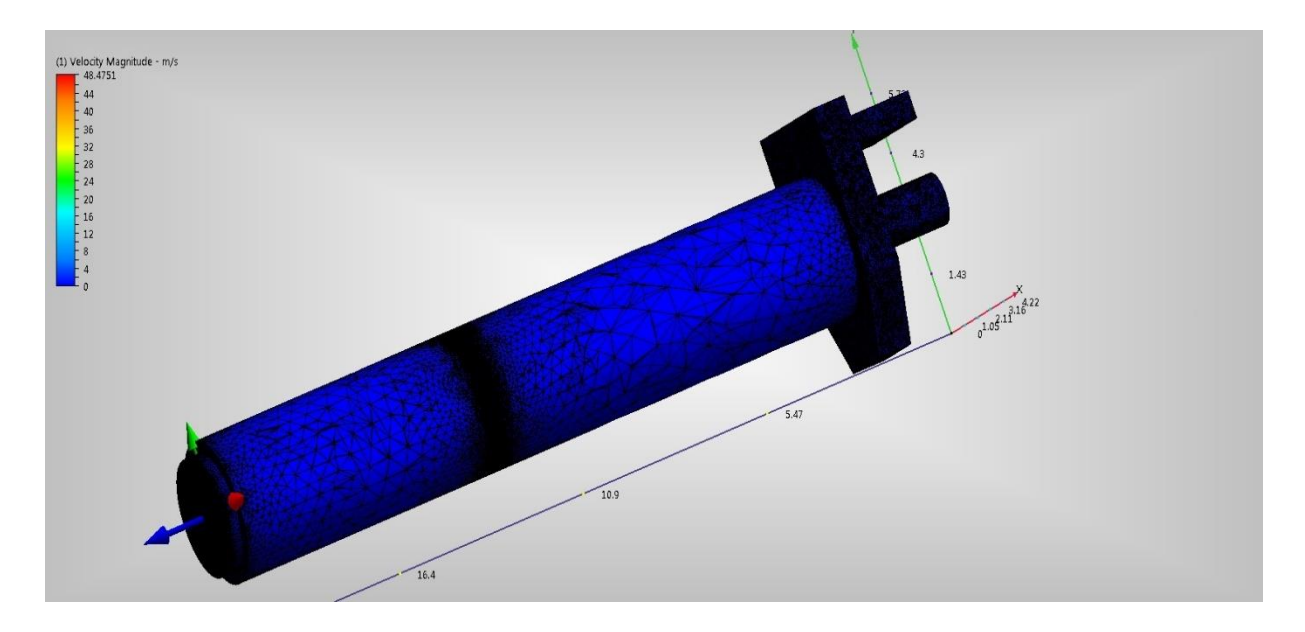

Fig. 35 Modelo de MESH de secador rotativo (Elaboración propia).

El siguiente paso es hacer las interacciones correspondientes para poder obtener la simulación, con la función "SOLVE" donde se obtiene la gráfica del sistema dinámico establecido y de cómo se comportan las variables, así como la simulación solicitada para ver el comportamiento del flujo del aire y la distribución de la temperatura a través del equipo.

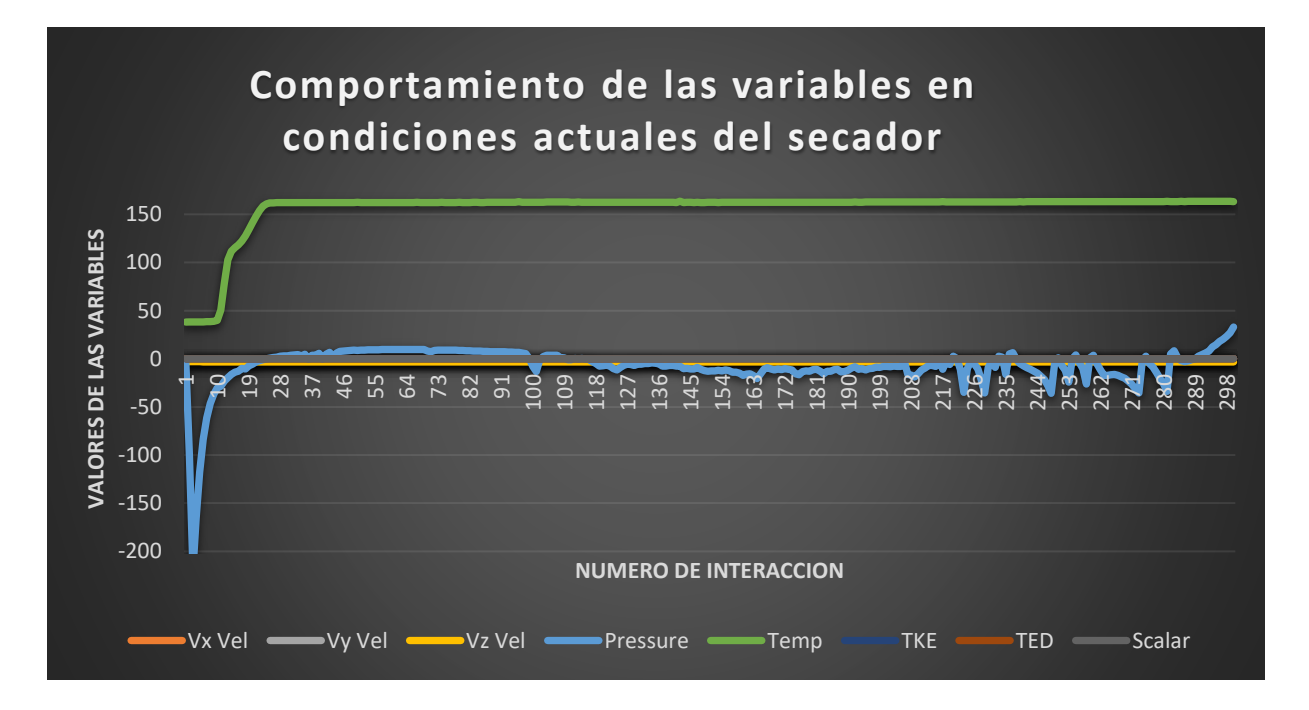

Fig. 36 Grafica de las variables que interactúan en la simulación (Elaboración propia).

Como se observa en la gráfica se realizan las 300 interacciones donde se observa el comportamiento de cada una de las variables que intervienen, se observa inestable el flujo de aire con la línea azul en el eje de las "X", la temperatura se observa en la línea verde, aparentemente estable pero elevada *siendo la primera causa de una mala operación*.

A continuación, se muestra la simulación.

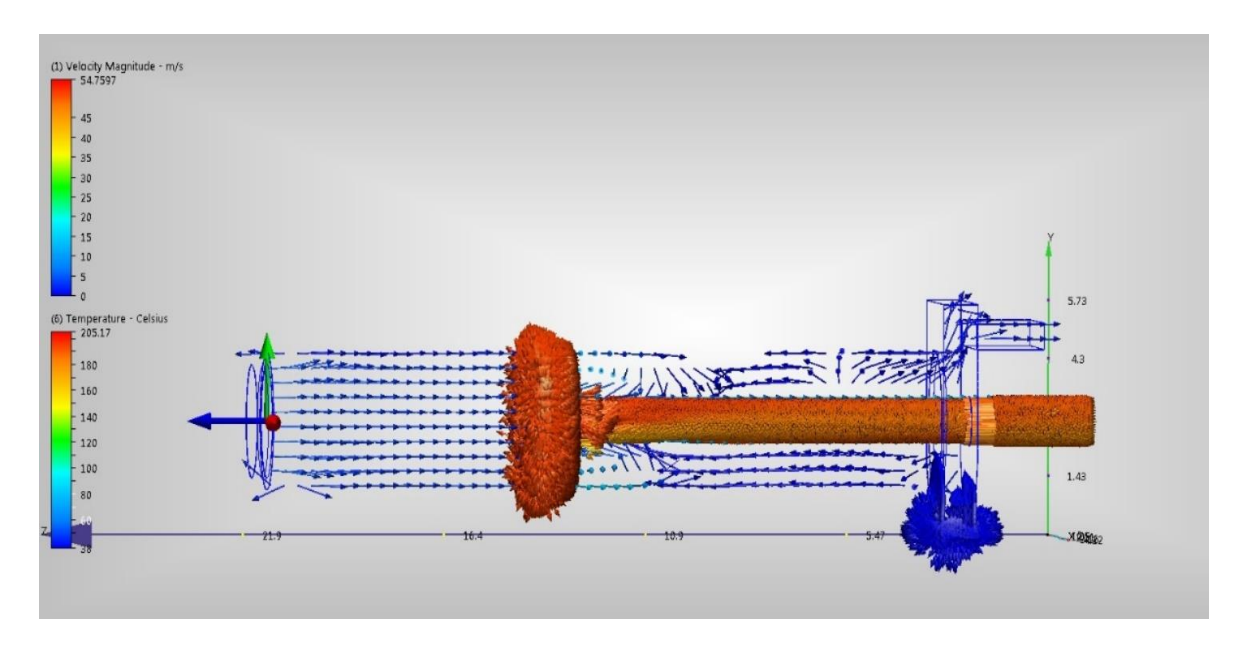

Fig. 37 Simulación de secador operando en la actualidad

(Elaboración propia).

En la simulación se observa como primer punto una temperatura máxima en algún punto del secador en 205.17°C lo cual es un grave error, ya que a esta temperatura el azúcar se funde y por ende se compacta, trayendo como consecuencia detener el equipo, como segundo punto se observa un flujo muy turbulento a la mitad del equipo donde se encuentra la placa que divide la mezcla de los aires caliente y frio, como tercer punto se observa la salida de azúcar con flujo turbulento en picos de 54 m/s, esto trae como consecuencia un mal secado y una compactación o retroceso de azúcar hacia el equipo y como cuarto punto se observa lo más grave el flujo de aire frio que proviene del medio ambiente no abastece a entrar al secador si no todo lo contrario sale del mismo con alguna mezcla de aire caliente y perdida de polvillo de azúcar a la atmosfera (perdida de dinero a la empresa).

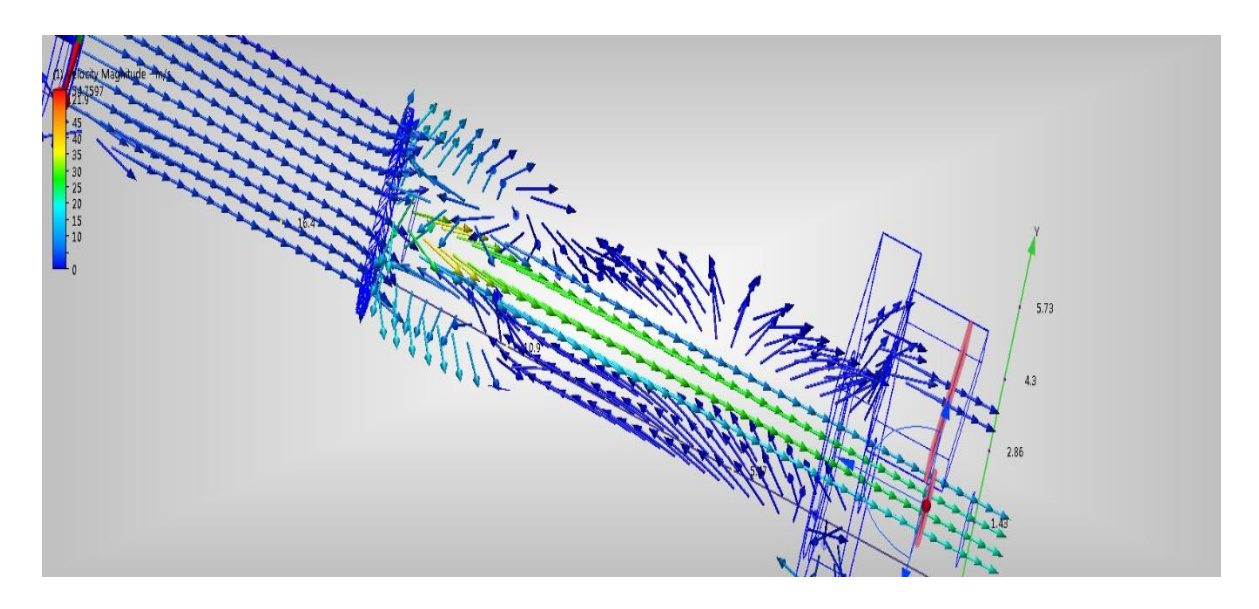

Fig. 38 Simulación de secador flujo de aire no indicado (Elaboración propia).

En la figura 38 se observa como el aire en vez de entrar para realizar la mezcla de aire, este sale del equipo siendo deficiente el volumen de aire requerido para operar correctamente.

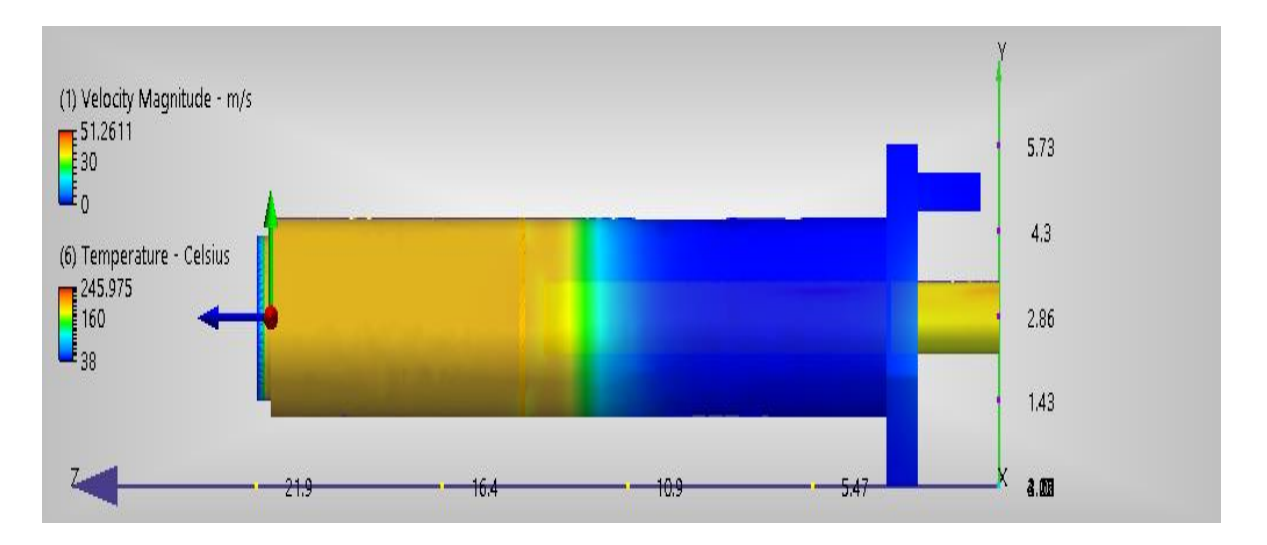

Fig. 39 Simulación de secador, temperatura mal distribuida (Elaboración propia).

En la imagen 39 se observa una velocidad de 51.26 m/s en algún pico y 245.975 °C de temperatura, evidentemente es incorrecto el funcionamiento del equipo, a raíz de lo analizado se detecta la causa del compacta miento del azúcar y todas las causas negativas del mismo.

# 4.3 Propuesta para operación de secador en condiciones ideales

Debido al análisis anterior de cómo se encuentra operando el equipo, se realizan ajustes en el mismo equipo con el mismo procedimiento, pero modificando el flujo de aire y la temperatura en el radiador, con esto se muestran los resultados obtenidos.

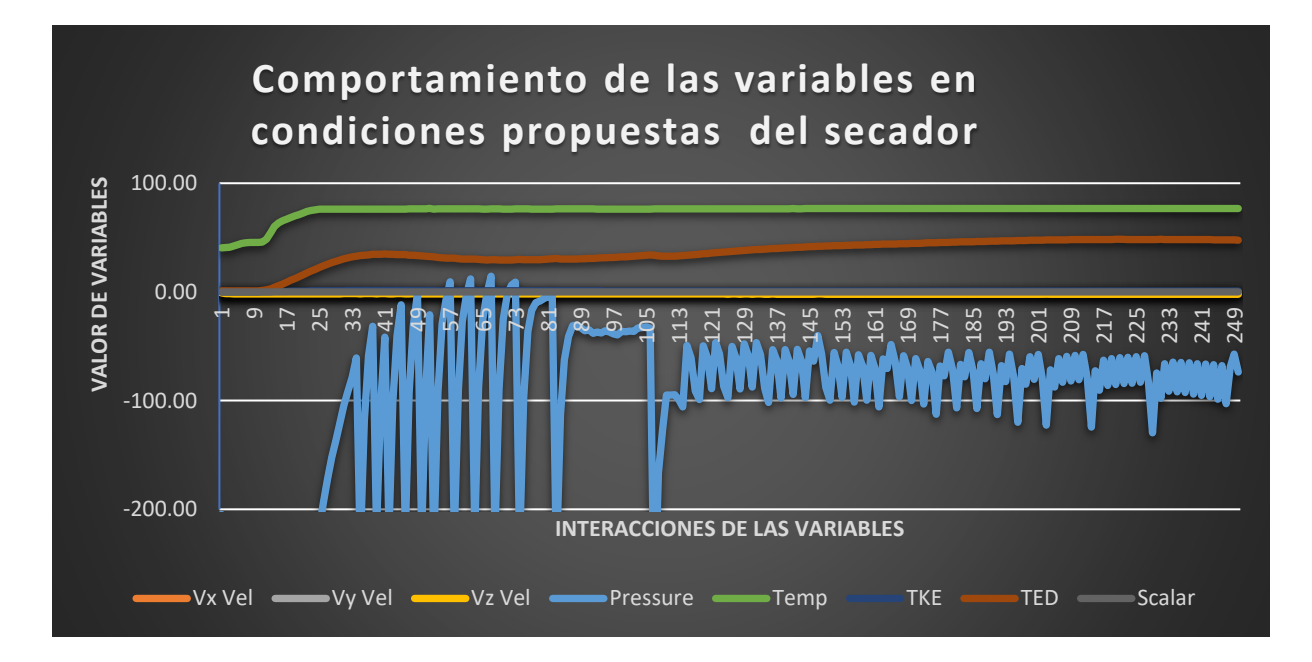

Fig. 40 Grafica de las variables que interactúan en la simulación propuesta (Elaboración propia).

En esta nueva grafica podemos ver un comportamiento más estable del sistema dinámico, el cual nos da un panorama de cómo debe ser la operación del equipo, la temperatura esta estable, la velocidad se observa estable en eje de las "X" y la presión tiene pequeñas fluctuaciones que se consideran despreciables.

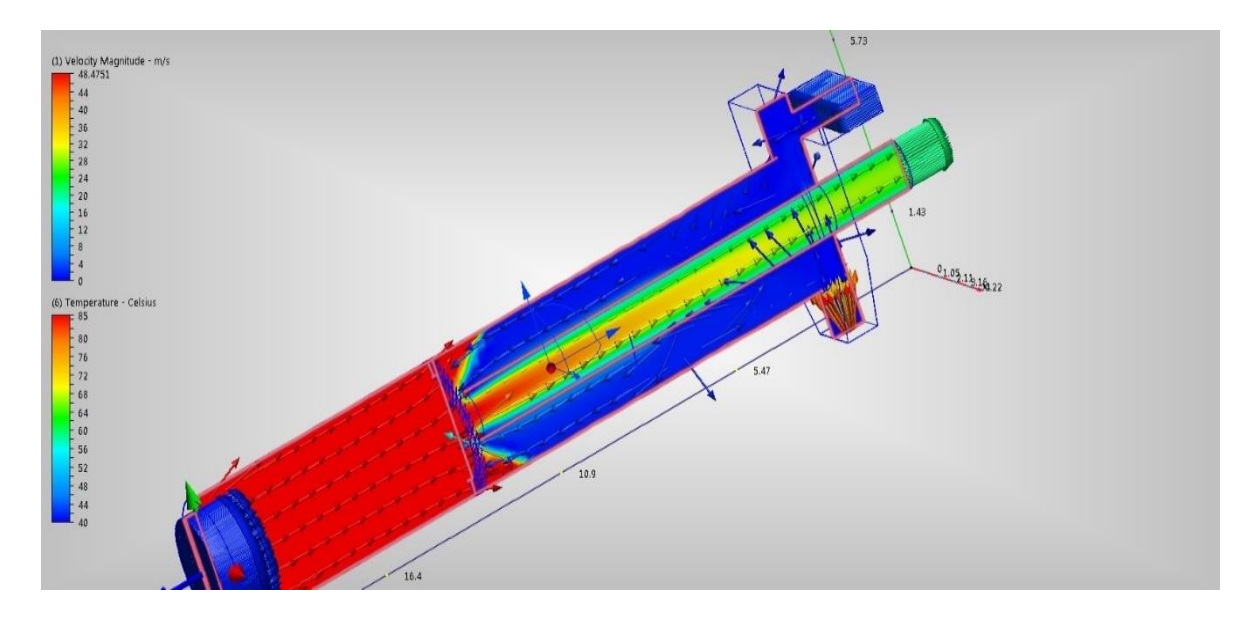

Fig. 41 Simulación de secador, temperatura adecuada (Elaboración propia).

Después de las correcciones, en esta simulación se plasma una temperatura máxima de 85°C máxima en algún punto del equipo, el flujo de aire en el tubo central está en condiciones ideales de operación las cuales indican que debe haber una mezcla de aire donde después de la placa central ya no interactúan las elevadas temperaturas como en la simulación anterior.

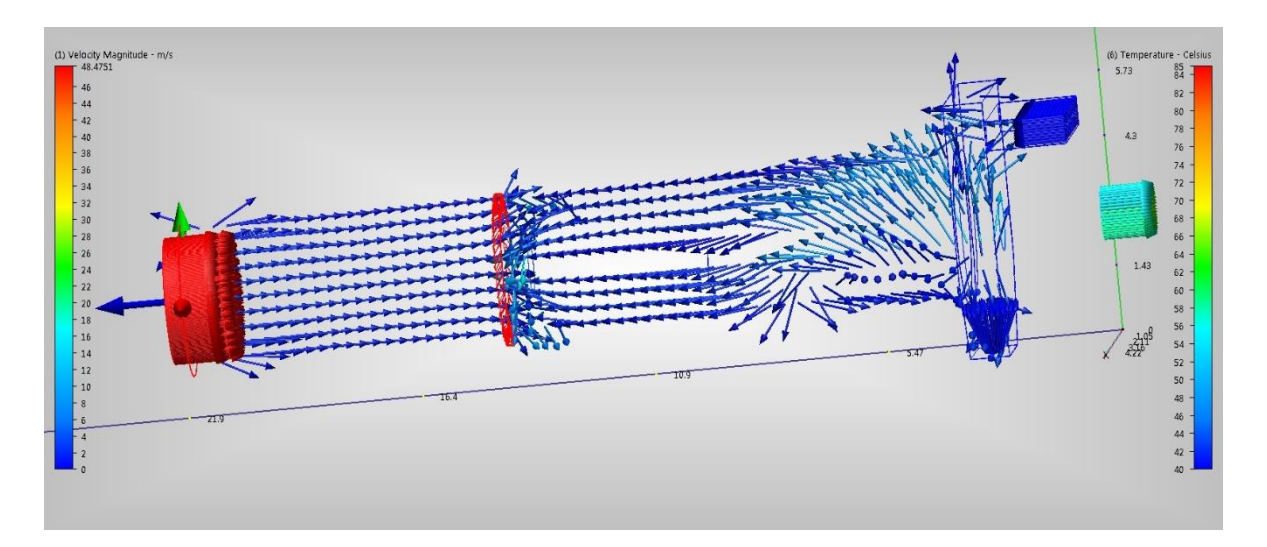

Fig. 42 Simulación de secador propuesta (Elaboración propia).

En esta imagen se puede apreciar vectores de temperatura máxima de 85°C en la parte del radiador, flujo laminar de aire a temperaturas de 44°C, después de la placa central turbulencia, sin embargo se observa la mezcla de aire frio y caliente, pero lo más importante es que los vectores de entrada de aire frio ahora si están en el sentido correcto hacia adentro del equipo, la turbulencia del aire es casi nula en la salida del azúcar y la salida de aire del tubo central va a una temperatura de 40°C siendo una temperatura adecuada.

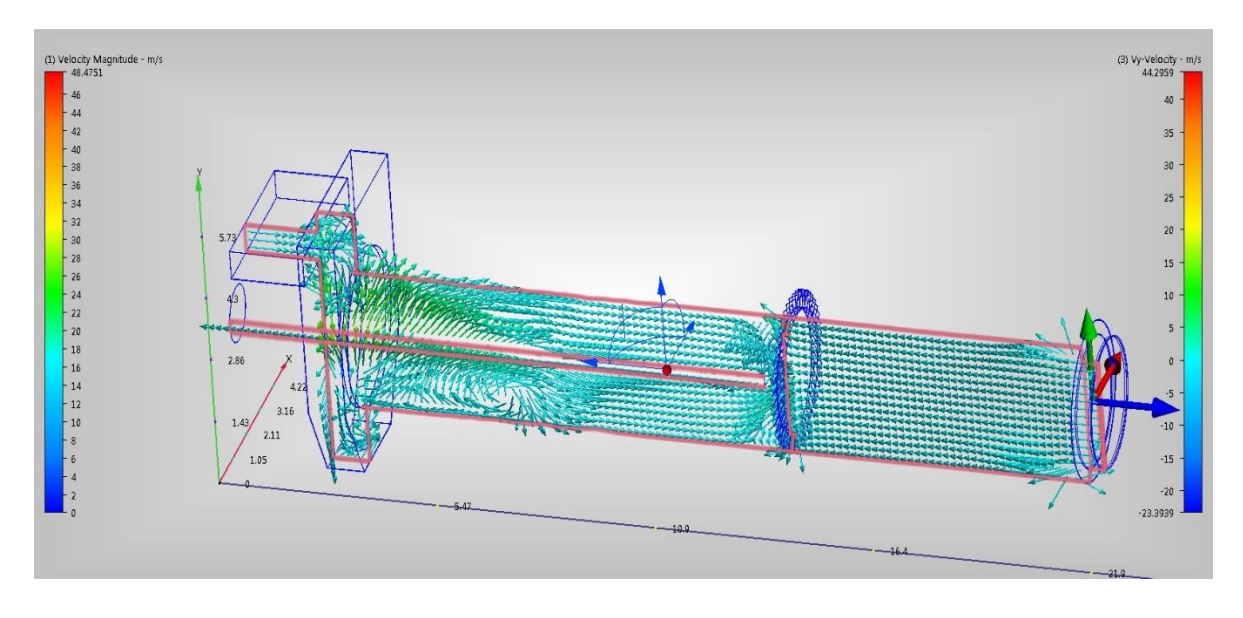

Fig. 43 Simulación de secador propuesta

(Elaboración propia).

En la figura 43 se observa la simulación de flujo de aire a una velocidad de máxima de 48 m/s pero de una forma uniforme, sabiendo la turbulencia es en el centro del equipo hacia la salida de azúcar sin embargo no afecta picos de velocidad, a como está operando actualmente.

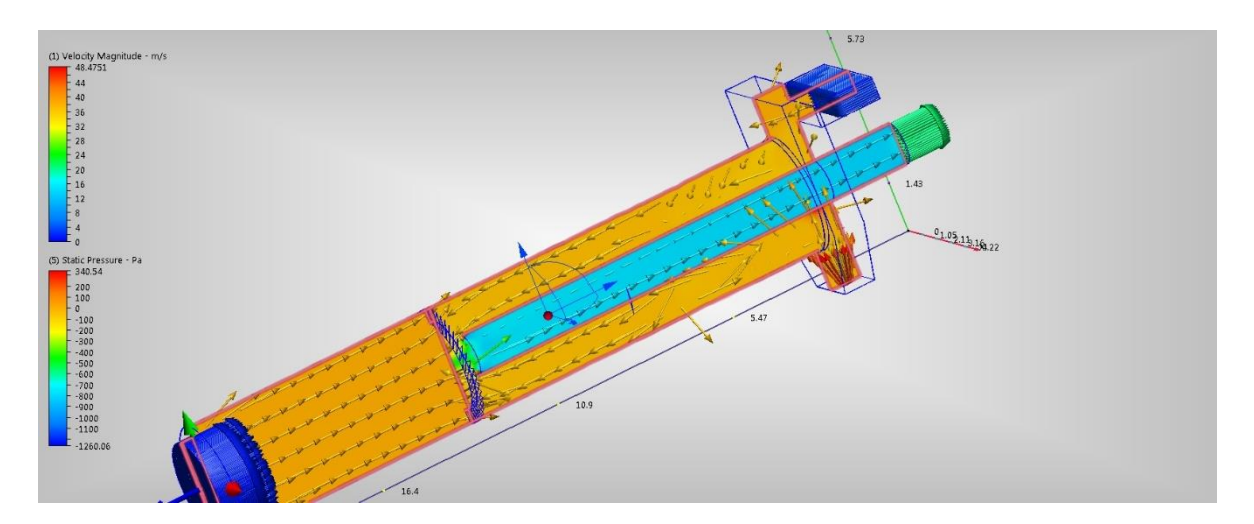

Fig. 44 Simulación de presión en secador (Elaboración propia).

Se muestra imagen de simulación de la presión a través del secador manteniendo estable en todas las partes sin alterar o sobre presionar

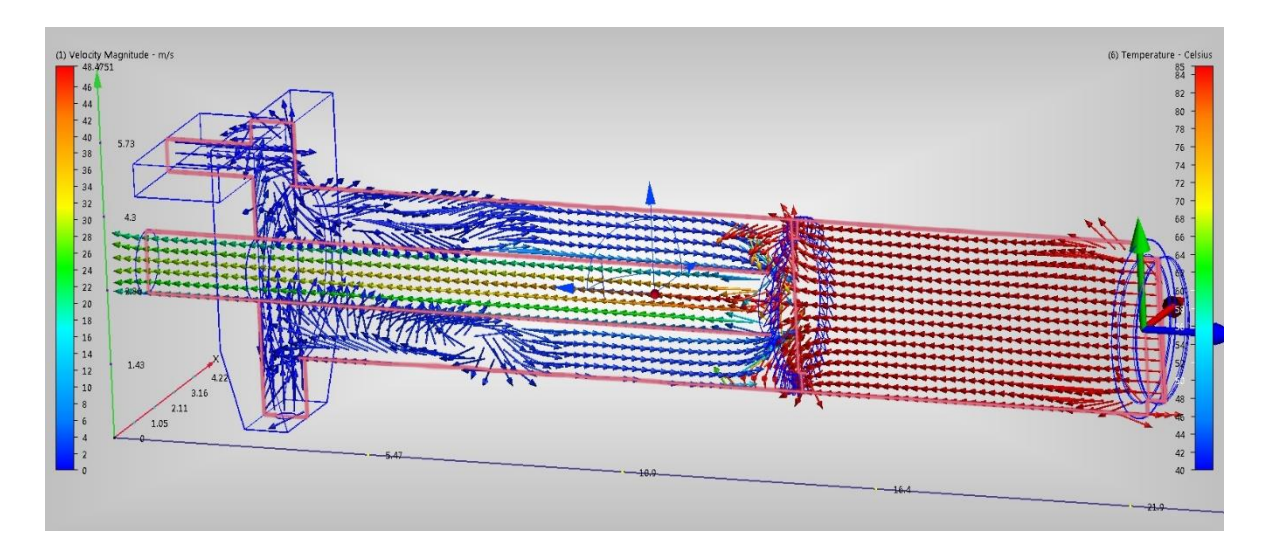

Fig. 45 Simulación 2 de secador propuesta (Elaboración propia).

Por último se muestra la simulación de las variables que interactúan en la operación del secador rotativo, donde se indica una temperatura variable en los puntos del quipo donde debe ser, flujo turbulento en zona de mezcla de aire frio y caliente, temperatura mayor en la primer parte del equipo, flujo de aire extraído por el ventilador laminar y a una temperatura disminuida a causa de la mezcla antes mencionada, el aire en esta propuesta ya tiene el sentido correcto a la hora de la entrada de aire frio, con esto se cumple que obtendremos una temperatura del azúcar de entre 30 y 35°C idealmente para continuar con el proceso de envase, sin compactación o fundición de la misma.

# 4.4 Propuesta de los elementos del sistema de automatización en condiciones ideales.

De acuerdo con el análisis presentado en los resultados por el software de ingeniería inventor, se lograron obtener los parámetros reales de las variables principales como son: la temperatura a la que se debe mantener el flujo de aire dentro del secador de azúcar y que debe de mantenerse a 90  $\degree$ C, por lo cual estará monitoreada por un sensor de temperatura Pt100, un tipo particular de RTD (Dispositivo Termo Resistivo). Otra variable importante que se debe controlar es el flujo de aire caliente dentro del secador de azúcar, manteniéndose esta variable a 52,000 CFM de acuerdo con el parámetro que se obtuvo en la simulación, por lo que las condiciones para mantener dicho flujo de aire, por medio de la succión del ventilador se tendrá de mantener el motor de 100 HP a una velocidad de 867 rpm, esto lleva a un monitoreo por un sensor encoder y un variador de velocidad AC5880 marca ABB. Todos los elementos serán controlados por un PLC PC 7 Siemens para el buen funcionamiento del sistema de control propuesto.

A continuación, se muestra la propuesta del sistema de control en la figura 47, la cual representa un sistema de control retroalimentado para mantener las variables de control en sus valores óptimos y reales.

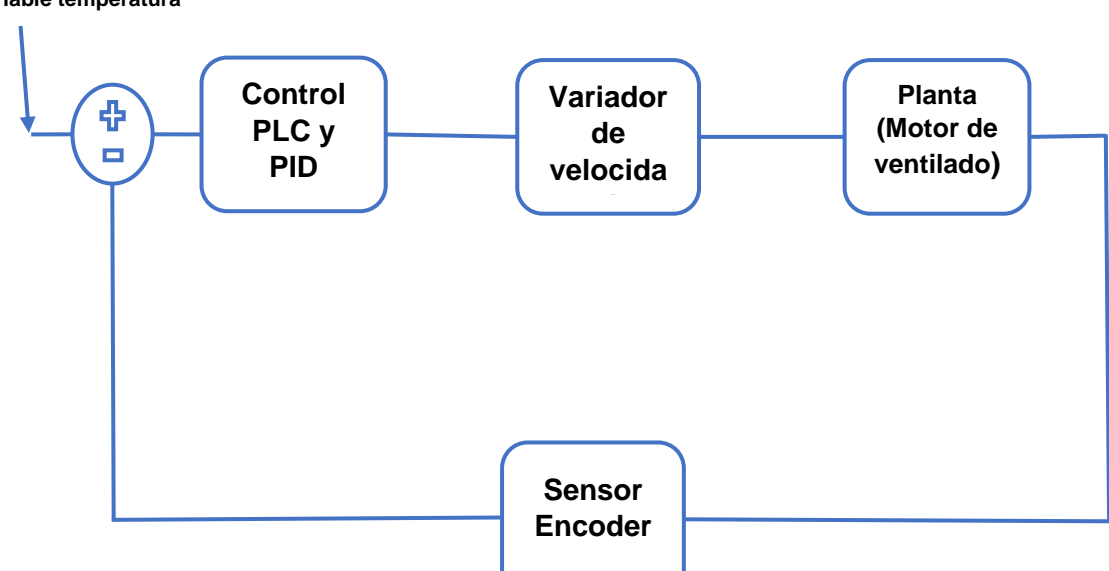

**Variable temperatura** 

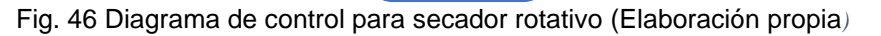

Se propone un diagrama de control para lograr la automatización del equipo secador rotativo descrito en la figura anterior

Como primer elemento se propones un sensor de temperatura el cual sea el encargado de estar monitoreando la temperatura de entrada del secador, la cual se analizó en los capítulos anteriores la cual será quien indique la velocidad debida del motor del ventilador, para poder lograr el flujo debido a través del secador con la temperatura ideal.

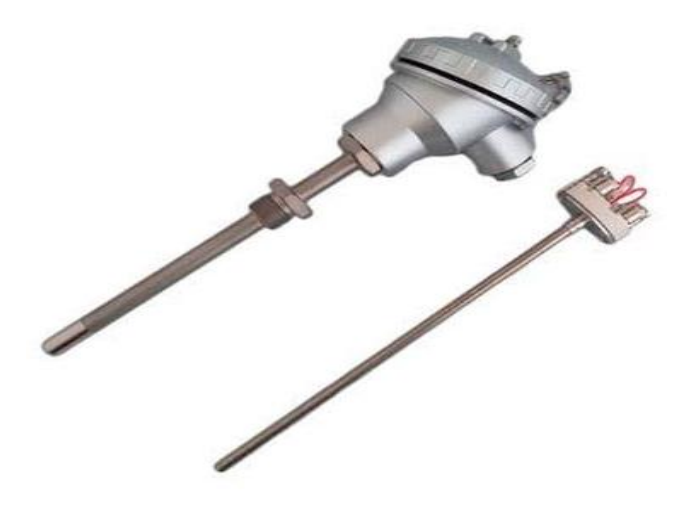

Fig. 47 Sensor de temperatura RTD 100

El sensor indicado enviara informacion requeria a un PLC se propone el PC 7 marca siemens, en el caso del ingenio presidente Benito Juarez ya cuenta con un plc de las caracteristicas mencionadas, sin embargo sera necesario alimentarlo con la informacion debiada de los intrumentos que se estan mencionando.

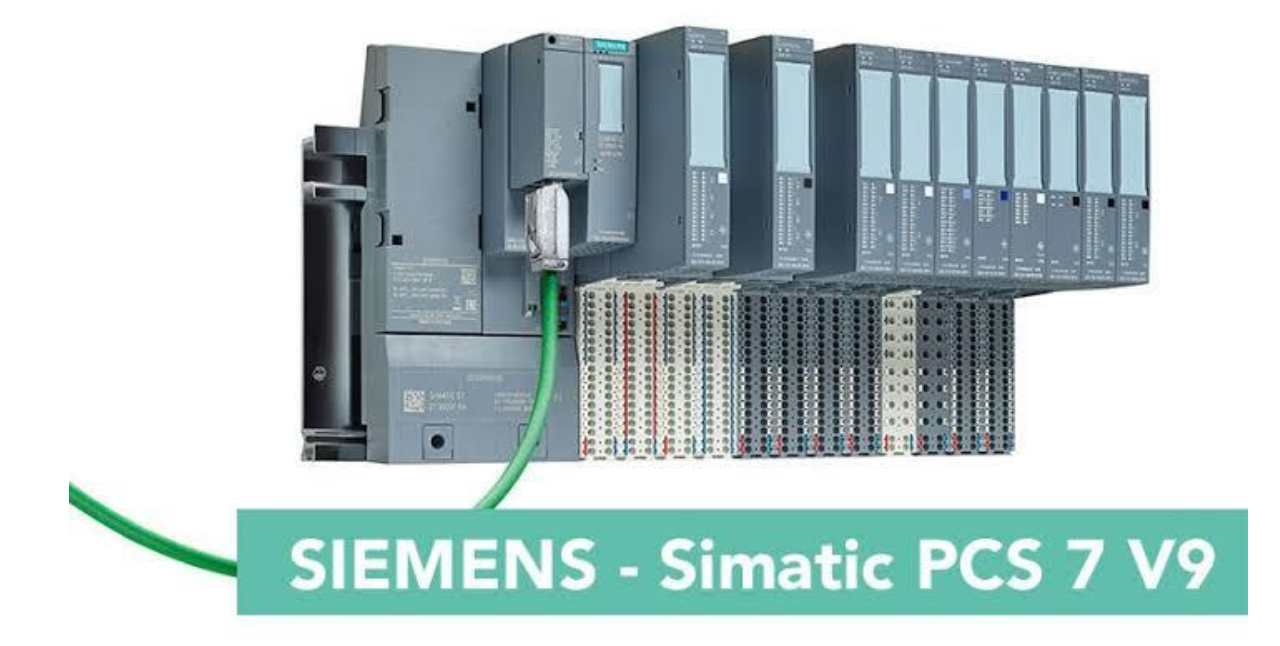

#### Fig. 48 PLC PC7 marca Siemens

Teniendo las entradas adecuadas alimentando al PLC, el equipo podra hacer la logica de gobernar en cascada las salidas, para asi ejecutar el logaritmo de control, como primer paso ordena al variador de frecuencia de acuerdo con los parametros establecidos en la programacion, de acuerdo a la curva caracteristica del sensor en cuanto a las curvas de ascendencia o descendencia de temperatrura en el equipo, en base a ello el PLC estara cambiando las RPM del ventilador como ejemplo se describe el de la simulacion propuesta el cual infiere que que la temperatur debe ser de 90 °C y una velocidad de 867 RPM si la temperatura baja las rpm del motor del ventilador deben desminuir para mantener la temperatura.

Se propone un variador de frecuencia ACS 880 de marca siemens, este equipo esta comprobado en el uso de la industria y es compatible con el PC7, ademas de acuerdo a la potencia del motor a que se va a sugerir, corresponde este tamaño de variador, aunado a lo mencionado en mexico se cuenta con proveedores certificados para el mantenimiento y reparacion de estos equipos

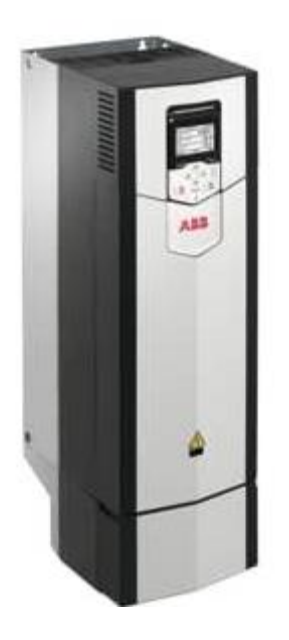

Fig. 49 Variador de frecuencia ACS 880 marca ABB

Se popone un motor de 100 Hp marca weg trifasico con alimentacion de voltaje a 440 v, la capacidad del motor es de acuerdo al diametro del ventilador instalado en el caso de estudio, en donde se indica de acuerdo a la curva demanda esa potencia.

Porteriormente las RPM del motor se van a monitoriar por medio de un sensor Encoder, el cual de acuerdo a su tecnologia de traducir la velocidad de giro del motor y comunicar al PLC para asi poder sumar ambas señales de entrada, una señal analogica (temperatura) y una digital (velocidad de giro)

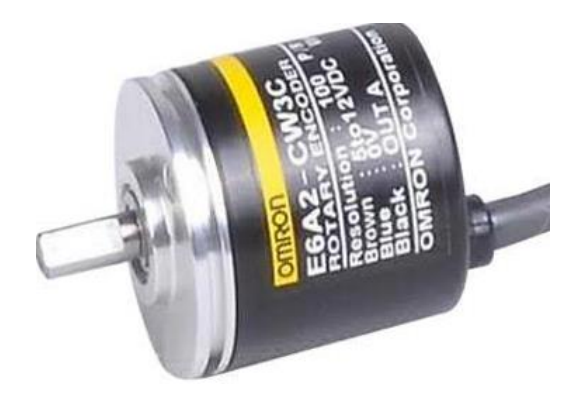

Fig. 50 Sensor Encoder

# **CONCLUSIONES**

Después de haber planeado, implementado y analizado una metodología para la realización de dicha investigación se pueden obtener algunas conclusiones que cierran y dictaminan cada uno de los pasos realizados con anterioridad.

- La industria azucarera en México está en vías de desarrollo tecnológico para la automatización de sus procesos, siendo un área de oportunidad que debe de aprovecharse a la brevedad, con investigaciones como la presente
- El Autodesk CFD es una herramienta muy útil para la investigación y puesta a punto de los equipos en la industria, a razón de las simulaciones que puede llevar a cabo
- El sistema dinámico propuesto en el trabajo realizado resulto ser un sistema dinámico estable, esto deriva del análisis realizado en Matlab, observando la curva, la cual después de un tiempo se estabiliza.
- Actualmente el secador rotativo que se uso como muestra, se encuentra operando de una manera incorrecta, ocasionando detalles en el secado del azúcar, como compactación o sobre calentamiento.
- El software CFD sirvió para encontrar el ajuste fino de la operación del secador rotatorio
- Después de encontrar los parámetros indicados mediante la simulación, se dictamina que la velocidad del aire debe ser de 50 m/s y la temperatura debe oscilar los 90 °C, con estos parámetros se mantienen una temperatura uniforme a través del equipo, tanto para aire frio, aire caliente y la mezcla de ambos.
- Se propone hacer un control automático para variar la velocidad del ventilador que succiona aire del equipo, para poder ajustar las variables de acuerdo a los parámetros antes encontrado en la simulación, esto lo hará mediante un lazo de control entre el sensor de temperatura del secador, el cual indicara que velocidad debe tener para mantener las condiciones ideales de operación, **si** aumenta la temperatura, la velocidad del ventilador aumenta; si la temperatura disminuye, la velocidad del ventilador debe disminuir, manteniendo el equilibrio de las variables
- El PLC es la herramienta adecuada para lograr automatizar la industria

# INVESTIGACIONES FUTURAS

Después de haber realizado la investigación de la tesis para obtener el grado de maestro, la investigación no concluye ya que se puede ampliar el análisis y validación de las diferentes variables que interactúan en el secador rotativo.

- Balance de materia (azúcar)
- Simulación en CFD de azúcar a través del secador.
- Análisis del tipo de radiador instalado y propuesta de uno más eficiente
- Determinar si se requiere aislamiento para hacer más eficiente la transferencia de calor del sistema
- Validar la simulación realizada con otras calidades de azúcar y analizar el comportamiento de las variables
- Después de establecer las condiciones ideales, se debe realizar el costo beneficio, de la operación actual vs la operación propuesta
- Instalación de la instrumentación para lograr la automatización total en el secador que sirvió de muestra para la investigación de acuerdo al análisis de costo.
- Evaluar aspectos ambientales para mejorar el ambiente laboral después de las condiciones propuestas
- Validar la aplicación del sistema dinámico propuesto, así como la automatización propuesta, aplicado a otros equipos de la industria azucarera
- Realizar un programa de mantenimiento preventivo y predictivo, evaluando los tiempos perdidos antes y después de las condiciones propuestas

Estos trabajos futuros representan diversas áreas de investigación y aplicación que podrían surgir a partir de la tesis inicial, contribuyendo así al avance continuo en la automatización de procesos en la industria azucarera.

# **REFERENCIAS**

- [1] I. H. Shames, *MECÁNICA DE FLUIDOS*, 3rd ed. colombia: McGRAW-HILL TNTERAMERICANA, S. A, 1995.
- [2] F. M. WHITE, *Fluid mechanics (seventh ed.).*, 7th ed. New York: McGraw-Hill, 2011.
- [3] J. M. Cimbala and Y. a. Cengel, *Mecánica de Fluidos: Fundamentos y Aplicaciones*, 1ra edició., vol. Primera Ed. McGRAW-HILL/INTERAMERICANA EDITORES, S.A. DE C.V, 2001.
- [4] J. M. Fernandez Oro, *Técnicas numéricas en ingeniería de fluidos*. Barcelona: EDITORJAJ. REVERTÉ, S. A., 2012.
- [5] J. A. O. Saraz, M. A. Martins, O. L. Z. Marín, F. A. Damasceno, and H. J. C. Velasquez, "Una revisión acerca de la dinamica de fluidos computacionales (CFD) en instalaciones avícolas," *DYNA*, vol. 79, no. 175, pp. 142–149, 2012.
- [6] D. A. Sámano Tirado and M. Sen, *MECÄNICA DE FLUIDOS*. Copyright, 2009.
- [7] L. E. Ibarrola, "Introducción a los Fluidos No Newtonianos," pp. 1–11, 2009, [Online]. Available: https://d1wqtxts1xzle7.cloudfront.net/52491502/introduccion\_no\_newtonianoslibre.pdf?1491403475=&response-contentdisposition=inline%3B+filename%3DINTRODUCCION\_A\_LOS\_FLUIDOS\_NO\_NEWT ONIANO.pdf&Expires=1682368442&Signature=b2jEpVIgmAsN1jhtZM-ytvtiZ-4EVLFcl~.
- [8] L. P. Meneses-Prado, L. I. Díaz-Pinilla, and G. González, "Dinámica de fluidos computacional en el análisis de intercambiadores de calor de coraza y tubos," *Rev. UIS Ing.*, vol. 18, no. 2, pp. 237–244, 2018, doi: 10.18273/revuin.v18n2-2019022.
- [9] P. A. Basile, "Unidad 1 p," Brasil: Universidad Nacional de Rosario, 2019, pp. 1–17.
- [10] E. M. Aranda Ibáñez, S. Salgado García, J. A. Ramos Juárez, E. Hernández Jiménez, and L. Vargas Villamil, "Cambios en la composición de la caña de azúcar (Saccharum spp.), entera, durante el almacenamiento post-cosecha," *Agro Product.*, vol. 12, no. 7,

pp. 71–77, 2019, doi: 10.32854/agrop.v0i0.1474.

- [11] J. H. Payne, *Unit Operations in Cane Sugar Production*, vol. 4. Amsterdam: ELSEVIER SCIENTIFIC PUBLISHING COMPANY, 1982.
- [12] K. Ogata, *Ingenía de control moderna*. Madrid: PEARSON EDUCACIÓN, S.A, 2010.
- [13] A. Arbildo, "El control de procesos industriales y su influencia en el mantenimiento," *Ing. Ind.*, vol., no. 29, pp. 35–49, 2011, [Online]. Available: https://www.redalyc.org/articulo.oa?id=337428495003.
- [14] A. J. Tumbaco Castro and R. C. Viña Palomino, "Diseño e implementación de una planta didáctica industrial con aplicaciones para el control de nivel en un reservorio, para el laboratorio de automatización industrial," UNIVERSIDAD POLITÉCNICA SALESIANA, 2015.
- [15] Z. González, "SISTEMA DE CONTROL AUTOMÁTICO PARA LA PLANTA PROCESADORA DE PREMEZCLADO RESISTENCIA JC C.A. (Trabajo Especial de Grado) Autora: Zoraida González.," Universidad de los Andes Venezuela, 2012.
- [16] G. L. Uribe Alcarado, L. A. Rodriguez Valencia, and J. S. Romero Rodríguez, "'Estandarización de Gráficos Dinámicos para Sistemas de Control Distribuido,'" Universidad Nacional Autónoma de México, 2011.
- [17] M. A. Perez, *"Introducción a los Sistemas de Control y Modelo Matemático para Sistemas Lineales Invariantes en el Tiempo."* Universidad Nacional de San Juan, 2008.
- [18] G. Reyes Morales, S. Escalera Canto, and V. Guerrero Hernández, "Speed Control of DC Servo Motor with PID Tuner and Neural Network Using Simulink and ESP32," *2023 IEEE Int. Conf. Eng. Veracruz*, 2023, [Online]. Available: https://ieeexplore.ieee.org/document/10329699.
- [19] A. R. Pérez R, A. A. De Conno C, and A. D. Enriquez P, "Desarrollo de un sistema de control adaptativo tipo programador de ganancia para la regulación del nivel en un tanque esférico," vol. 16, no. 3, pp. 34–44, 2009, [Online]. Available: https://www.redalyc.org/articulo.oa?id=70717551006.
- [20] O. R. Anias, M. D. Rodríguez, V. R. Diez, and R. B. Prieto, "Aplicación de algoritmos de

control clásico, adaptable y robusto a sistemas dinámicos de parámetros variables," *Ing. Energética*, vol. 33, no. 3, pp. 184–195, 2012, [Online]. Available: http://rie.cujae.edu.cu/index.php/RIE/article/view/335.

- [21] E. HERREÑO CASTELLANOS, "Análisis comparativo entre técnicas de diseño de sistemas de control clásico y moderno. Aplicación al modelado y control de un sistema de tanques," UNIVERSIDAD PONTIFICIA BOLIVARIANA, 2012.
- [22] A. J. Mateo Pagán, "Automatización de planta piloto con sistema de control distribuido comercial," UNIVERSIDAD POLITÉCNICA DE CARTAGENA, 2016.
- [23] L. M. Serrano Malagón and O. A. Alvarez León, "'Introducción al Control Óptimo y Aplicación del Principio de Pontryagin al Comportamiento de un Motor de Corriente Continua,'" Universidad Pontificia Bolivariana Escuela, 2009.
- [24] P. Mercader, C. D. Cánovas, and A. Baños, "Multivariable PID Control of a Boiler," *RIAI - Rev. Iberoam. Autom. e Inform. Ind.*, vol. 16, no. 1, pp. 15–25, 2019, doi: 10.4995/riai.2018.9034.
- [25] G. P. Liu and S. Daley, "Optimal-tuning PID control for industrial systems," *Control Eng. Pract.*, vol. 9, no. 11, pp. 1185–1194, 2001, doi: 10.1016/S0967-0661(01)00064-8.
- [26] E. Arnáez Braschi, *Enfoque práctico del control moderno . Con aplicaciones en Matlab*. Peru: Universidad Peruana de Ciencias Aplicadas (UPC), 2014.
- [27] M. del C. Lozano Lozano and R. A. Zamora Muñoz, "TECNOLOGÍAS Y HERRAMIENTAS DE INGENIERÍA ASOCIADAS A LOS NIVELES SUPERIORES DE LA PIRÁMIDE DE LA AUTOMATIZACIÓN," UNIVERSIDAD TECNOLÓGICA DE BOLÍVAR, 2008.
- [28] L. P. Carvajal Mayorga and D. J. Ricaurte Manriquez, "Diseño y Montaje de un Módulo con PLC y Pantalla Táctil, para el Control de Nivel de Fluidos para el Laboratorio de Control Industrial de la Facultad de Mecánica," Escuela Superior Politécnica De Chimborazo, 2014.
- [29] E. Pérez López, "Propuesta De Automatización En Bodega De Producto Terminado En Industria Manufacturera De Productos De Higiene Personal En Costa Rica," *InterSedes*,

vol. 16, no. 34, pp. 1–20, 2015, doi: 10.15517/isucr.v16i34.22571.

- [30] E. F. Lojan Bermeo, "Automatización de la línea de ensamble de congeladores e ingreso de producto terminado, en la empresa INDUGLOB S.A," Universidad de Los Andes, 2015.
- [31] E. Córdoba Nieto, "Manufactura y automatización," *Rev. Ing. e Investig.*, vol. 26, no. 3, pp. 120–128, 2006, [Online]. Available: http://revistas.unal.edu.co/index.php/ingeinv/article/view/14761.
- [32] L. E. Contreras Bravo, J. A. Tristancho Ortiz, and L. F. Vargas Tamayo, "AUTOMATION IN LEVEL CONTROL OF PLANT USING FREE TOOLS AND CLOUD COMPUTING," *Univ. Dist. Fr. José Caldas*, vol. 6, pp. 45–52, 2015, [Online]. Available: https://revistas.udistrital.edu.co/index.php/REDES/article/view/8503.
- [33] S. J. Núñez Solano, R. E. Moscoso Jácome, and A. E. Rivas Tufiño, "Automatización De Los Procesos De Secado Y Selección Del Cacao Ecuatoriano Conservando Las Características Sensoriales Y Previniendo Riesgos Laborales," *Ind. Data*, vol. 20, no. 2, p. 21, 2017, doi: 10.15381/idata.v20i2.13953.
- [34] G. Lorenzo, "Automatización De Una Planta Industrial," Universidad de Alicante, 2009.
- [35] E. M. Martinez, P. Ponce, I. Macias, and A. Molina, "Automation pyramid as constructor for a complete digital twin, case study: A didactic manufacturing system," *Sensors*, vol. 21, no. 14, 2021, doi: 10.3390/s21144656.
- [36] S. J. León Pachón, "Diseño de la automatización para el proceso de engomado de tapas y base de la crema de leche," Universidad Pontificia Bolivariana, 2020.
- [37] P. Alcocer Quinteros, M. Calero Zurita, N. Cedeño Zambrano, and E. Lapo Manchay, "Automatización de los procesos industriales," *J. Bus. Entrep. Stud.*, pp. 123–131, 2018, doi: https://doi.org/10.37956/jbes.v4i2.82.
- [38] R. Barrera Cubias, J. A. Cartagena Méndez, and C. O. Pocasangre Jiménez, "' Diseño y construcción de un ( PLC ) Control Lógico Programable basado en la tecnología del microcontrolador ,'" UNIVERSIDAD DE EL SALVADOR, 2004.
- [39] J. A. VARGAS VARGAS, J. A. CORTÉS OSORIO, and J. A. MURIEL ESCOBAR,

"Control Secuencial De Un Circuito Electroneumàtico a Travès De Un Plc," *Sci. Tech.*, no. 48, pp. 191–195, 2011, [Online]. Available: http://www.redalyc.org/articulo.oa?id=84922622034.

- [40] M. Carrillo, Snaider; Polo, Agenor; Esmeral, "Diseño y construcción de un controlador lógico programable basado en un núcleo reconfigurable," *Tecnura*, vol. 9, no. 17, pp. 55–64, 2005.
- [41] R. Valdés Fernandez, "Automatización De Un Sistema de Climatización con PLC," INSTITUTO POLITÉCNICO NACIONAL, 2012.
- [42] H. Martínez, "MODULO DIDÁCTICO PARA PRÁCTICAS DE LABORATORIO CON CONTROLADORES LÓGICOS PROGRAMABLES," UNIVERSIDAD AUTÓNOMA DE NUEVO LEÓN, 2015.
- [43] D. A. Molina Cruz *et al.*, *Módulo con controladores lógicos programables para la enseñanza-aprendizaje de electrónica*. ÁREA DE INNOVACIÓN Y DESARROLLO, S.L., 2019.
- [44] R. Almagros Puiggros, "Supervisión y control mediante PLC de un robot cartesiano de dos ejes neumáticos, que simula el paletizado de piezas en un proceso productivo de laboratorio," Escuela de Ingeniería de Terrassa. EET, 2014.
- [45] N. Munuera Cano, "Estudio De Las Etapas De Automatización De Un Proceso Industrial: Comunicaciones Y Operación," UNIVERSIDAD POLITECNICA DE CATALUÑA, 2020.
- [46] S. E. Toledo Chojolán, "DISEÑO DE CONTROLADORES PID EN TIEMPO DISCRETO , Y ANÁLISIS DE RESPUESTA UTILIZANDO HERRAMIENTAS COMPUTACIONALES," Universidad de San Carlos de Guatemala, 2007.
- [47] R. Pajarón Perez, "Control Borroso Industrial: Uso de la IEC 1131-7 para el control de plantas industriales," Universidad de Sevilla, 2012.
- [48] J. A. López Sotelo, A. Duque Marín, and A. F. Navas, "Sintonización De Un Controlador PID En Un PLC Haciendo Uso De Inteligencia De Enjambres," *Prospectiva*, vol. 15, no. 1, pp. 35–41, 2017, doi: 10.15665/rp.v15i1.679.
- [49] G. Romero, "El proceso de elaboración de azucar de caña," UNIVERSIDAD NACIONAL

DE TRUJILLO, 2010.

- [50] F. Campos, A. O. Diaz, Y. Hernandez, and D. Borges, "Secado de jugos en la industria azucarera como alternativa de diversificación sostenible," *ICIDCA. Sobre los Deriv. la Caña Azúcar*, vol. 44, no. 2, pp. 26–36, 2010, [Online]. Available: https://www.redalyc.org/articulo.oa?id=223120683005.
- [51] N. Castrillón, B. Pabón, and S. Reif-Acherman, "Influencia de las condiciones del secado en el aterronamiento y la compactación del azúcar almacenado," *Ing. Y Compet.*, vol. 13, no. 1, 1969, doi: 10.25100/iyc.v13i1.2685.
- [52] B. A. Gálvez Campos, "Análisis Y Propuesta Para Optimizar el Proceso de Secado de Bagazo en Ingenio Concepción S.A.," UNIVERSIDAD DE SAN CARLOS DE GUATEMALA FACULTAD, 2013.
- [53] S. Lamour, S. Pallmann, M. Haas, and O. Trapp, "Prebiotic sugar formation under nonaqueous conditions and mechanochemical acceleration," *Life*, vol. 9, no. 2, 2019, doi: 10.3390/life9020052.
- [54] D. M. Colcha Conlago and R. F. Ponce Martínez, "OPTIMIZACIÓN DEL PROCESO DE SECADO Y DESINTEGRACIÓN DE CONGLOMERADOS EN LA OBTENCIÓN DE AZÚCAR NATURAL, EN LA AGROINDUSTRIA PANELERA GARDENIA DEL CANTÓN ATUNTAQUI," UNIVERSIDAD TÉCNICA DEL NORTE, 2013.
- [55] V. Guerrero-Hernandez, G. Reyes-Morales, P. Jacome-Onofre, J.-A. Ortega-Moody, F. A. Matacapan-Toto, and M.-A. Martinez-Herrera, "Integration of an industrial control to a digital twin at the industrial level," *2023 3rd Int. Conf. Electr. Comput. Commun. Mechatronics Eng. (ICECCME), Tenerife, Canar. Islands, Spain*, no. July, 19-21, pp. 1– 8, 2023, doi: 10.1109/ICECCME57830.2023.10253179.

**ANEXOS**

# ANEXO A INFORME DE ENSAMBLE DE SECADOR ROTATIVO EN SOFTWARE INVENTOR 2015

#### Informe de traducción de Autodesk Inventor

#### sábado, 8 de abril de 2023 (12:54 p. m.)

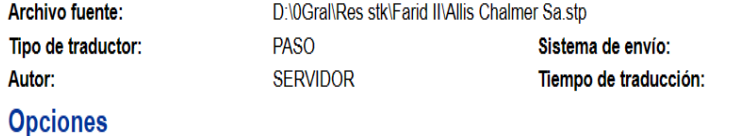

Tipo de importación:  $N/A$ Sólidos, Superficies, Alambres, Puntos Tipos de entidad para importar: Importar al entorno de reparación: Sí Importar ensamblaje como pieza única: **No** Cree superficies como: Característica compuesta única Unidades: pulgada Verifique las piezas durante la carga: **No** Puntada automática: **No** Habilitar la curación avanzada:  $N/A$ 

00:00:02

Autodesk Inventor 2015

#### **Componentes**

En la tabla siguiente se enumeran las piezas y los ensamblajes creados en Inventor:

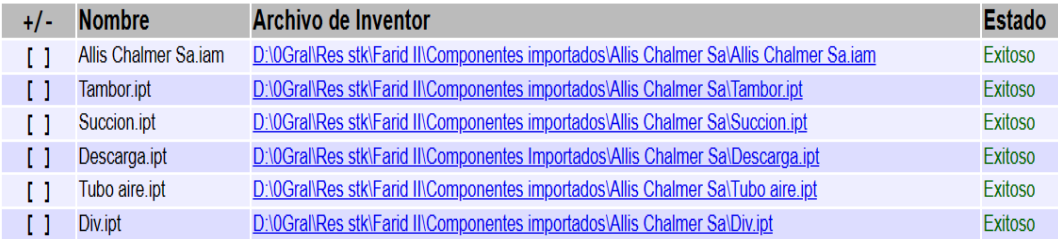

# ANEXO B INFORME DE SIMULACION DEL SECADOR CON CONDICIONES ACTUALES, EXTRAIDO DE SOFTWARE CFD

Coordinate system Coordinate system

#### Scenario 1

#### Materials}

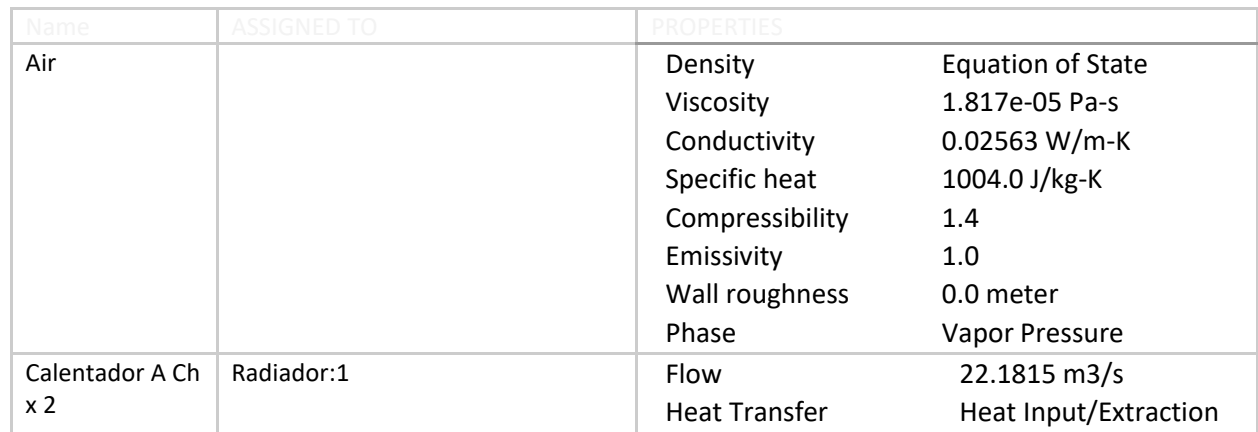

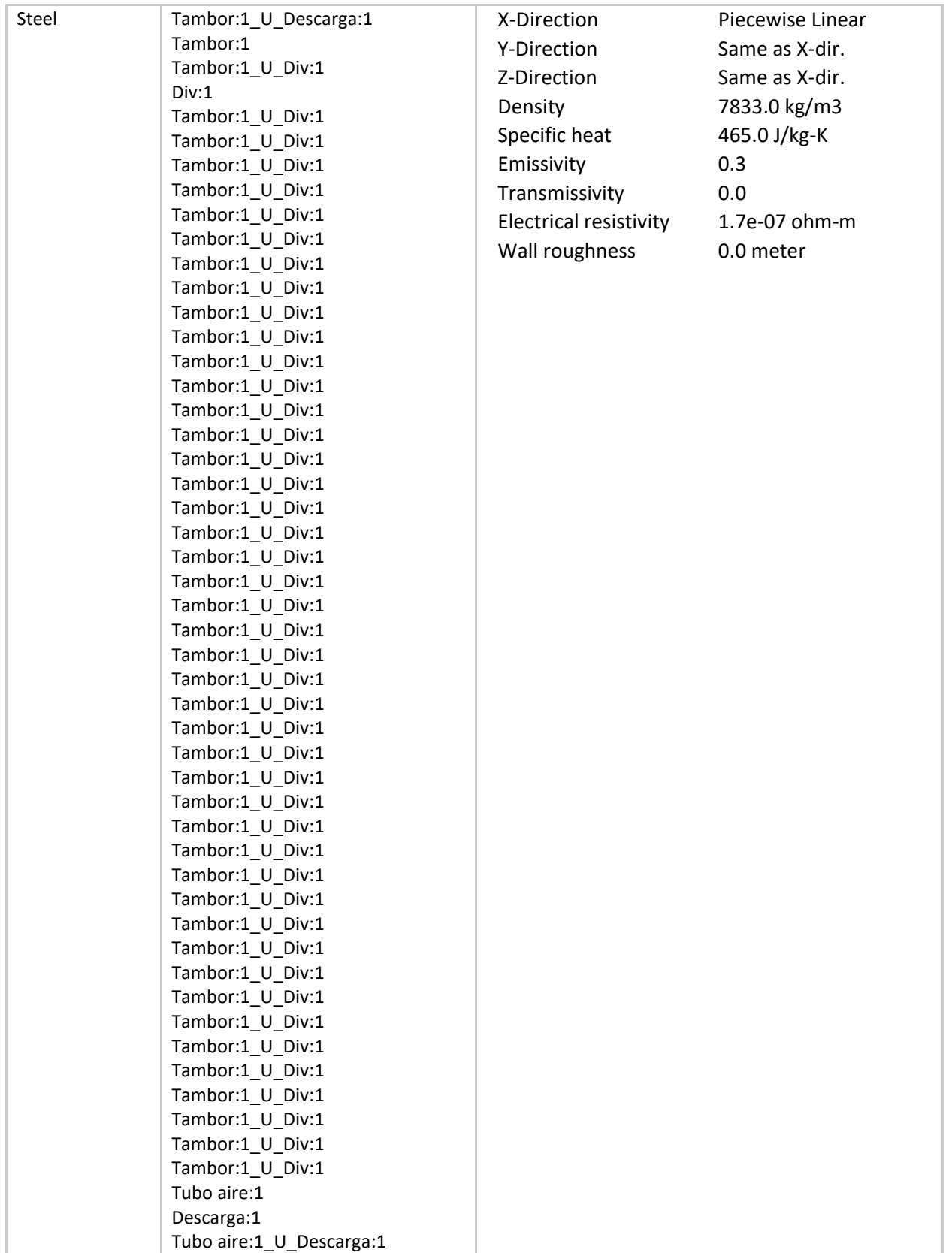

## boundary conditions

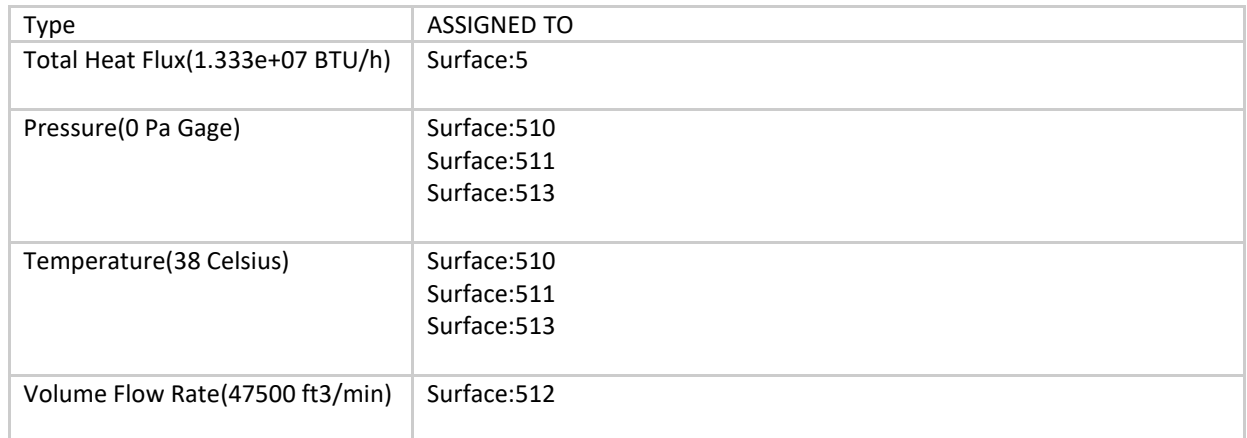

#### Initial Conditions

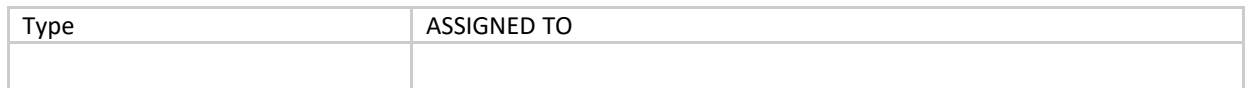

mesh

## Automatic Meshing Settings

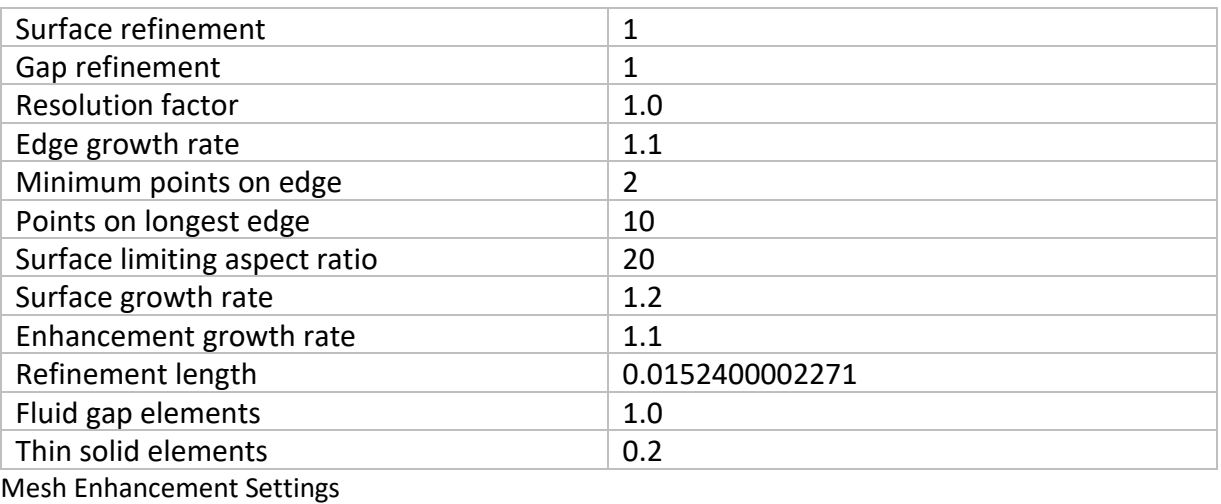

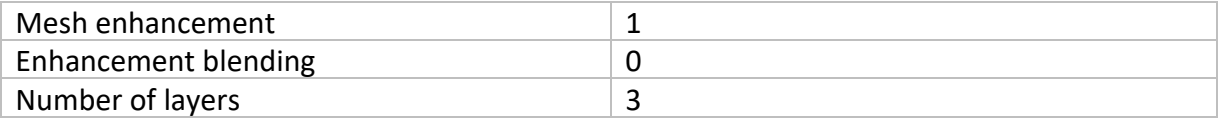

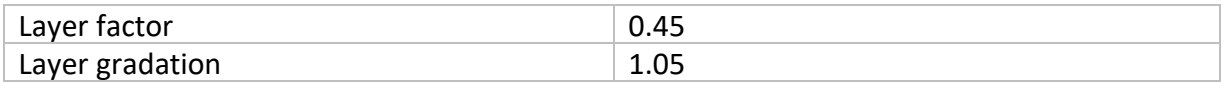

#### Meshed Model

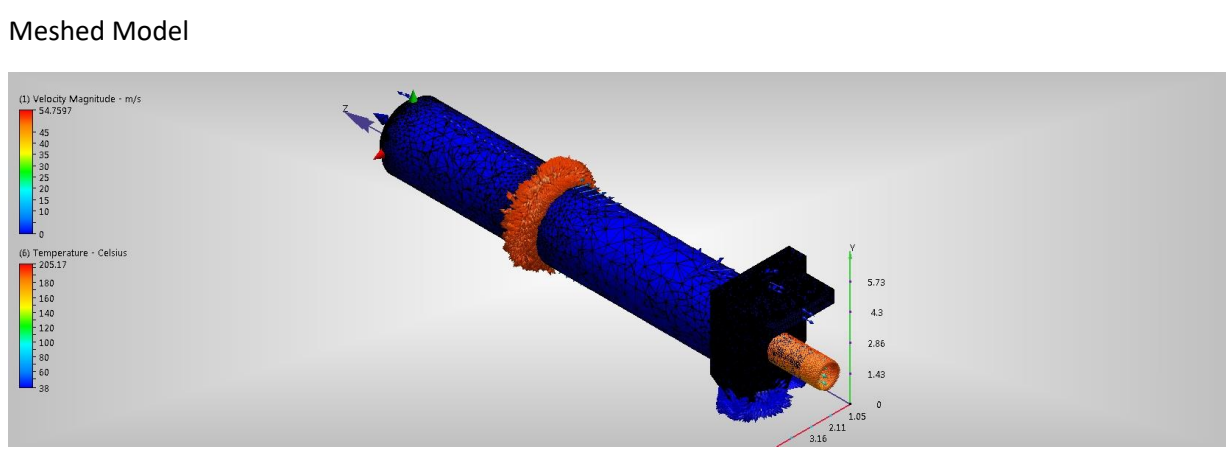

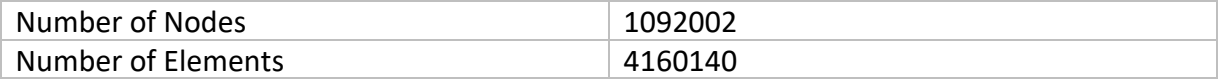

## Physics

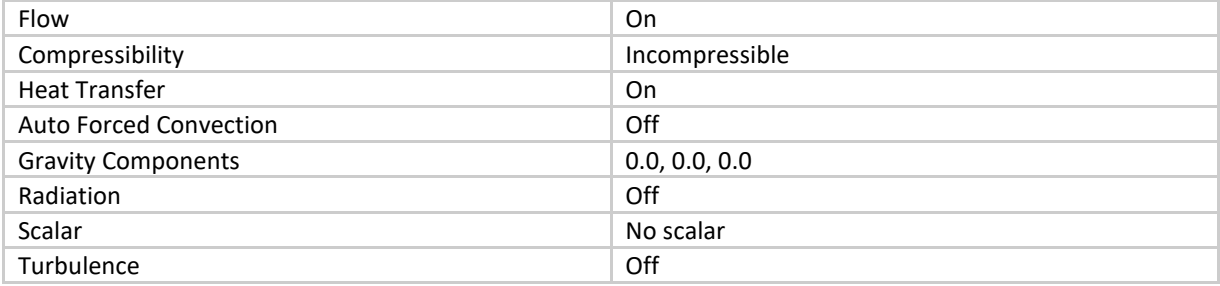

## Solver Settings

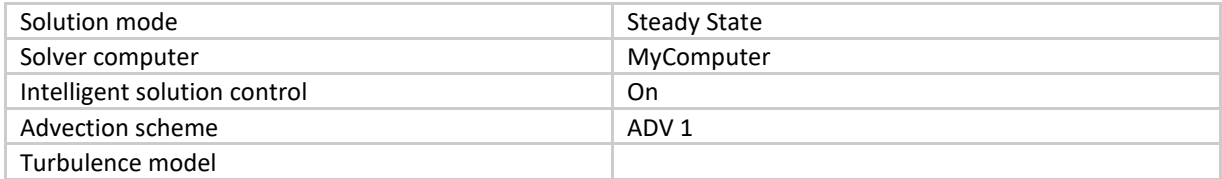

## Convergence

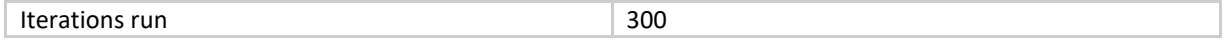

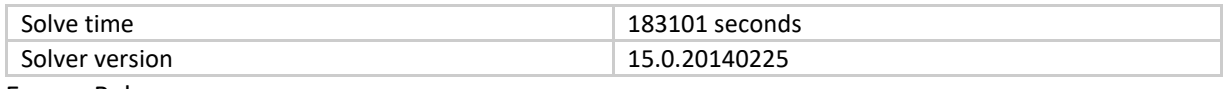

#### Energy Balance

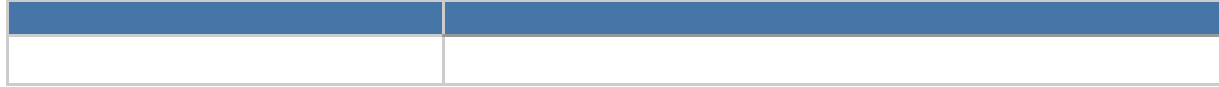

#### Mass Balance

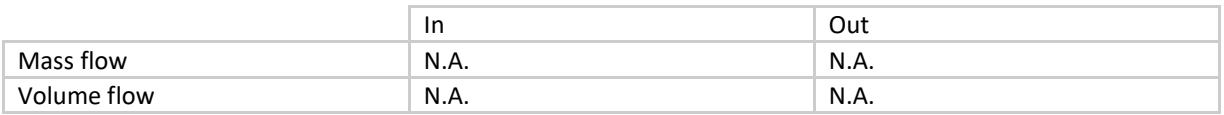

#### Results

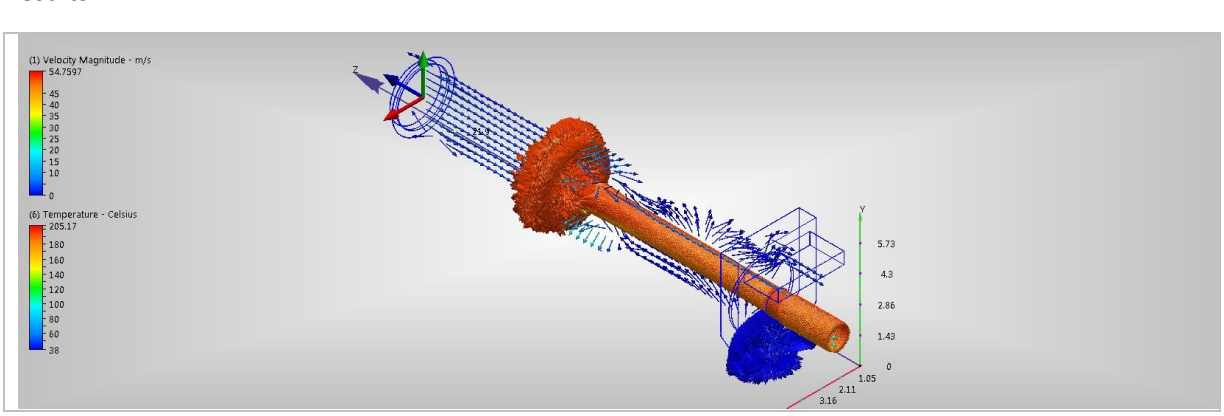

Inlets and Outlets

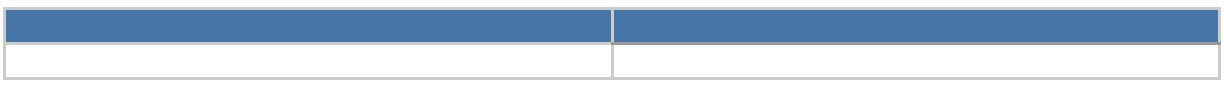

Field Variable Results

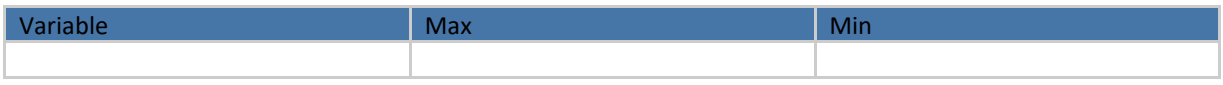

## Component Thermal Summary

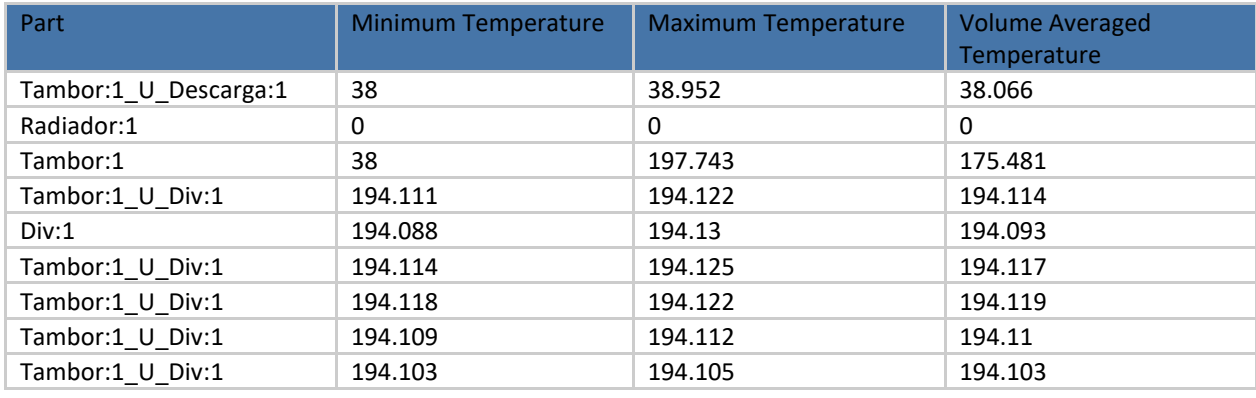

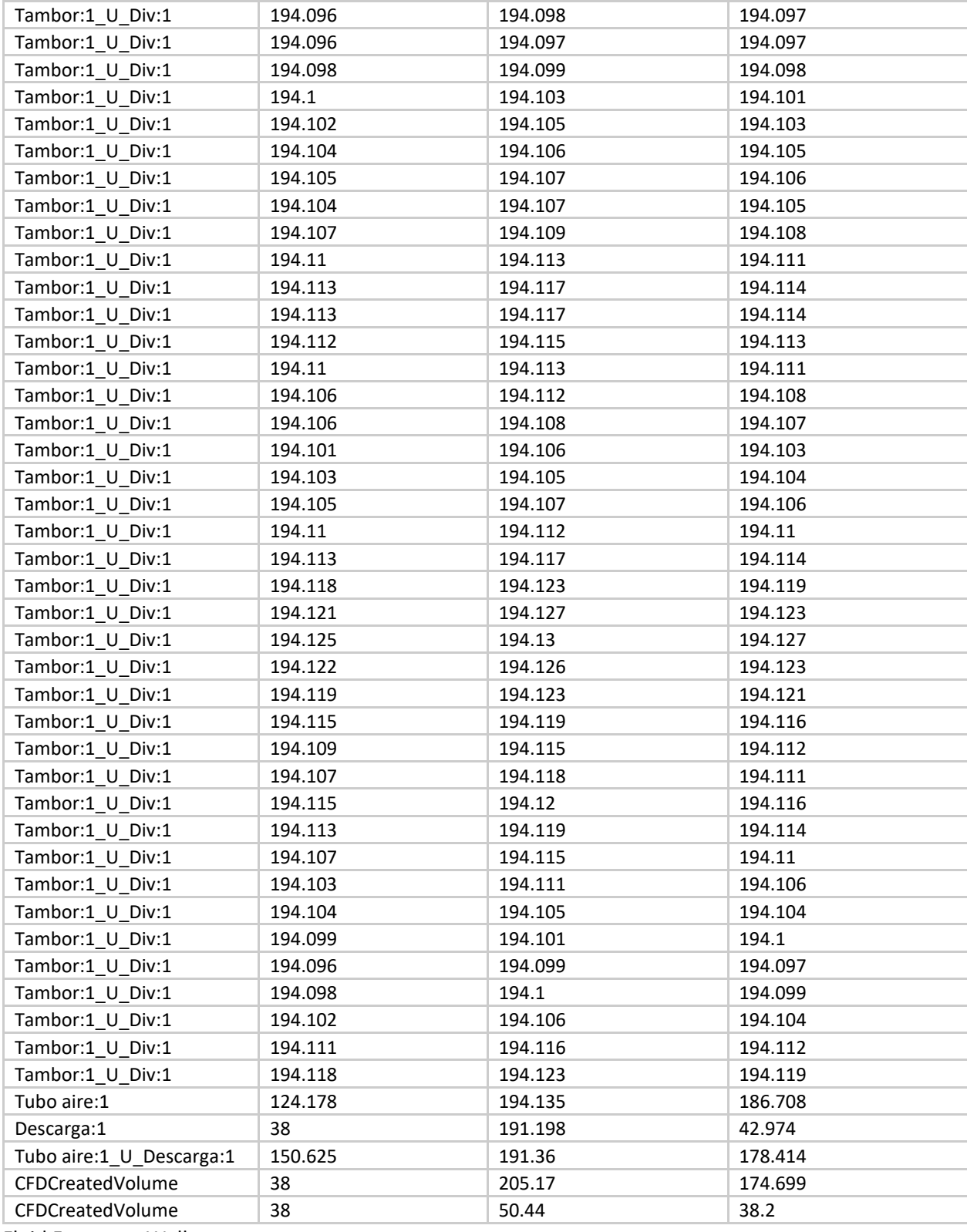

Fluid Forces on Walls

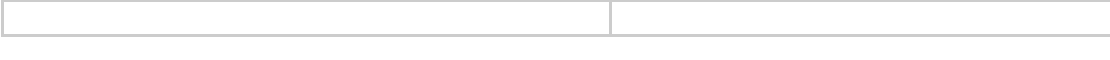

## Decision Center

summary planes

Summary Plane 2

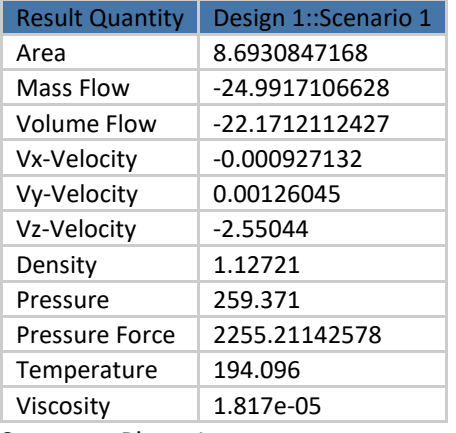

Summary Plane 1

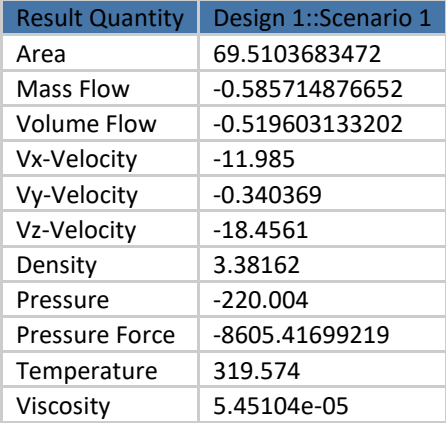

# ANEXO C INFORME DE SIMULACION DEL SECADOR CON CONDICIONES PROPUESTAS, EXTRAIDO DE SOFTWARE CFD

# SECB\_1

**Prepared by: FARO**

**Date: lunes, diciembre 11, 2023**

## Design 1

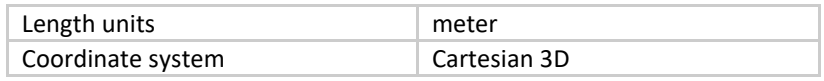

Scenario 1 - Copy (2)

Materials

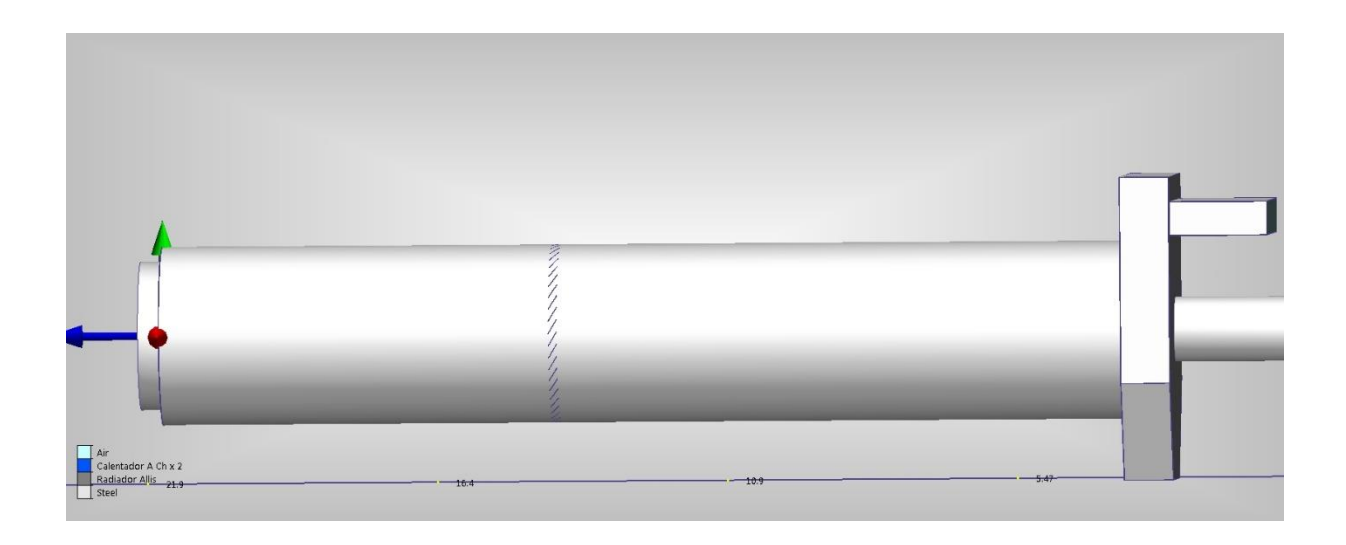

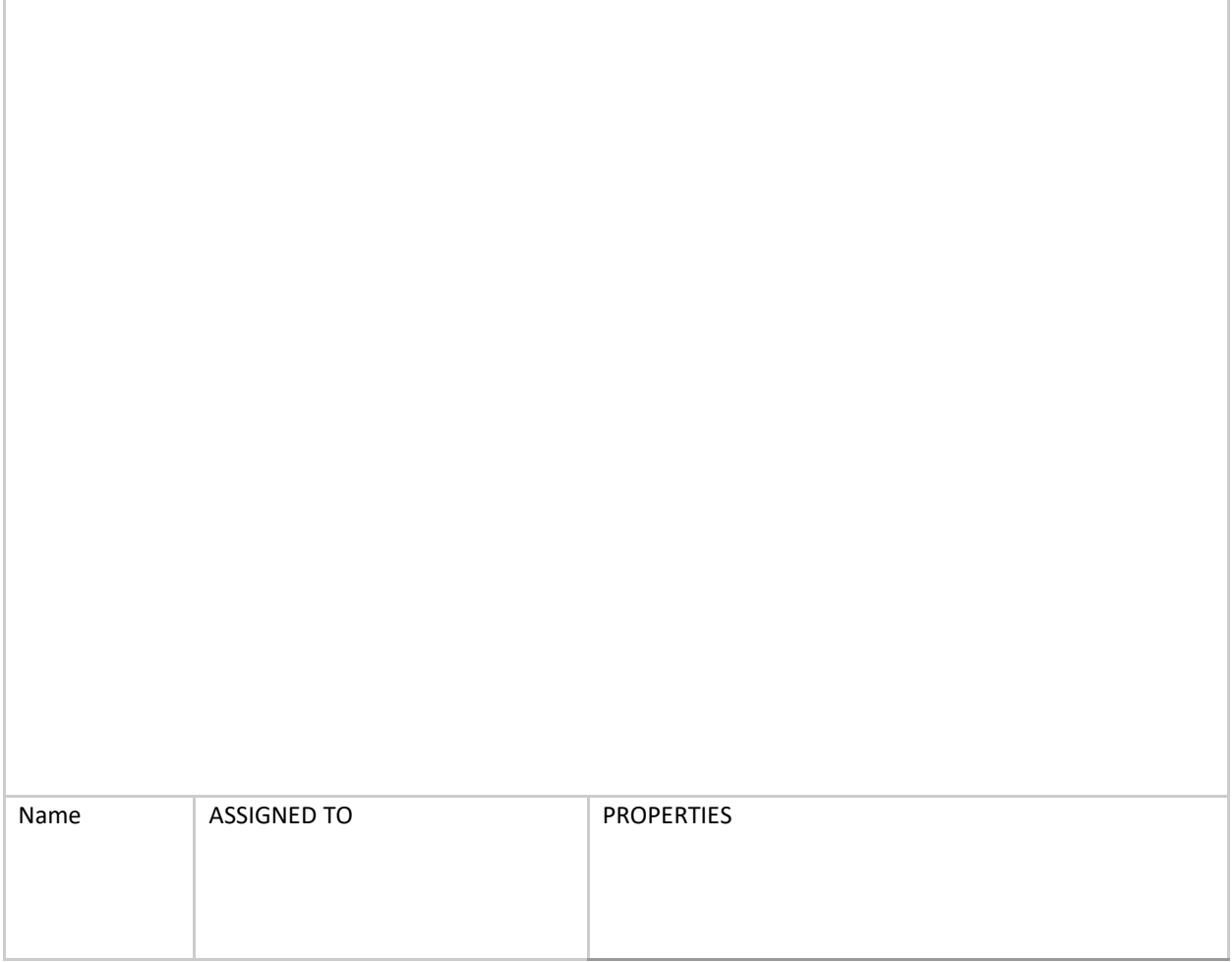
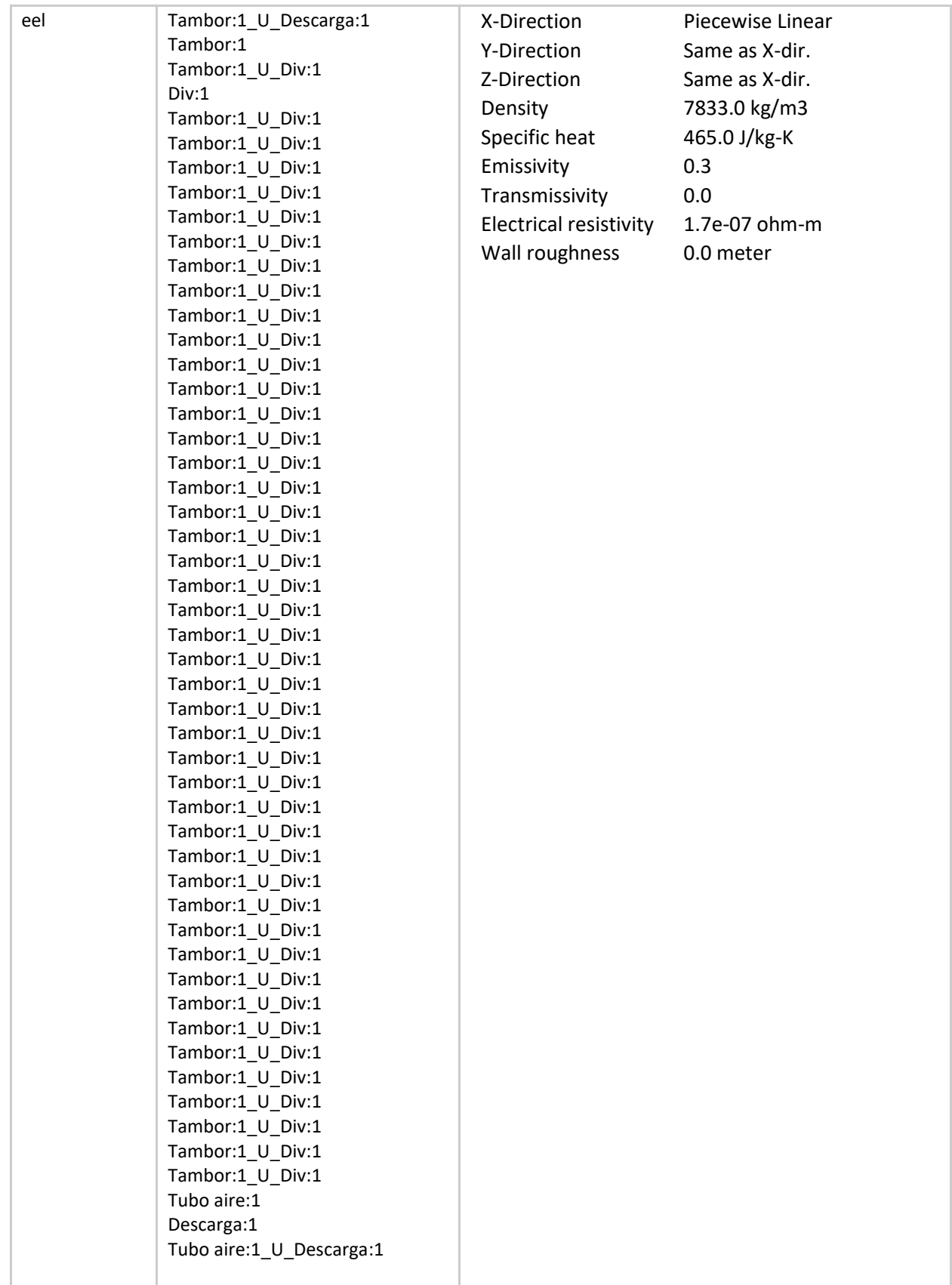

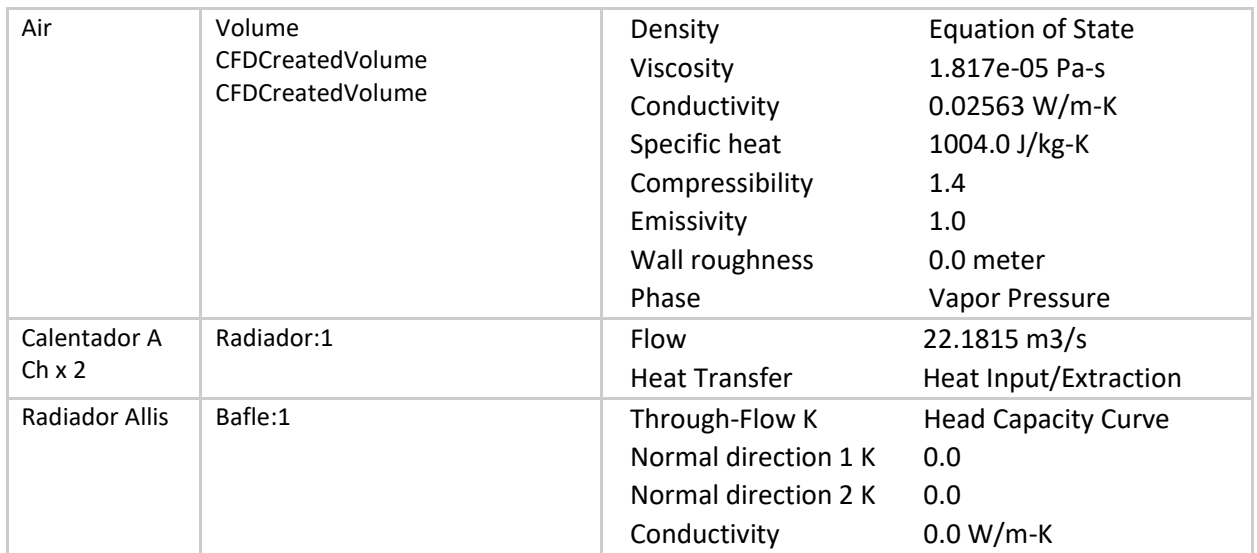

# boundary conditions

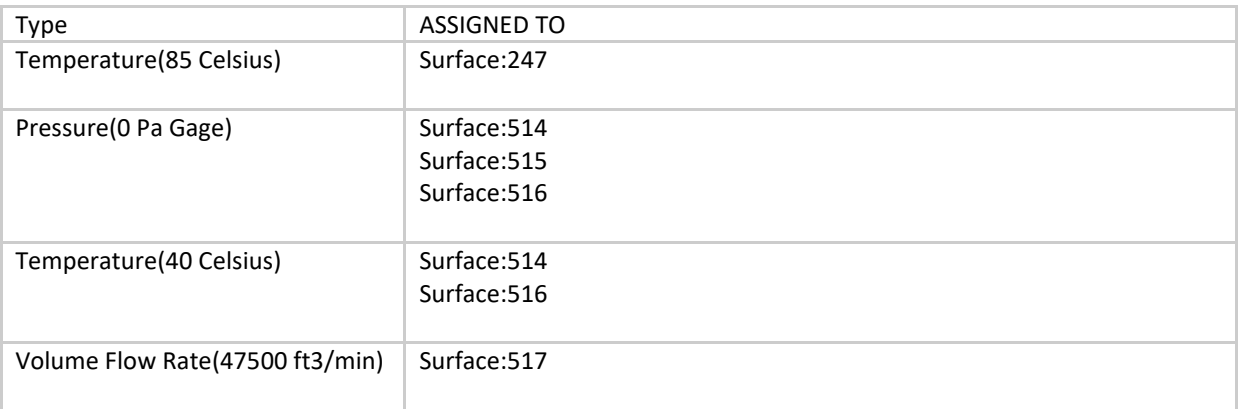

#### Initial Conditions

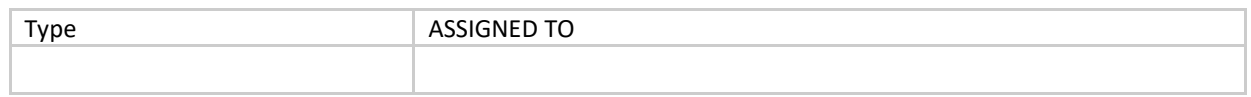

mesh

# Automatic Meshing Settings

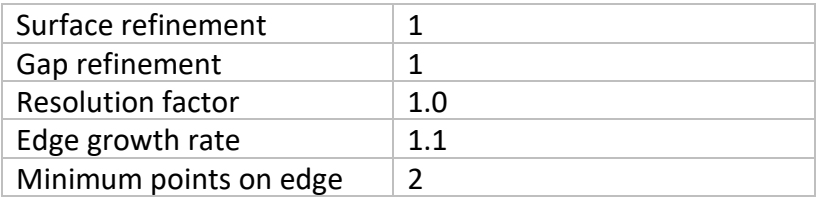

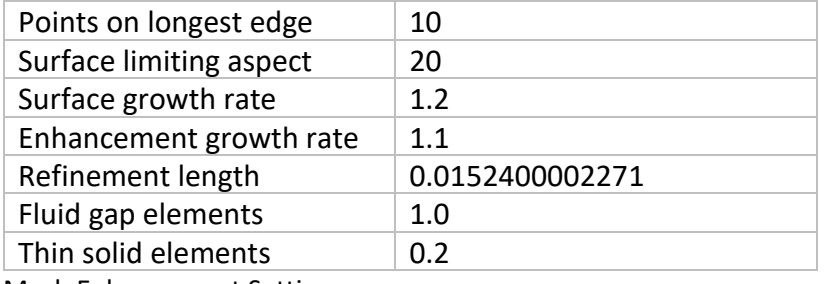

Mesh Enhancement Settings

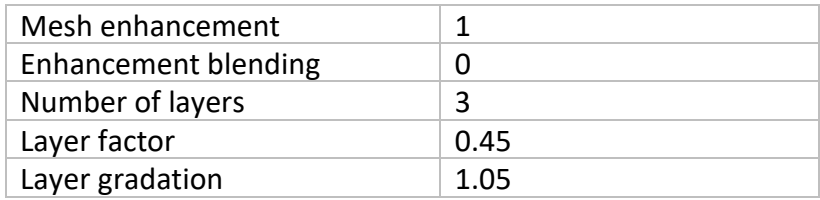

## Meshed Model

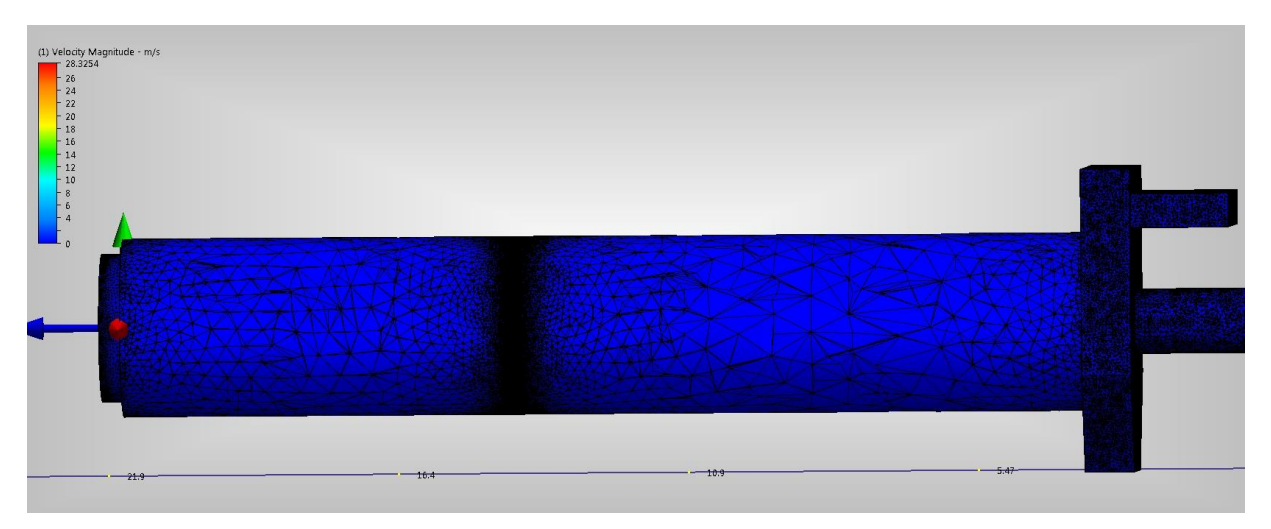

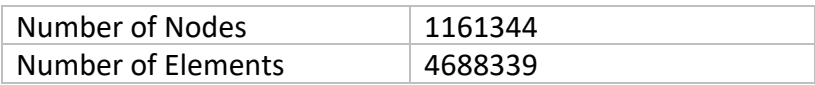

# Physics

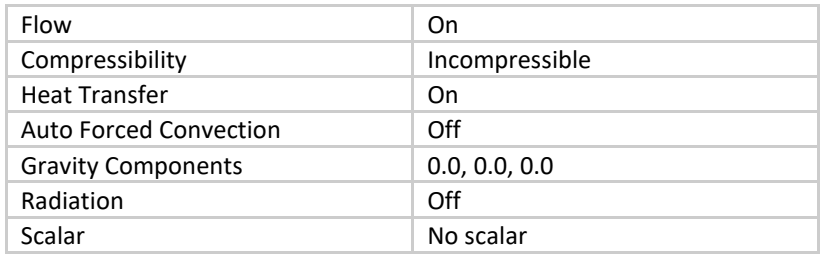

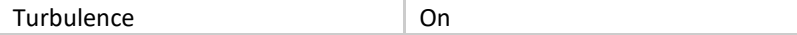

# Solver Settings

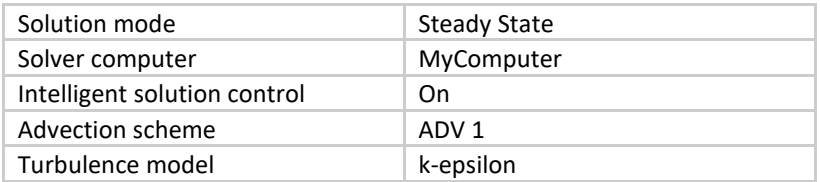

# Convergence

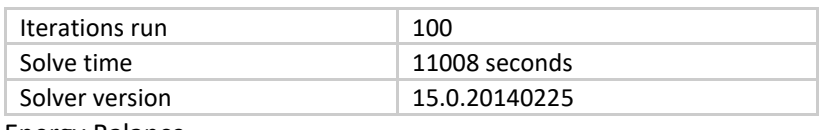

## Energy Balance

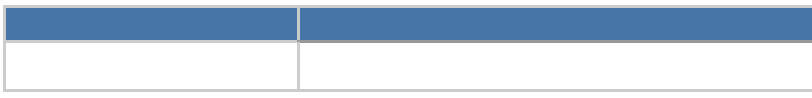

#### Mass Balance

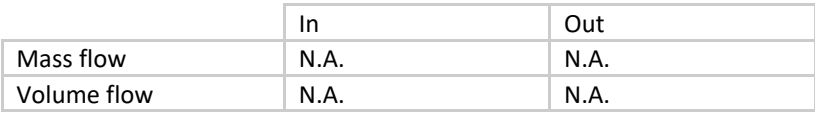

#### Results

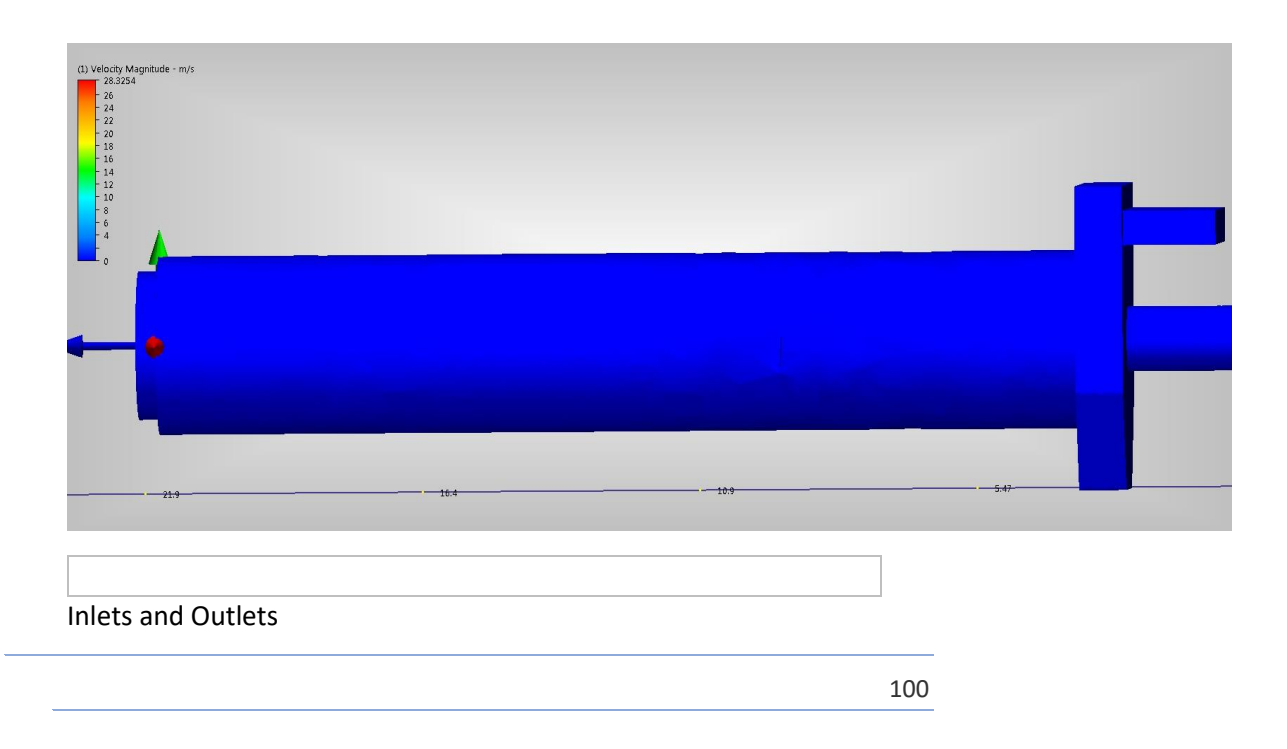

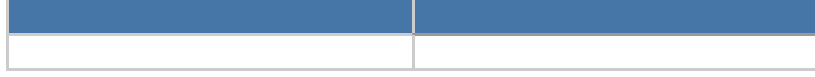

Field Variable Results

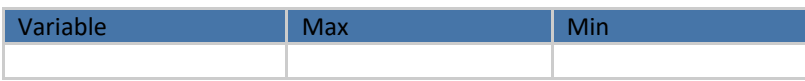

# Component Thermal Summary

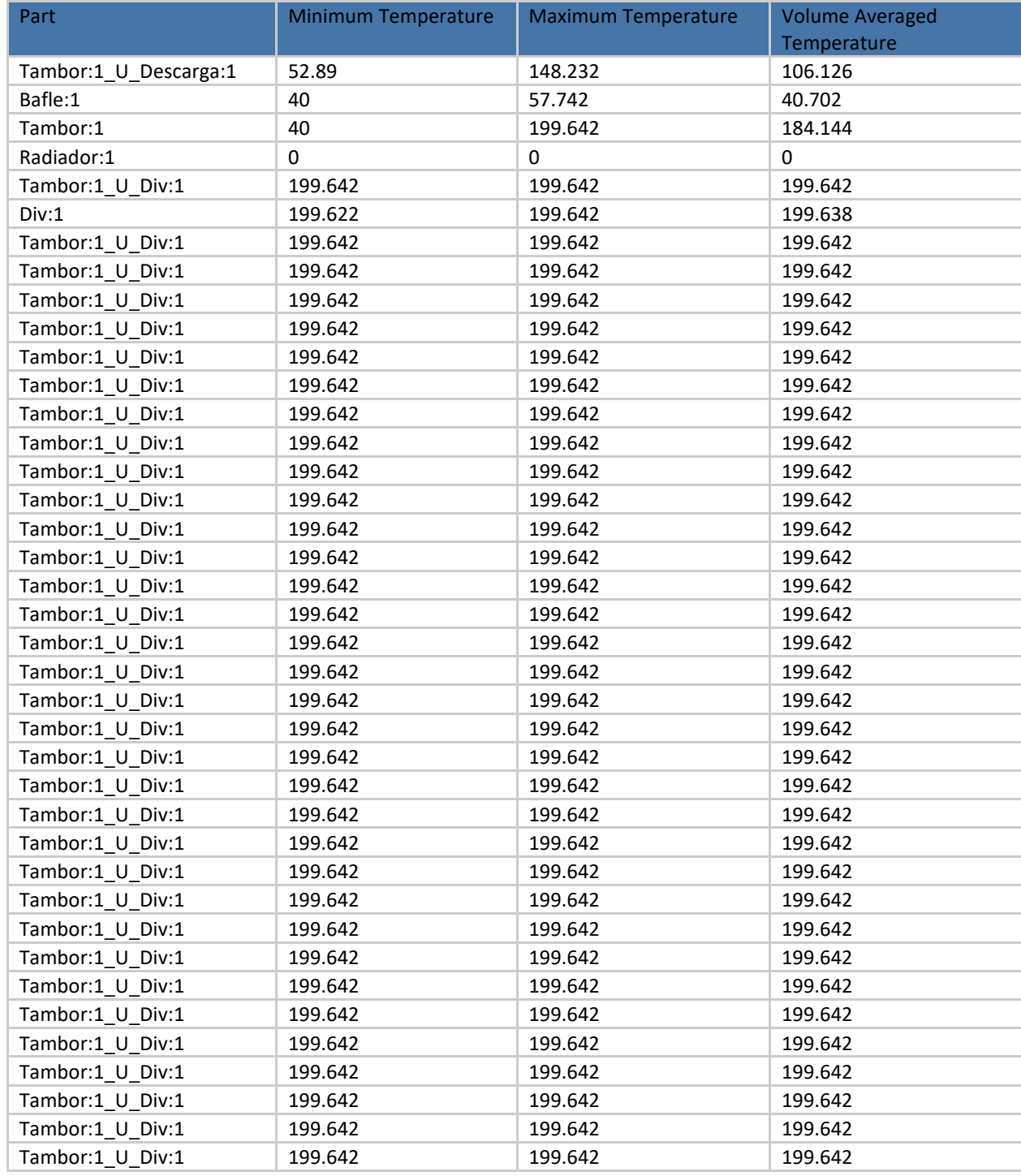

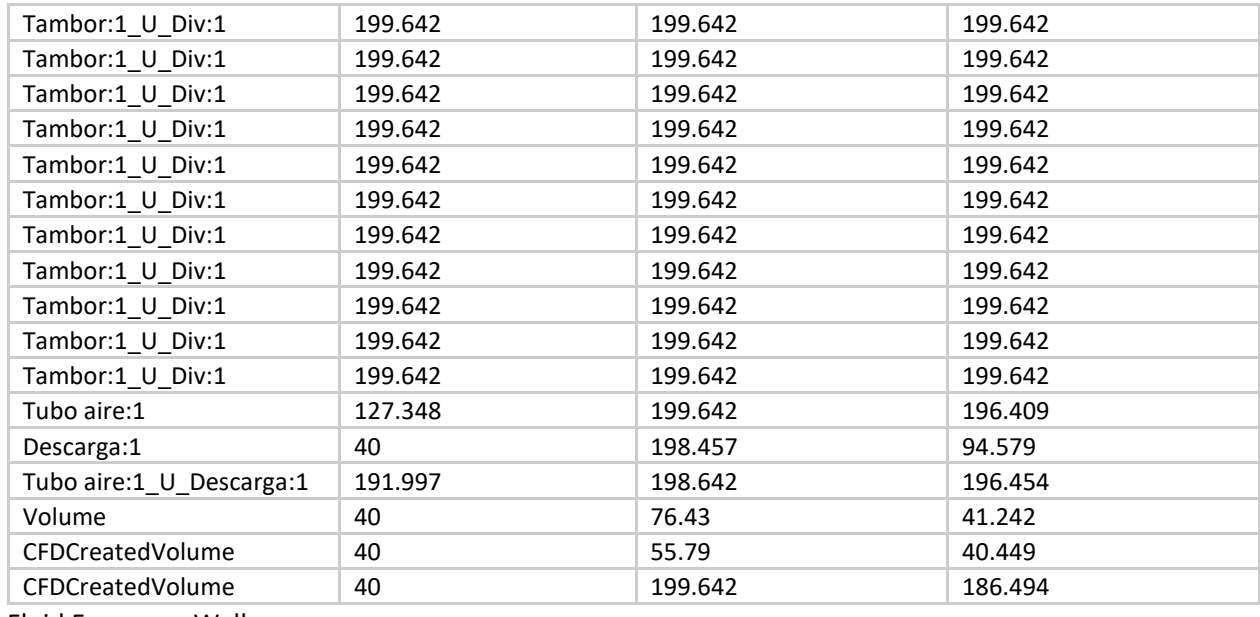

Fluid Forces on Walls

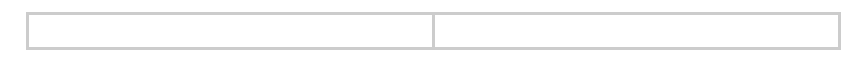

# Scenario 1 - Copy (3)

#### Materials

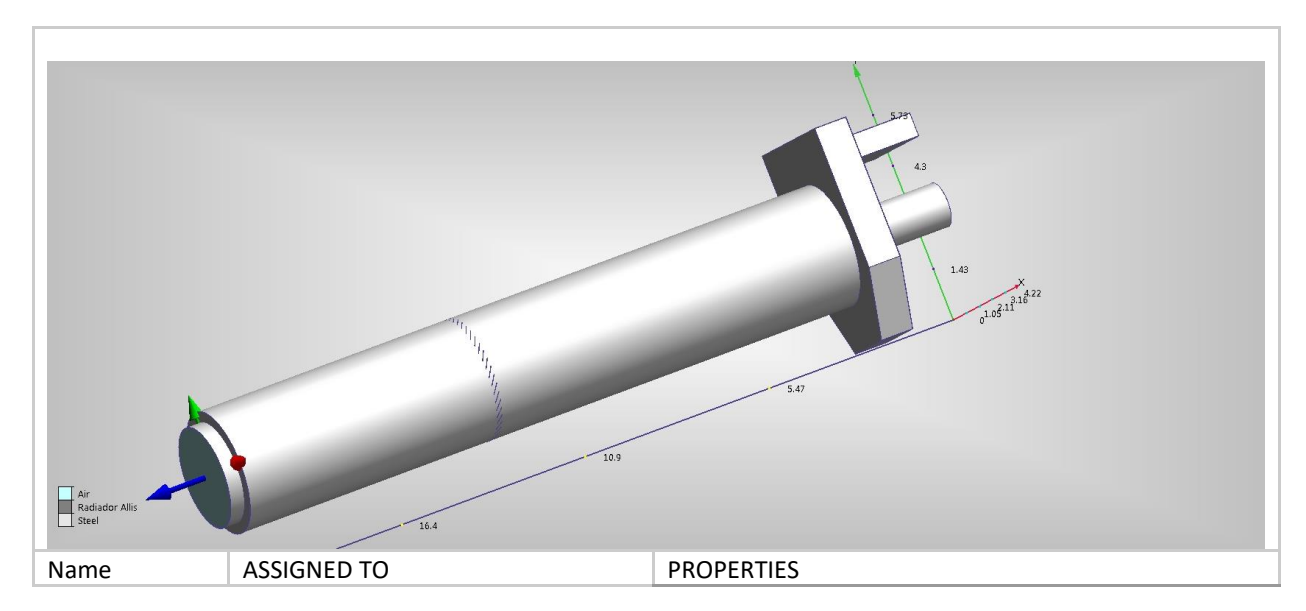

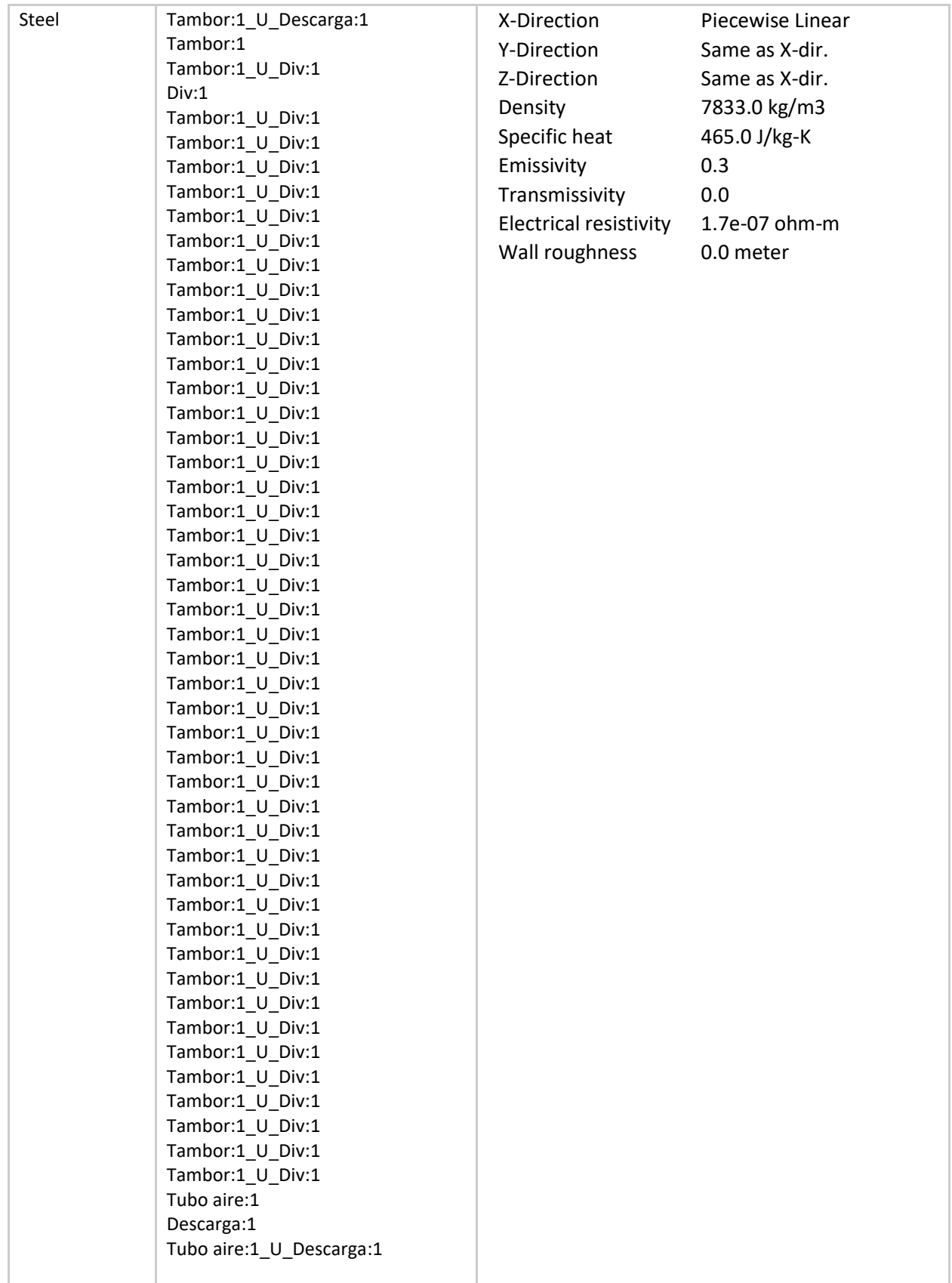

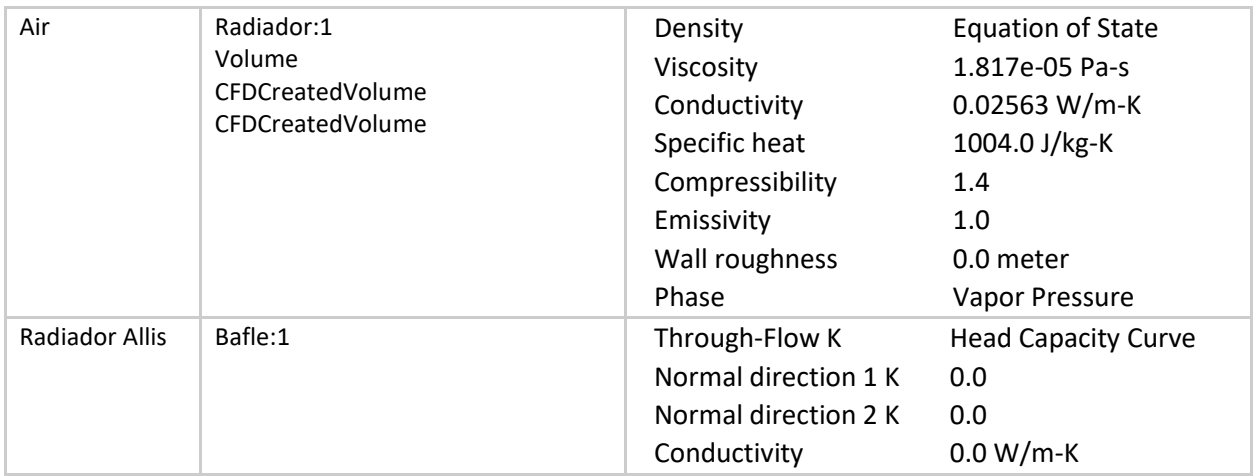

# boundary conditions

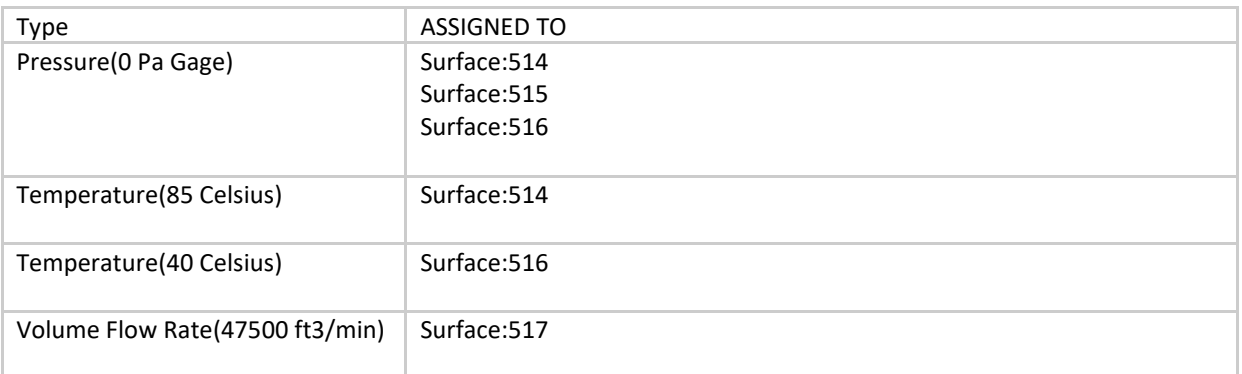

# Initial Conditions

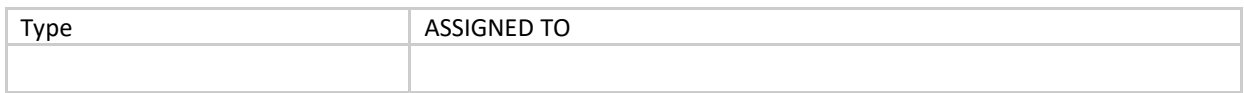

mesh

# Automatic Meshing Settings

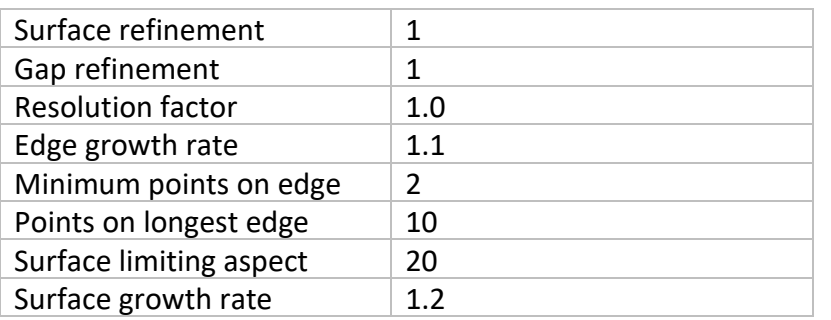

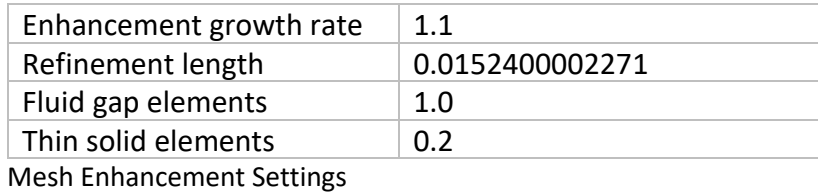

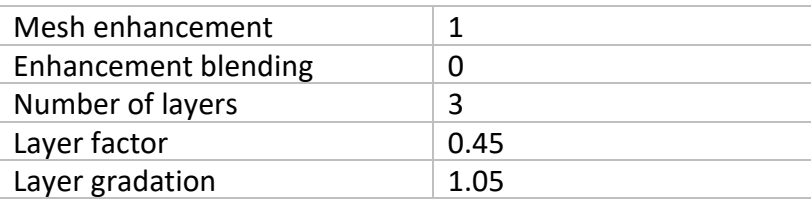

## Meshed Model

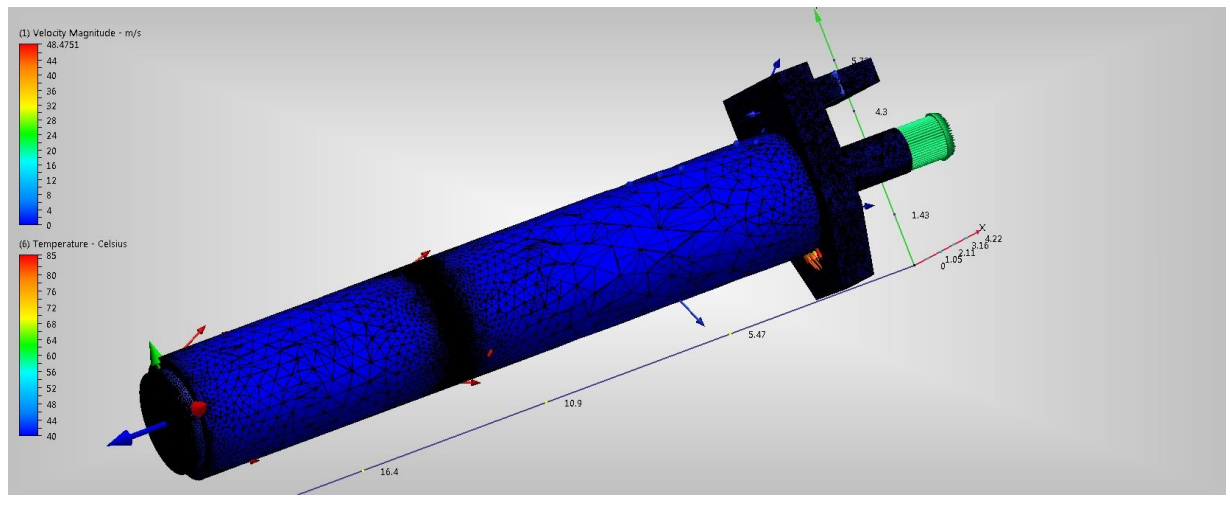

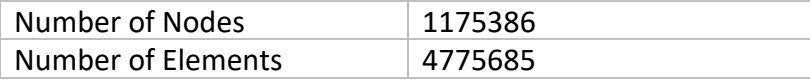

# Physics

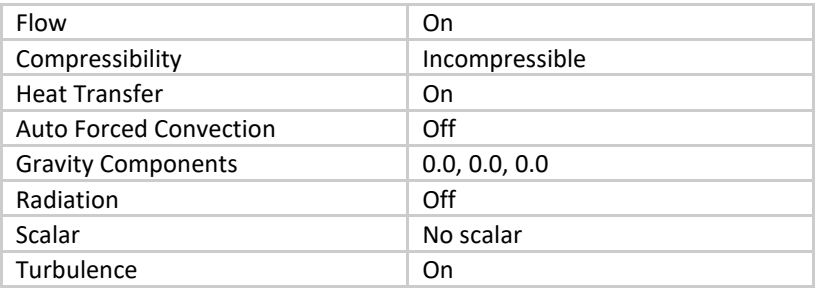

## Solver Settings

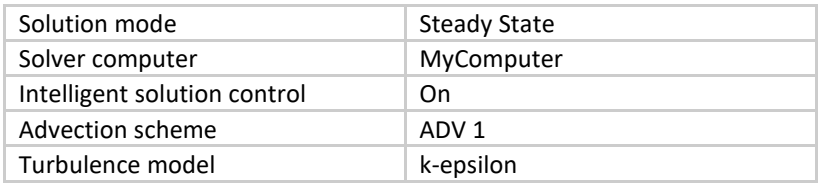

## Convergence

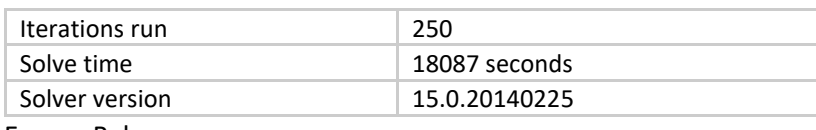

#### Energy Balance

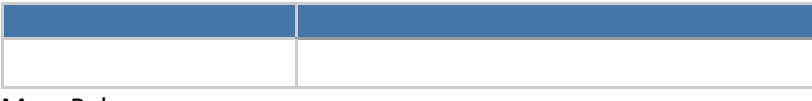

#### Mass Balance

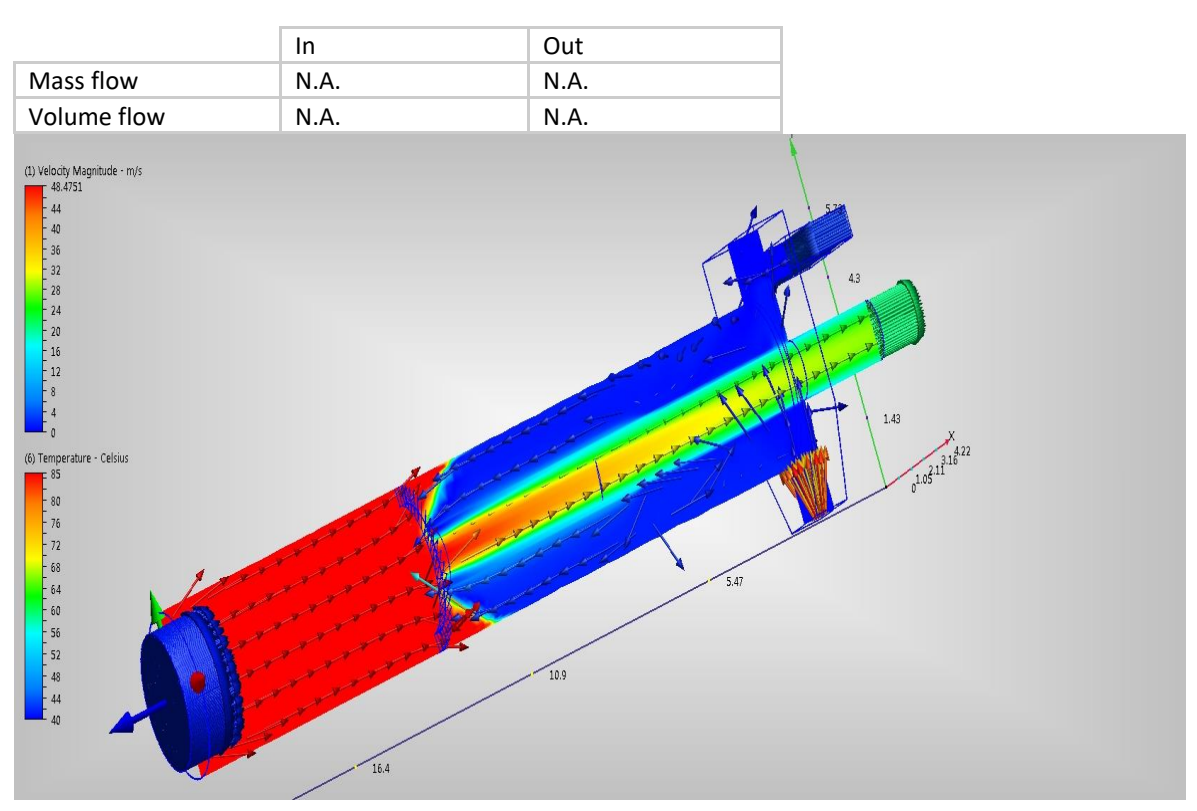

#### Results

Inlets and Outlets

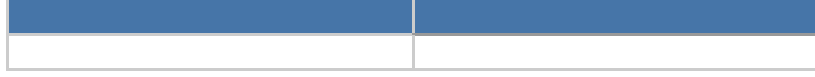

Field Variable Results

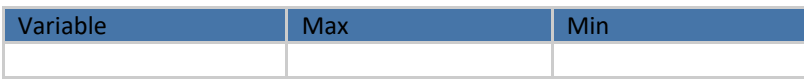

# Component Thermal Summary

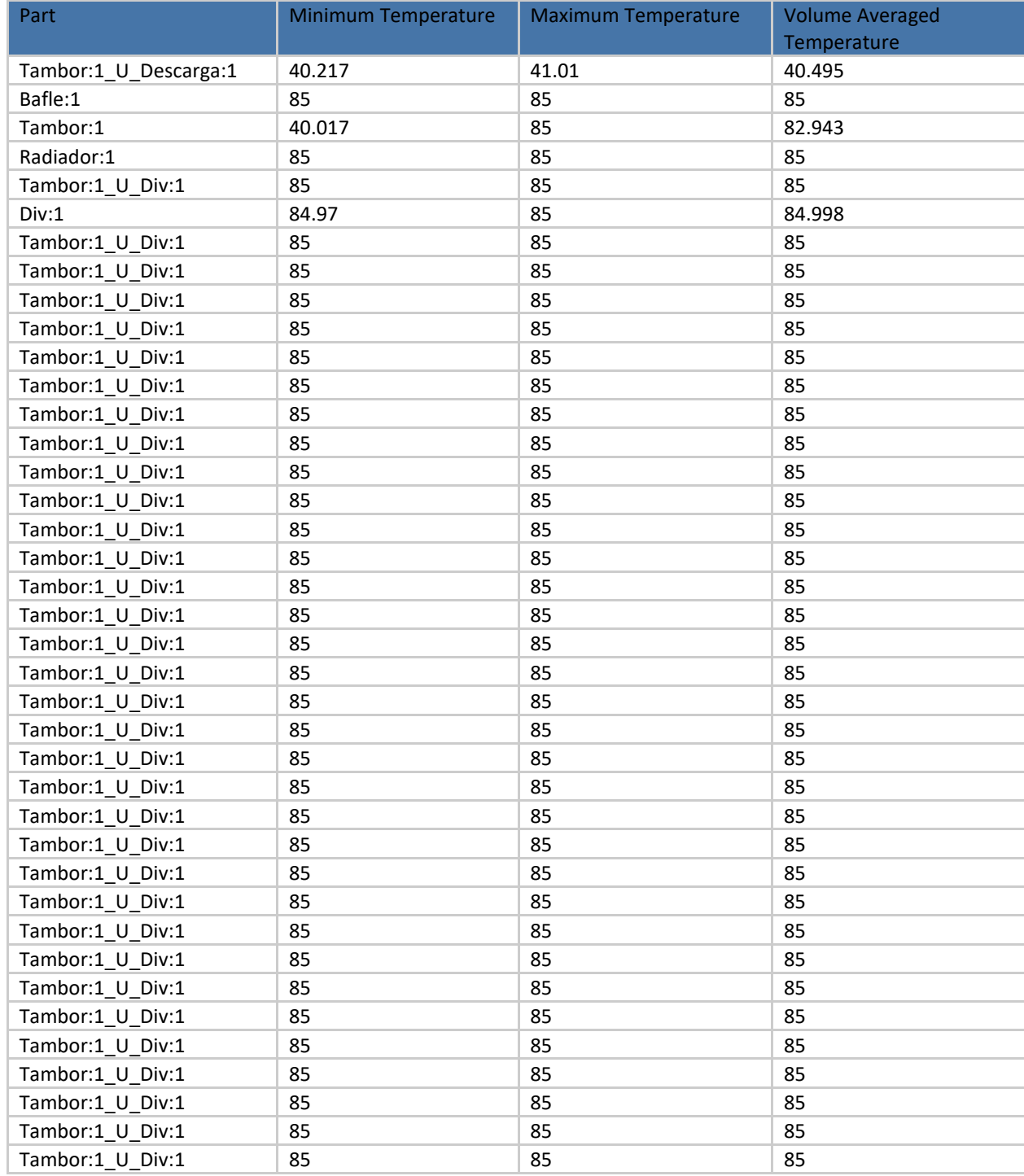

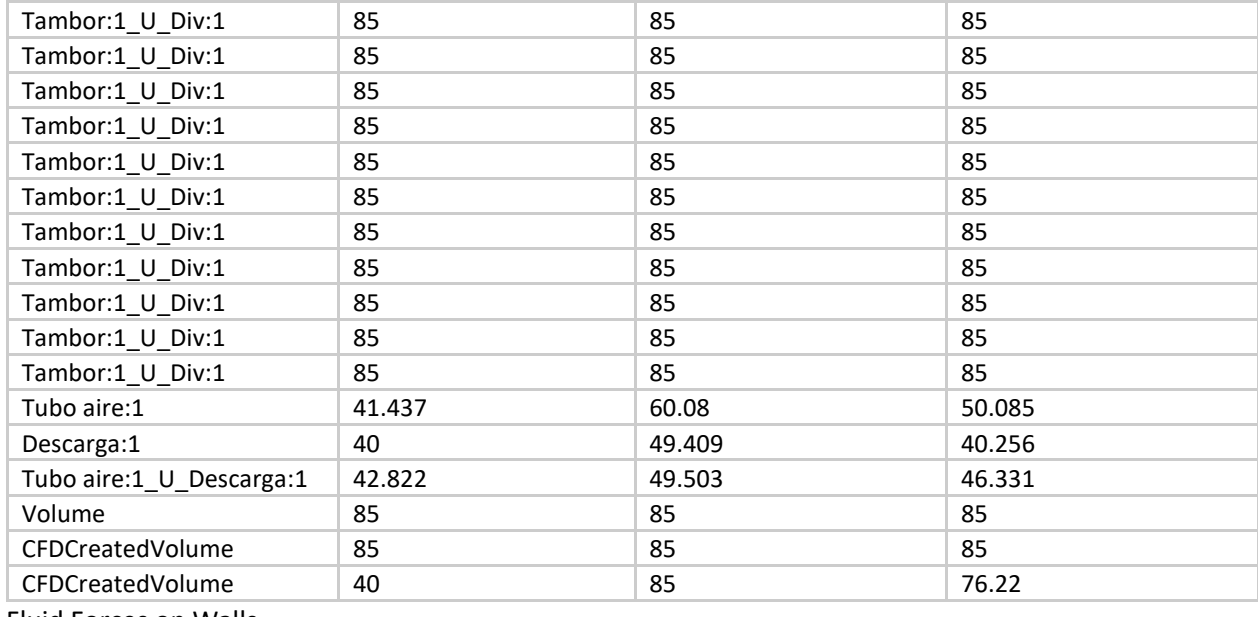

Fluid Forces on Walls

# **ANEXO D**

# **PT100, SU OPERACIÓN, INSTALACIÓN Y TABLAS.**

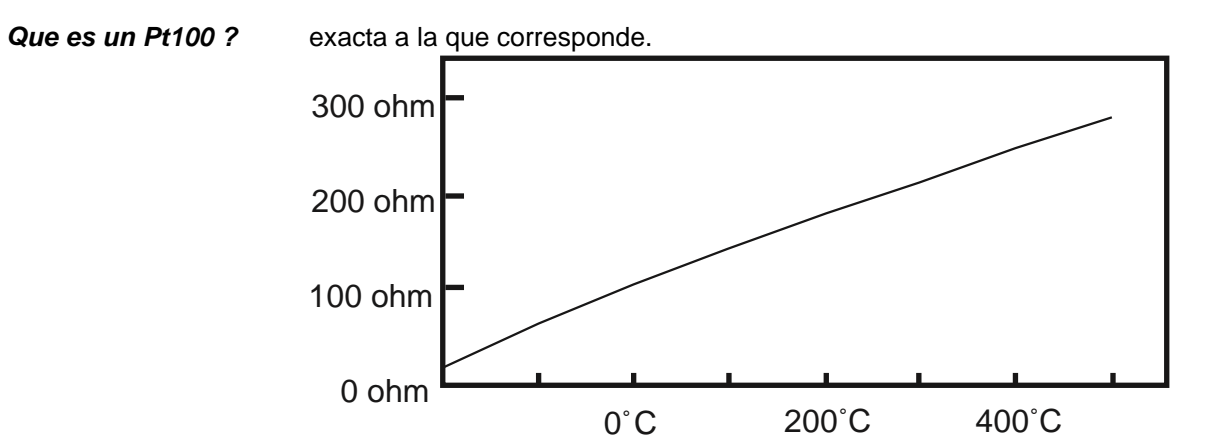

Un Pt100 es un tipo particular de RTD (Dispositivo Termo Resistivo)

Normálmente las Pt100 industriales se consiguen encapsuladas en la misma forma que las termocuplas, es decir dentro de un tubo de acero inoxidable ú otro material (vaina) , en un extremo está el elemento sensible (alambre de platino) y en el otro está el terminal eléctrico de los cables protejido dentro de una caja redonda de aluminio ( cabezal ).

Por otra parte los Pt100 siendo lévemente más costosos y mecánicamente no tán rígidos como las termocuplas, las superan especiálmente en aplicaciones de bajas temperaturas. (-100 a 200 °).

#### *Ventajas del Pt100*

Un Pt100 es un sensor temperatura. Consiste en un alambre de platino que a 0 °C tiene 100 ohms y que al aumentar la temperatura aumenta su resistencia eléctrica. El incremento de la resistencia no es lineal pero si creciente y característico del platino de tal forma que mediante tablas es posible encontrar la temperatura

L o s P t 1  $\Omega$  $\Omega$ p u e d e n f á c i l *Conexión de la Pt100* Existen 3 modos de conexión para las Pt100, cada uno m e n t Con 2 hilos e n t r e g a r p r e c i s i o n e s d e u n a d é c i m a de grado con la ventaja que la Pt100 no se descompone graduálmente entregando lecturas erroneas, si no que normálmente se abre, con lo cual el dispositivo medidor detecta inmediátamente la falla del sensor y da aviso. Este comportamiento es una grán ventaja en usos como cámaras frigoríficas donde una desviación no detectada de la temperatura podría producir algún daño grave. Además la Pt100 puede ser colocada a cierta distancia del medidor sín mayor problema (hasta unos 30 metros ) utilizando cable de cobre convencional para hacer la extensión. de ellos requiere un instrumento lector distinto. El objetivo es determinar exactamente la resistencia electrica R(t) del elemento sensor de platino sín que influya en la lectura la resistencia de los cables Rc. *Con 2 hilos* El modo más sencillo de conexión (pero **menos recomendado**) es con solo dós cables. En este caso las resistencias de los cables Rc1 y Rc2 que unen la [Pt100](http://www.arian.cl/downloads/nt-004.pdf) al instrumento se suman generando un error inevitable. El lector medira el total R(t)+Rc1+Rc2 en vez de R(t). Lo único que se puede hacer es usar cable lo más grueso posible para disminuir la resistencia de Rc1 y Rc2 y así disminuir el error en la lectura. Por ejemplo si la temperatura es 90°C, entonces R(t) = 134.7 ohms, pero si el cable Rc1 tiene 1.3 ohms y el Rc2 tiene 1.2 ohms entonces la resistencia medida será 134.7+1.3+1.2 = 137.2 ohms y la lectura del instrumento será 96 °C. Un cable común razonáblemente grueso sería uno de diámetro equivalente a 18 AWG. La resistencia de este cable es 0.0193 ohms por metro. Por ejemplo si se usa este cable para medir una resistencia a 15 metros de distancia, la resistencia Rc2 Rc1 R(t)

Con 3 hilos

t

t a l d e l o s c a b l e s s e r á 1 5 \* 2 \* 0 . 0 1 9 3 = 0 . 5 7 9 o h m s l o q u e i n d u c i r

á un error de 1.5°C en la lectura.

*Con 3 hilos* El modo de conexión de 3 hilos es **el más común** y resuelve bastante bién el problema de error generado por los cables.

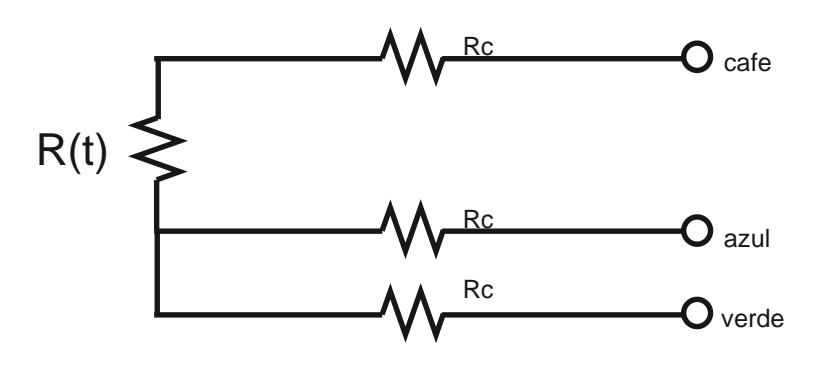

El único requisito es que los trés cables tengan la misma resistencia eléctrica pues el sistema de medición se basa (casi siempre) en el "puente de Wheatstone". Por supuesto el lector de temperatura debe ser para este tipo de conexión.

En el caso particular de los [instrumentos](http://www.arian.cl/downloads/nt-010.pdf) [ARIAN,](http://www.arian.cl/espanol/controllers.htm) se hace pasar una corriente conocida a traves de los cables azul y verde con lo cual el instrumento mide 2Rc. Luego mide la resistencia por los cables cafe y azul para finalmente restarle 2Rc al valor medido y obtener R(t).

El método de 4 hilos es el **más preciso** de todos, los 4 cables *Con 4 hilos* pueden ser distintos (distinta resistencia) pero el instrumento lector es más costoso.

#### *Autocalentamiento y corriente de excitacion*

Cualquiera que sea el método de conexión, se debe hacer pasar una cierta corriente I por el elemento sensor de modo de poder medir su resistencia. Esta corriente I llamada **"corriente de excitación"** la suministra el instrumento lector y es del orden de 0.1 mA a 2 mA dependiendo del modelo y marca del equipo.

Un problema que puede ocurrir es que la "corriente de excitación" genere por efecto Joule (P=I\*I\*R) un calentamiento del elemento sensor aumentando su temperatura y produiendo así un error en la lectura.

Este problema es más pronunciado mientras más pequeña sea la Pt100 (menor capacidad de disipación del calor generado) y a la vez mientras se esté midiendo en un medio menos conductor de calor. Por ejemplo es mayor cuando se mide temperatura en el aire que cuando se la mide en el agua. Valores típicos del error producido en un Pt100 són del orden de 0.5°C por miliwatt generado cuando la Pt100 esta en aire sín circular y 0.05°C con la misma Pt100 en agua. La potencia de autocalentamiento depende del cuadrado de la corriente de excitación, luego mientras menor sea esta corriente, mucho menor será el efecto.

Los instrumentos [ARIAN](http://www.arian.cl/espanol/dinrail.htm) [CL20,](http://www.arian.cl/espanol/meters.htm) [BT40](http://www.arian.cl/downloads/nt-002.pdf) y CL47 suministran una corriente de excitación bastante baja de 0.18 mA

Finalmente se deben tener ciertas precauciones de limpieza y protección en la instalación de los Pt100 para prevenir errores por fugas de corriente. Es frecuente que cables en ambientes muy húmedos se deterioren y se produzca un paso de corriente entre ellos a traves de **humedad** condensada. Aunque mínima, esta corriente "fugada" hará aparecer en el lector una temperatura menor que la real. Estas fugas también pueden ocurrir en óxido, humedad ó polvo que cubre los terminales.

#### *Precauciones*

P o r l o s c a b l e s 1 y 4

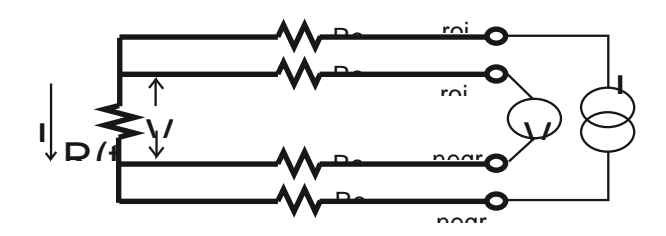

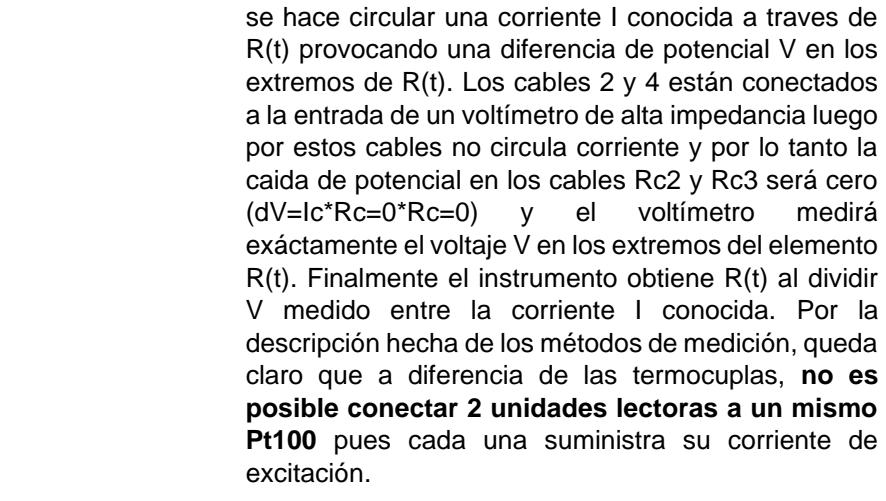

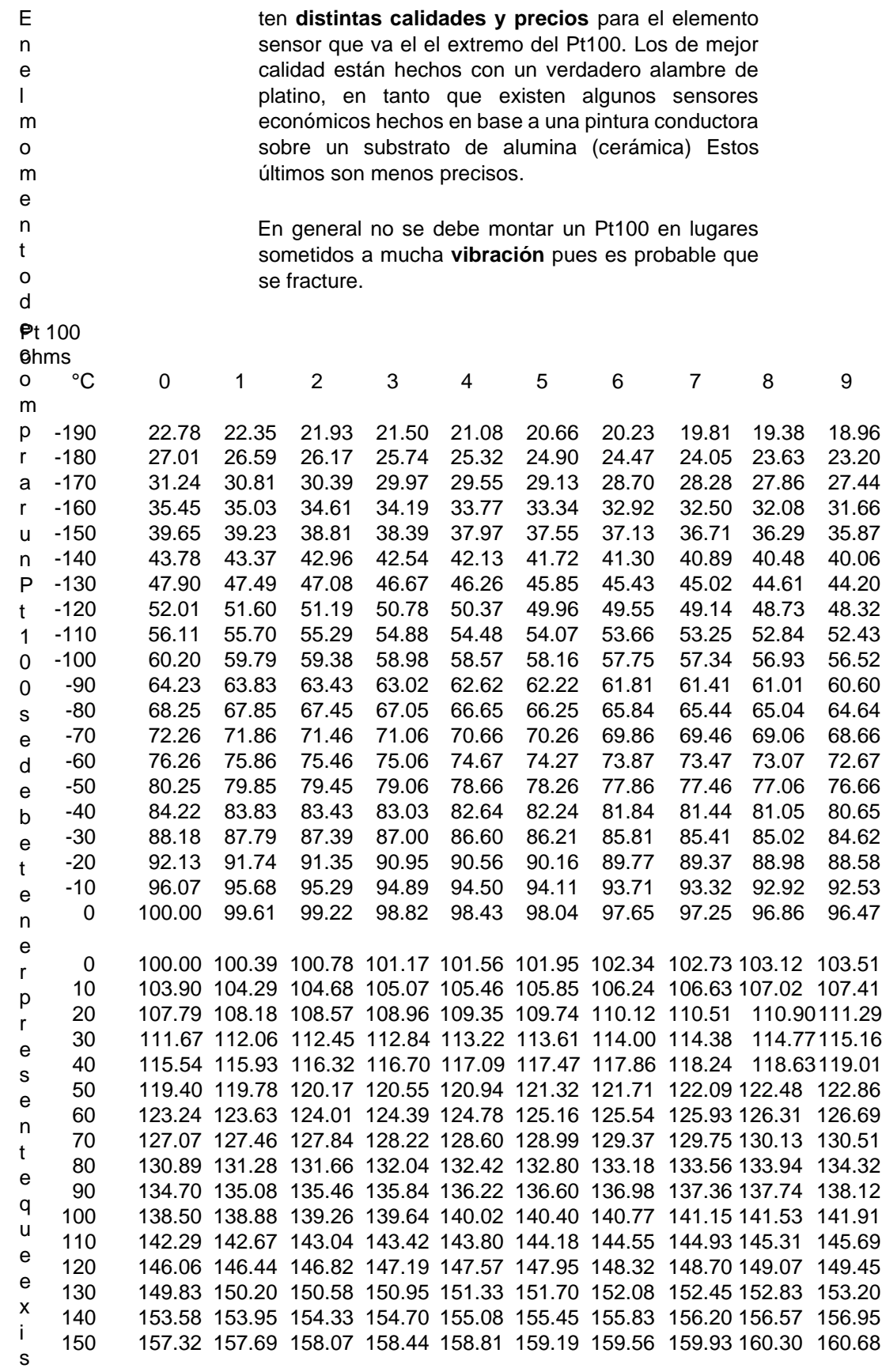

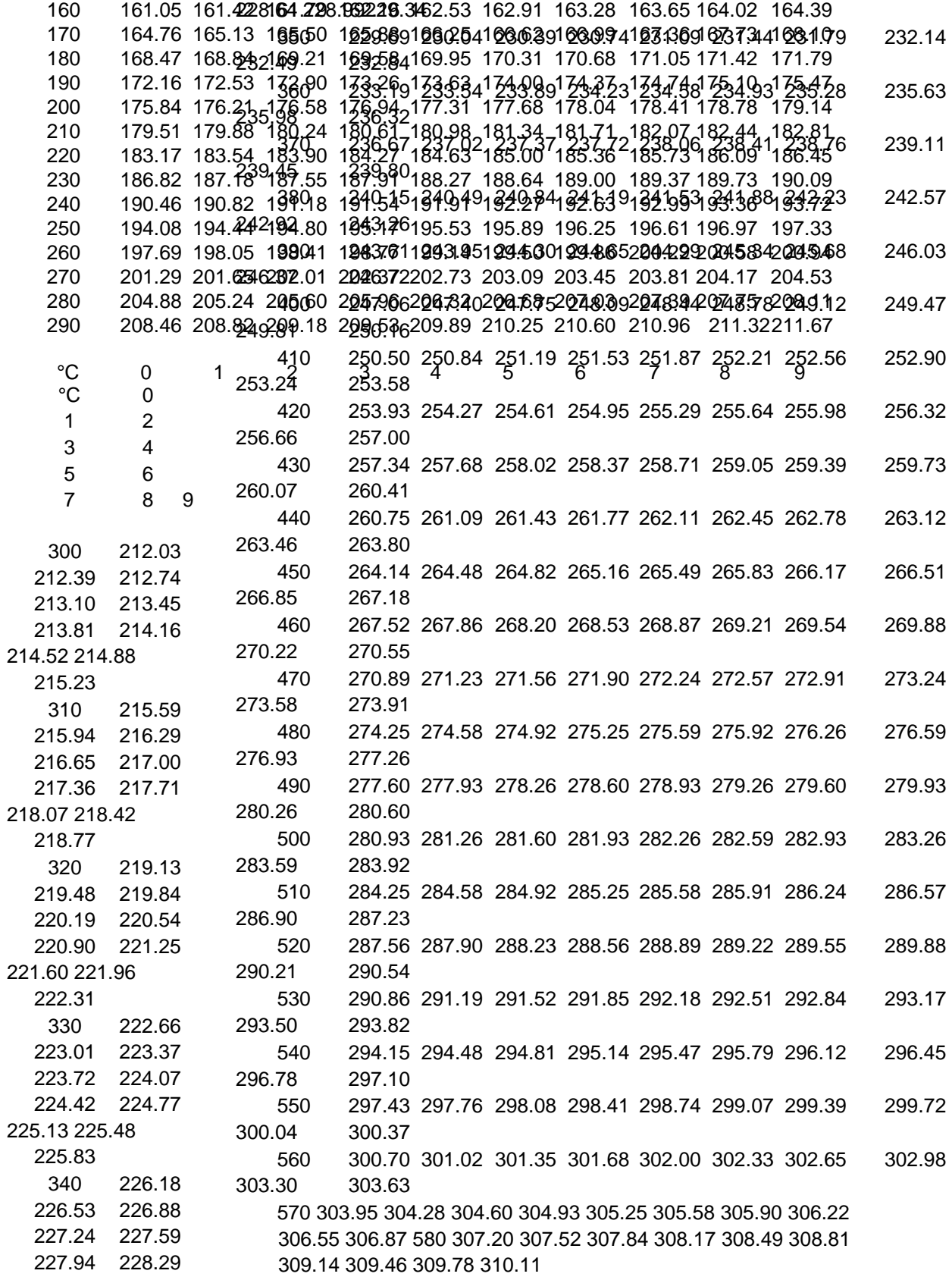

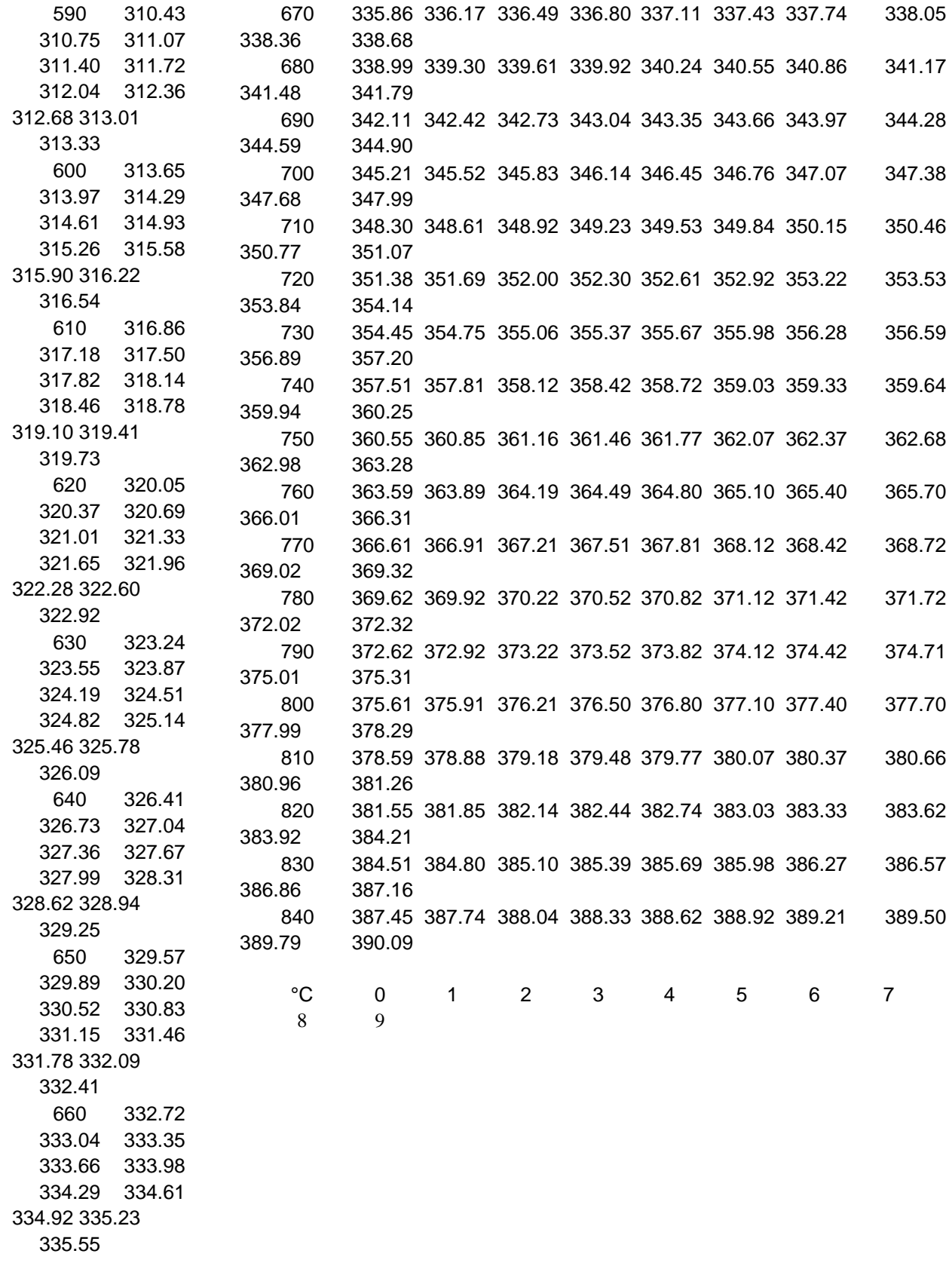